УТВЕРЖДЕН ЮКСУ.431281.029Д4-УД

# МИКРОСХЕМА ИНТЕГРАЛЬНАЯ

1890ВМ3Т

## **Указания по применению** ЮКСУ.431281.029 Д4

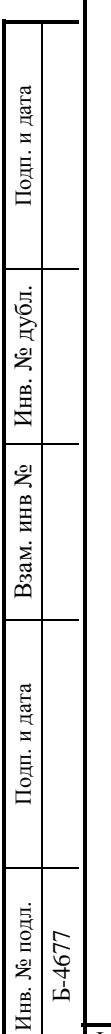

2005

Указания по применению ЮКСУ.431281.029Д4 распространяются на микросхему интегральную 1890ВМ3Т ЮКСУ.431281.029.

Указания по применению разработаны и утверждены на период действия конструкторской документации по литере « $O_1$ ».

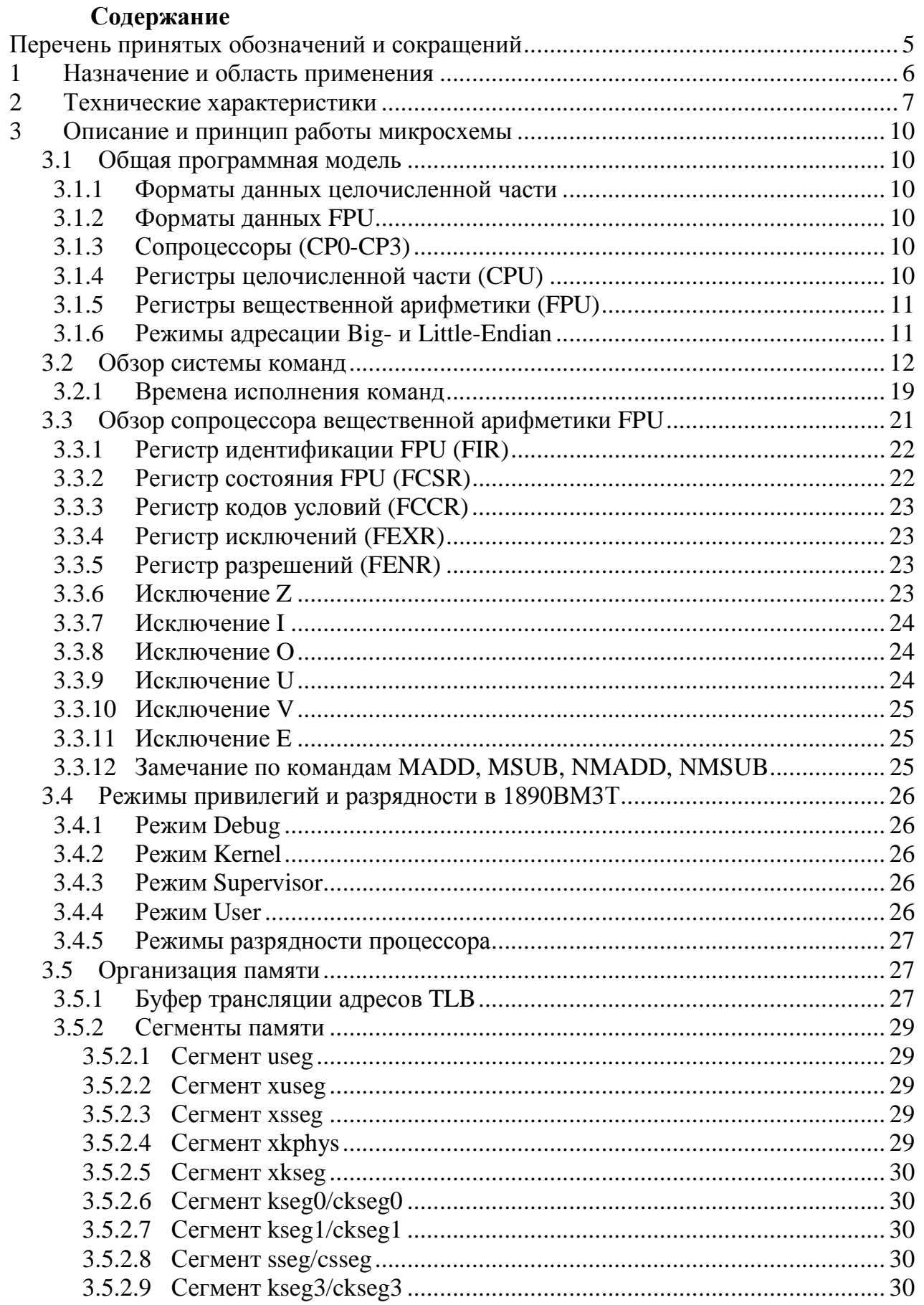

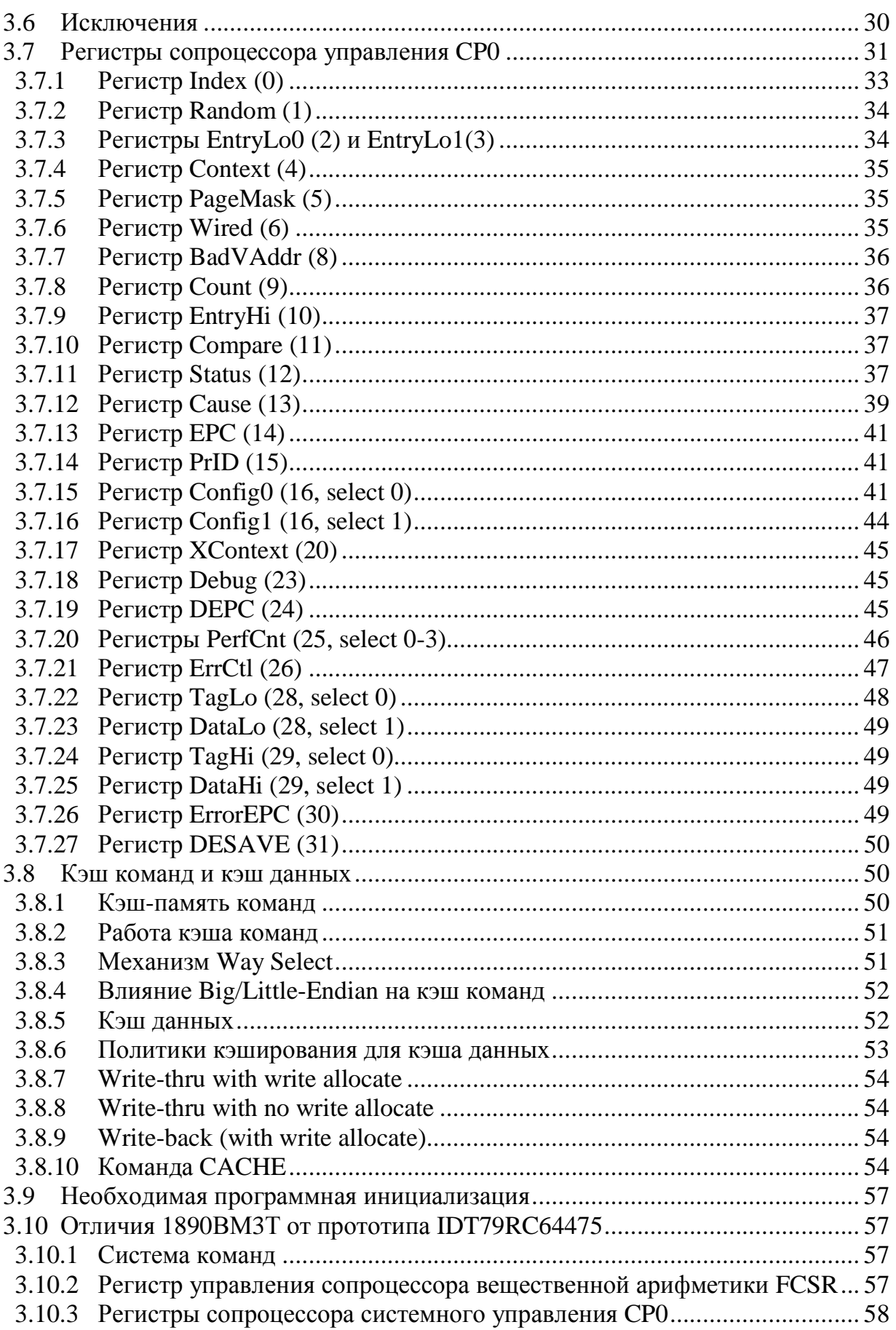

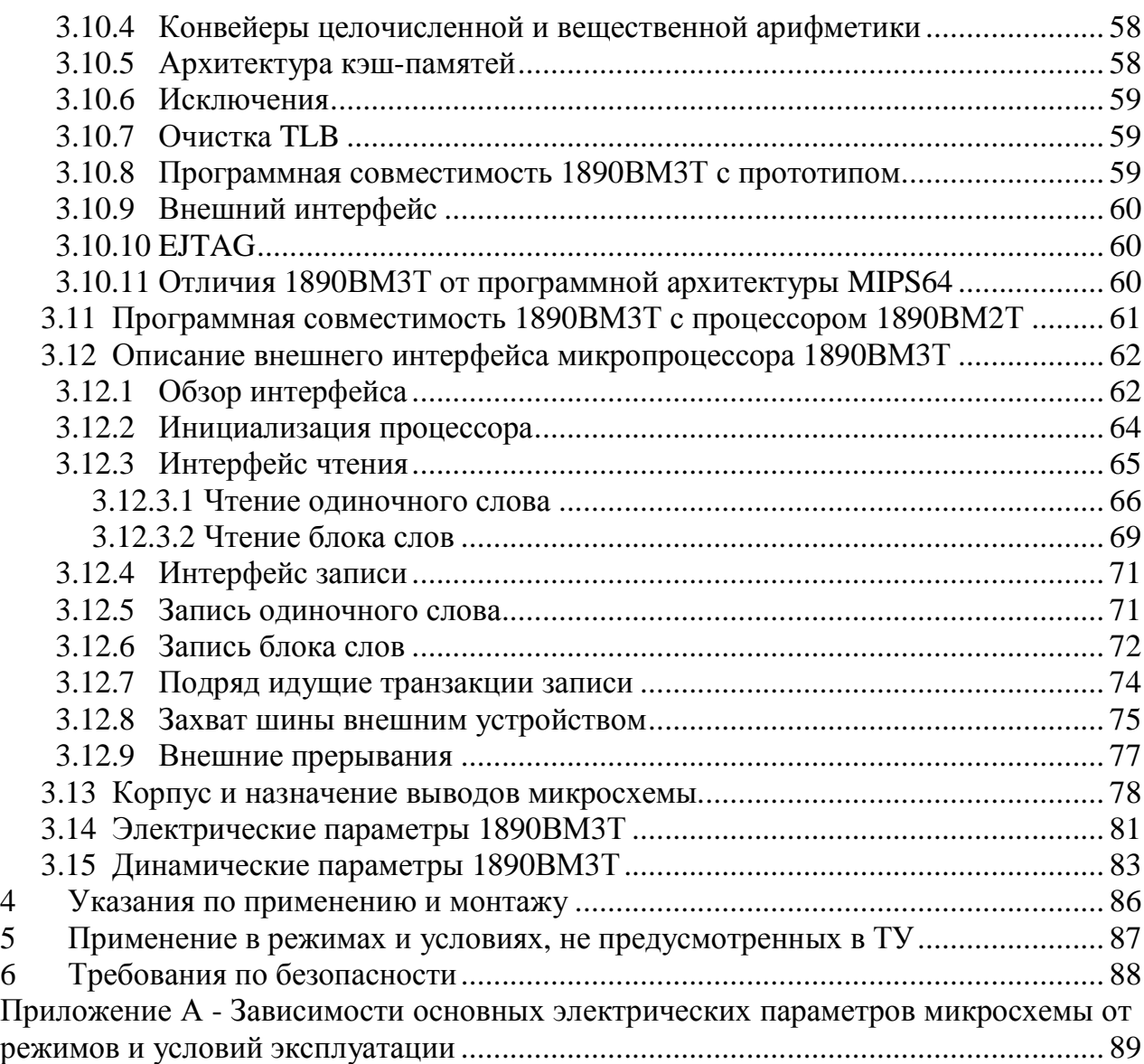

Настоящие «Указания по применению» распространяются на микросхему интегральную 1890ВМЗТ и содержат описание назначения, технических характеристик, устройства и принципа работы, параметры и указания по применению.

# Перечень принятых обозначений и сокращений

- $AdEL$  -Неправильный адрес при загрузке
- Неправильный адрес при записи  $AdES -$
- $Bp -$ Команда BREAK
- $CpU -$ Недоступный сопроцессор
- DBE-Ошибка шины при чтении данных
- $FPE -$ Исключение от FPU
- $IBE -$ Ошибка шины при выборке команд
- $Int -$ Прерывание
- MCheck -TLB Shutdown
- $Mod -$ Запись в защищённую страницу
- $Ov -$ Целочисленное переполнение
- $RI -$ Нереализованная команда
- $Sys -$ Команда SYSCALL
- TLBL Непопадание в TLB при загрузке
- Непопадание в TLB при записи TLBS -
- $Tr -$ Команды Тгар

## **1 Назначение и область применения**

Однокристальный микропроцессор 1890ВМ3Т предназначен для применения в различных вычислительных системах с широким диапазоном параметров «производительность – цена» и является дальнейшим развитием микросхемы 1890ВМ2Т. Микропроцессор 1890ВМ3Т может быть применён как в быстродействующих системах со сложным системным контроллером и динамической памятью, так и в дешёвых системах с невысокой производительностью и простым устройством памяти.

Однокристальный микропроцессор 1890ВМ3Т является 64-х разрядным RISC-процессором с системой команд MIPS64 Release 1 (с некоторыми отличиями, описанными ниже) и предназначен для эксплуатации в диапазоне температур от минус 60 до плюс 85 °С (температура корпуса).

реализован в виде КМОП СБИС с проектными нормами 0,35 микрон.

1890ВМ3Т содержит большое количество функциональных блоков, таких как встроенные кэш-памяти команд и данных, сопроцессор вещественной арифметики и буфер ассоциативной трансляции виртуальных адресов (TLB), что позволяет уменьшить количество аппаратуры в проектируемой системе.

1890ВМ3Т может работать с операционными системами реального времени, а также с Unix-подобными системами, такими как Linux.

Однокристальный микропроцессор 1890ВМ3Т предназначен для применения в ЭВМ специального назначения.

#### 2 Технические характеристики

1890BM3T -Микропроцессор  $64-x$ разрядный однокристальный микропроцессор, прототипом которого является микропроцессор IDT79RC64475 фирмы IDT.

Краткая характеристика 1890ВМЗТ:

- разрядность процессора - 64 бит;

— архитектура процессора и система команд – MIPS64 Release  $1^*$  (с некоторыми отличиями \*\*);

- наличие сопроцессора вещественной арифметики;

— 6-ступенчатый конвейер  $\mathbf{c}$ буфером предвыборки команд  $\mathbf{M}$ возможностью одновременной выборки и запуска на выполнения двух команд целочисленной и вещественной (Dual Issue);

- наличие контроллера шины;

- трансляция 32-разрядных и 64-разрядных виртуальных адресов в 36разрядные физические с помощью буфера трансляции TLB (48 входов, 96 страниц). Возможность настройки размера страниц;

— наличие кэш-памятей команд и данных по 16 кБ (4-way). Возможность блокировки кэшей на уровне строки. Механизмы записи в кэш данных Writethrough *u* Write-back;

— наличие трёх режимов привилегий – User, Supervisor, Kernel;

— 64-разрядная системная шина SysAD. Разрядность физического адреса – 36 бит;

— наличие EJTAG и режима Debug.

В данном документе излагается архитектура процессора 1890ВМЗТ с точки зрения программного обеспечения. Приведённая информация носит уточняющий характер. Для глубокого изучения архитектуры MIPS64 Release 1 рекомендуются следующие документы, доступные на сайте http://www.mips.com:

- MIPS64 Architecture For Programmers. Vol. I: Introduction to the MIPS64 (Rev. 1.00); Architecture

- MIPS64 Architecture For Programmers. Vol. II: The MIPS64 Instruction Set (Rev.  $1.00$ );

- MIPS64 Architecture For Programmers. Vol. III: The MIPS64 Privileged Resource Architecture (Rev. 1.00).

<sup>\* -</sup> Архитектура MIPS64 Release 1 является надмножеством архитектуры MIPS32 Release 1.

<sup>\*\* -</sup> Отличия заключаются в том, что в 1890ВМЗТ не реализована команда RSQRT (см. главу 3.2), и в сопроцессоре вещественной арифметики не делается различий между «тихими» и «сигнализирующими» не-числами (см. главу 3.3).

На рисунке 2.1 представлена структурная схема 1890ВМ3Т. На рисунке 2.2 и рисунке 2.3 показаны конвейеры целочисленной части и сопроцессора вещественной арифметики FPU.

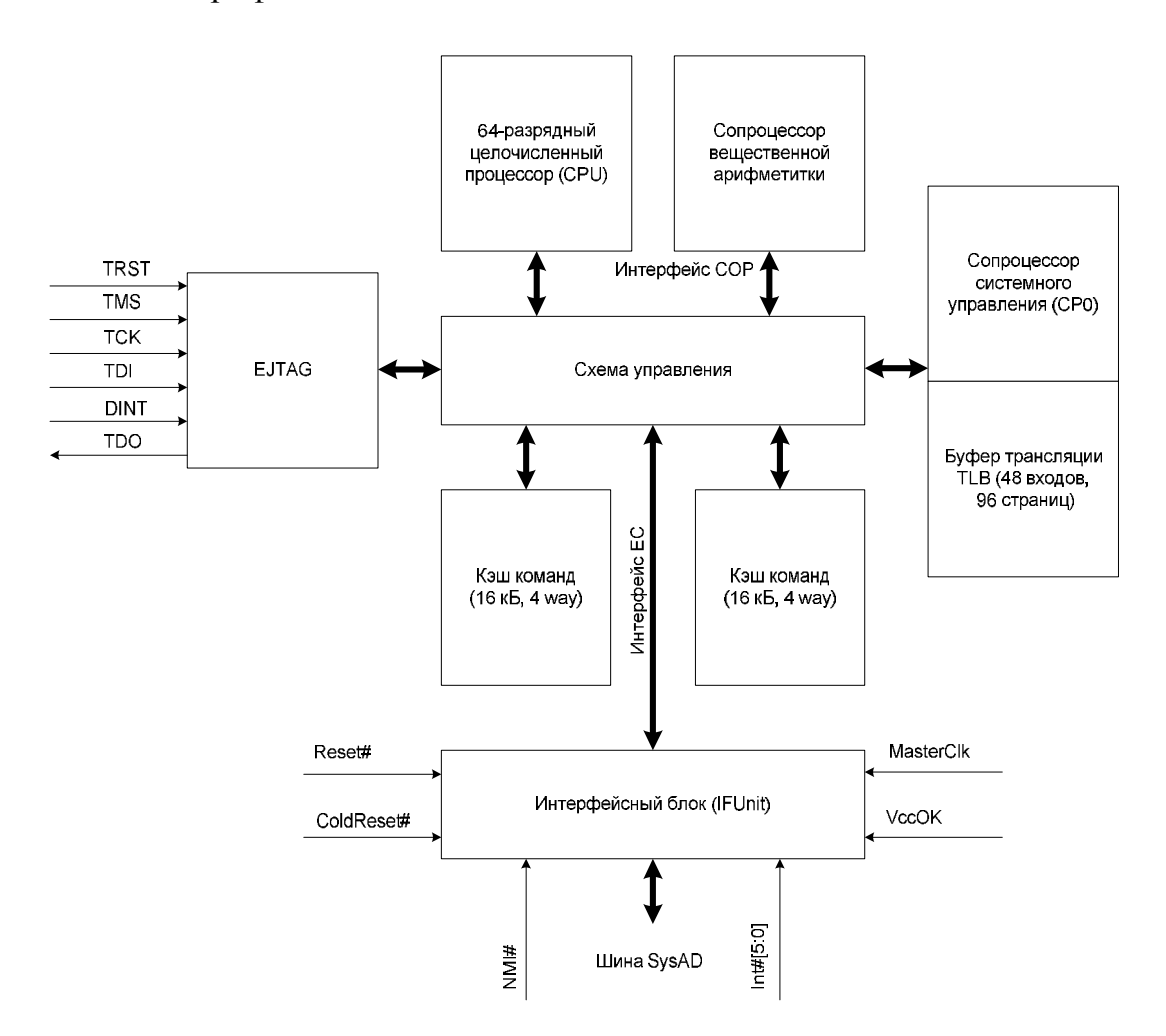

Рисунок 2.1 – Структурная схема однокристального микропроцессора 1890ВМ3Т

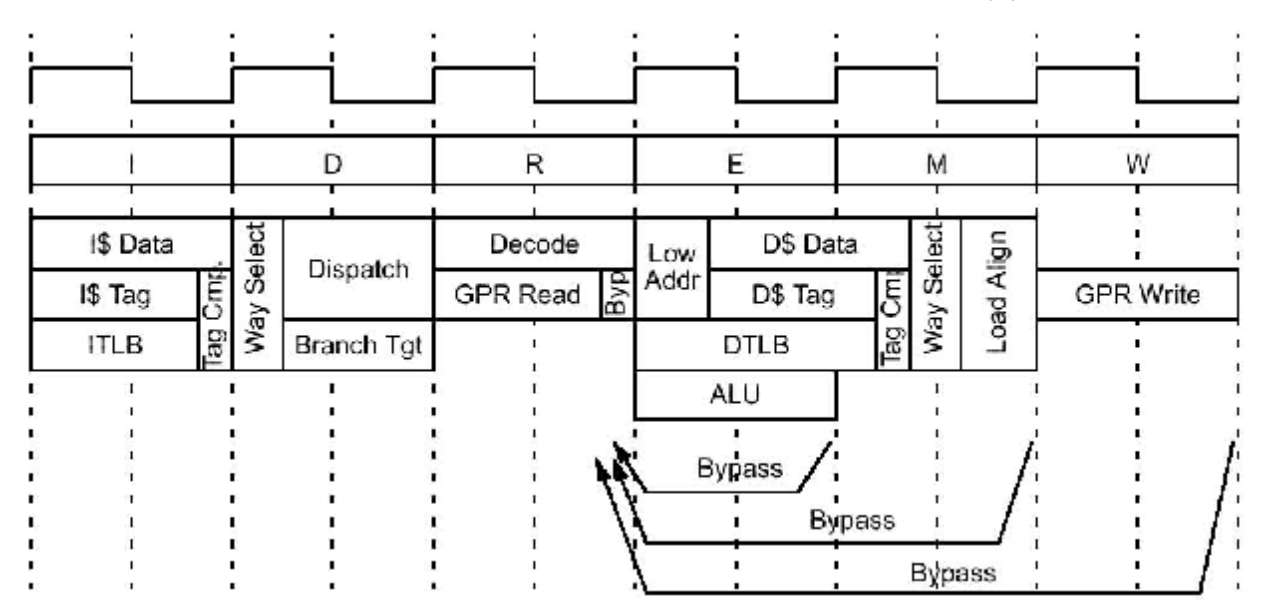

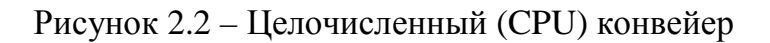

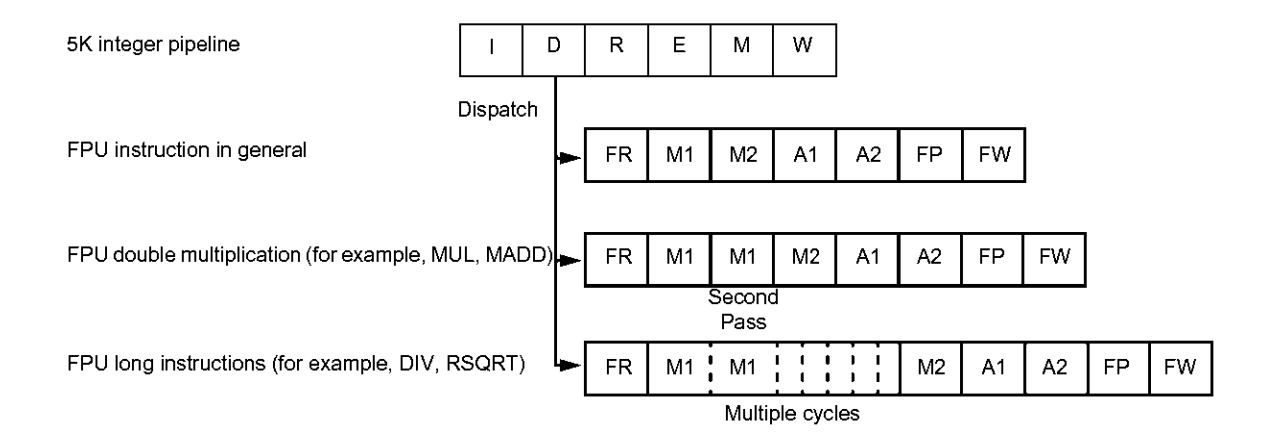

Рисунок 2.3 - Конвейер FPU

#### **3 Описание и принцип работы микросхемы**

В настоящее время на основании проведенных патентных исследований микросхемы 1890ВМ3Т (по рубрикам G06F 9/00, 9/06, 9/40, 9/42, 13/00,13/42) сделан вывод в отношении патентов выданных в России на ноябрь 2004 года: исследуемая СБИС 1890ВМ3Т является патентно-чистой.

#### **3.1 Общая программная модель**

#### **3.1.1 Форматы данных целочисленной части**

- B байт (8 бит)
- H полуслово (16 бит)
- W слово (32 бит)
- D двойное слово (64 бит)

#### **3.1.2 Форматы данных FPU**

S – вещественное слово одинарной точности (32 бит)

D – вещественное слово двойной точности (64 бит)

W – целое слово (32 бит)

L – целое двойное слово (64 бит)

Формат L поддерживается только при 32-регистровом режиме FPU (бит FR=1 в регистре Status сопроцессора CP0). (См. ниже).

Формат PS (Paired Single – 32+32 бит) не реализован.

#### **3.1.3 Сопроцессоры (CP0-CP3)**

CP0 – сопроцессор системного управления.

CP1 – сопроцессор вещественной арифметики FPU.

CP2 – отсутствует.

СP3 – отсутствует. Часть кодировки команд CP3 используется для CP1.

#### **3.1.4 Регистры целочисленной части (CPU)**

Регистры общего назначения – R0-R31. Регистр R0 всегда равен 0. Регистры результата целочисленного умножения/деления – HI, LO. Регистр счётчика команд (программно недоступный) – PC.

Все регистры имеют разрядность 64 бит. При выполнении некоторых 32 разрядных операций (сложение, умножение, сдвиг и т.д.) в качестве операндов используются младшие 32 бита регистров. Результат пишется в младшую часть, а на старшую расширяется знак (31-ый бит). Это обеспечивает совместимость 32 разрядных приложений с 64-разрядным режимом процессора. (Описание режимов см. ниже). (Подробное описание команд см. в указанных документах MIPS).

#### 3.1.5 Регистры вещественной арифметики (FPU)

Регистры сопроцессора CP1 делятся на регистры данных (FPR) и регистры управления (FCR). 1890ВМЗТ может работать в двух режимах FPU - 32регистровом и 16-регистровом. Данные режимы задаются битом FR в регистре Status сопроцессора СРО (см. ниже).

При FR=0 включается 16-регистровый режим, совместимый с  $32$ разрядными процессорами MIPS. При данном режиме FPU содержит 16 64разрядных регистров, каждый из которых может хранить одно значение типа D, S, W (значение L в данном режиме не поддерживается). Обмен данными между этими регистрами и CPU осуществляется 32-разрядными словами. Чётные номера используются для передачи младшей части регистра и для идентификации всего регистра при операциях FPU. Нечётные номера обозначают старшую часть при передаче, а при операциях FPU не используются.

При FR=1 включается 32-регистровый режим. При данном режиме FPU содержит 32 64-разрядных регистра. Регистры адресуются всеми номерами (и чётными, и нечётными). Для обмена 32-разрядными данными (S, W) используются команды MTC1, LWC1 и т. д. Для обмена 64-разрядными данными используются только 64-разрядные команды DMTC1, LDC1 и т. д. Команды обмена старшими 32-разрядными словами MTHC1, MFHC1 относятся к архитектуре MIPS64 Release 2 и в 1890ВМЗТ реализованы не будут.

Описание регистров управления FCR см. ниже в разделе, посвященном FPU.

#### 3.1.6 Режимы адресации Big- и Little-Endian

Процессор 1890ВМЗТ может работать в одном из двух режимов адресации -Big-Endian или Little-Endian. Режим задаётся аппаратно при инициализации процессора. В режиме User (режимы привилегий описаны ниже) возможно переключение на обратный Endian режим (бит RE в регистре Status CP0).

В режиме Big-Endian старшему байту в слове (или старшему слову в двойном слове) соответствует младший адрес (например 0). А младшему байту в слове соответствует старший адрес (например, 3 для байта в слове, 4 для слова в двойном слове).

В режиме Little-Endian - наоборот. Младшим адресам соответствуют младшие байты и слова.

Режим Endian влияет на выполнение команд загрузки/сохранения байтов, полуслов, слов (если используется 64-разрядная внешняя шина или на процессоре выполняются 64-разрядные приложения), невыровненных слов.

Так как внешняя шина процессора может работать в режиме 64 бит (т. е. процессор может читать по 2 команды за шинный такт), то Endian режим нужно учитывать при хранении команд во внешней памяти. В режиме Big-Endian первая (по исполнению) команда должна храниться в старшем слове двойного слова, вторая - в младшем. В Little-Endian - наоборот. Первая команда - в младшем слове, вторая – в старшем.

#### 3.2 Обзор системы команд

В нижеследующих таблицах приведены списки команд, поддерживаемых в 1890ВМЗТ. В графе «архитектура»: MIPS-I - данные команды поддерживаются в процессорах 1B812 и 1890BM2T, MIPS-32 - новые 32-разрядные команды, MIPS-64 - команды, которые поддерживаются только в 64-разрядном режиме 1890BM3T.

B. процессоре 1890BM3T реализованы некоторые элементы суперскалярности. Если пара команд представляет собой целочисленную команду и команду вещественной арифметики, то данные команды могут исполнятся одновременно (2 команды за такт). Такой механизм называется Limited Dual-Issue. В графе Duallssue: Int - команда целочисленная, Fp - команда вещественная,  $NonDU - \text{для пары, содержащей эту команду, Dual Issue не работает.}$ 

Подробное описание системы команд микропроцессора с архитектурой MIPS-III приведено на сайте http://www.mips.com (MIPS64 Architecture For Programmers. Vol. II: The MIPS64 Instruction Set (Rev. 1.00)).

Нужно также сказать несколько слов о слотах задержки загрузки (Load Delay Slots) и о некоторых других программных ограничениях, которые налагала архитектура MIPS-I. В архитектуре MIPS-64 данные ограничения снимаются. Действуют следующие положения:

- 1) За командой загрузки (LB, LW, LD и т. д.) может сразу следовать команда, использующая результат загрузки.
- 2) Команды загрузки невыровненного слова (LWL/LWR, LDL/LDR), загружающие один регистр, могут следовать в паре - непосредственно одна за другой.
- 3) За командой передачи слова в FPU (MTC1, DMTC1, LDC1 и т. д.) может сразу следовать команда FPU, использующая это слово.
- 4) За командой передачи слова из FPU (MFC1, DMFC1) может сразу следовать команда CPU, использующая это слово.
- 5) За командой сравнения FPU C.cond.fmt могут сразу следовать команды ВС1Т/F, BC1T/FL, MOVT/F и т. д.
- 6) Для команд СРО действуют правила СРО Hazards (см. раздел, посвященный СРО).

Хотя программно Load Delay Slot отсутствует, всё равно рекомендуется вставлять после команд загрузки одну полезную команду для улучшения производительности, иначе аппаратно возникнет останов на 1 такт.

|               | габлица э.т - команды арифметические целочисленные |             |       |
|---------------|----------------------------------------------------|-------------|-------|
| Мнемоника     | Описание                                           | Архитектура | Dual  |
|               |                                                    |             | Issue |
| <b>ADD</b>    | Сложение со знаком (32 бит)                        | MIPS-I      | Int   |
| <b>ADDI</b>   | Сложение непосредственное со знаком (32 бит)       | MIPS-I      | Int   |
| <b>ADDIU</b>  | Сложение непосредственное без знака (32 бит)       | MIPS-I      | Int   |
| <b>ADDU</b>   | Сложение без знака (32 бит)                        | MIPS-I      | Int   |
| <b>CLO</b>    | Подсчёт старших единиц в слове (32 бит)            | MIPS-32     | Int   |
| <b>CLZ</b>    | Подсчёт старших нулей в слове (32 бит)             | MIPS-32     | Int   |
| <b>DADD</b>   | Сложение со знаком (64 бит)                        | MIPS-64     | Int   |
| <b>DADDI</b>  | Сложение непосредственное со знаком (64 бит)       | MIPS-64     | Int   |
| <b>DADDIU</b> | Сложение непосредственное без знака (64 бит)       | MIPS-64     | Int   |
| <b>DADDU</b>  | Сложение без знака (64 бит)                        | MIPS-64     | Int   |
| <b>DCLO</b>   | Подсчёт старших единиц в дв. слове (64 бит)        | MIPS-64     | Int   |
| <b>DCLZ</b>   | Подсчёт старших нулей в дв. слове (64 бит)         | MIPS-64     | Int   |
| <b>DDIV</b>   | Деление (со знаком) (64 бит)                       | MIPS-64     | Int   |
| <b>DDIVU</b>  | Деление (без знака) (64 бит)                       | MIPS-64     | Int   |
| <b>DIV</b>    | Деление (со знаком) (32 бит)                       | MIPS-I      | Int   |
| <b>DIVU</b>   | Деление (без знака) (32 бит)                       | MIPS-I      | Int   |
| <b>DMULT</b>  | Умножение (со знаком) (64 бит)                     | MIPS-64     | Int   |
| <b>DMULTU</b> | Умножение (без знака) (64 бит)                     | $MIPS - 64$ | Int   |
| <b>DSUB</b>   | Вычитание со знаком (64 бит)                       | MIPS-64     | Int   |
| <b>DSUBU</b>  | Вычитание без знака (64 бит)                       | MIPS-64     | Int   |
| <b>MADD</b>   | Умножение с накоплением (32 бит)                   | MIPS-32     | Int   |
| <b>MADDU</b>  | Умножение с накоплением (без Ov) (32 бит)          | MIPS-32     | Int   |
| <b>MSUB</b>   | Умножение с вычитанием (32 бит)                    | MIPS-32     | Int   |
| <b>MSUBU</b>  | Умножение с вычитанием (без Ov) (32 бит)           | MIPS-32     | Int   |
| <b>MUL</b>    | Умножение (со знаком, результат в GPR) (32 бит)    | MIPS-32     | Int   |
| <b>MULT</b>   | Умножение (со знаком) (32 бит)                     | MIPS-I      | Int   |
| <b>MULTU</b>  | Умножение (без знака) (32 бит)                     | MIPS-I      | Int   |
| <b>SLT</b>    | Установить 1, если меньше                          | MIPS-I      | Int   |
| <b>SLTI</b>   | Установить 1, если меньше (сравнение с             | MIPS-I      | Int   |
|               | непосредственным операндом)                        |             |       |
| <b>SLTIU</b>  | Установить 1, если меньше (беззнаковое             | MIPS-I      | Int   |
|               | сравнение с непосредственным операндом)            |             |       |
| <b>SLTU</b>   | MIPS-I<br>Установить 1, если меньше (беззнаковое   |             | Int   |
|               | сравнение)                                         |             |       |
| <b>SUB</b>    | Вычитание со знаком (32 бит)                       | MIPS-I      | Int   |
| <b>SUBU</b>   | Вычитание без знака (32 бит)                       | MIPS-I      | Int   |

Таблица 3.1 - Команды арифметические целочисленные

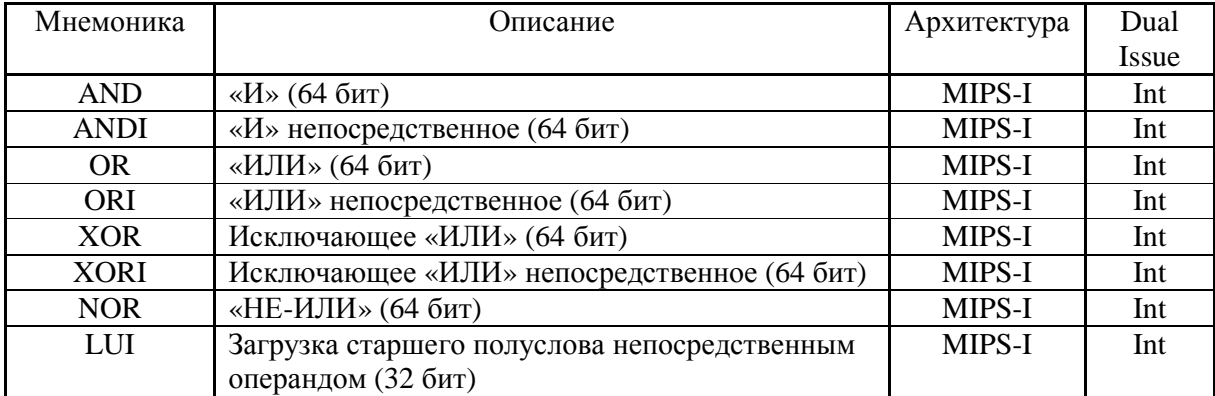

## Таблица 3.2 - Команды логики

# Таблица 3.3 - Команды перемещения

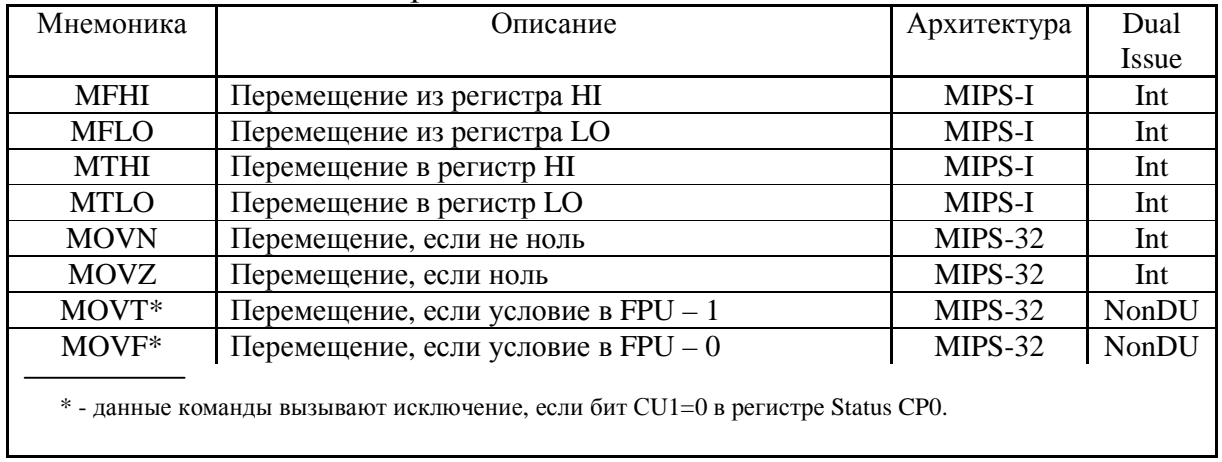

# Таблица 3.4 - Команды сдвига

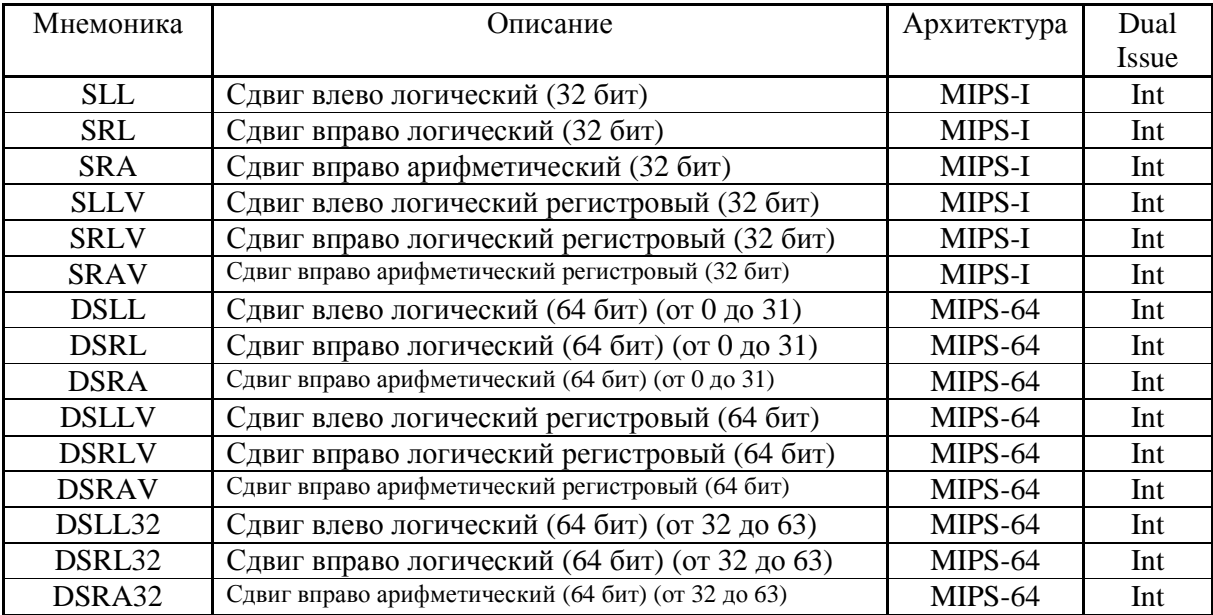

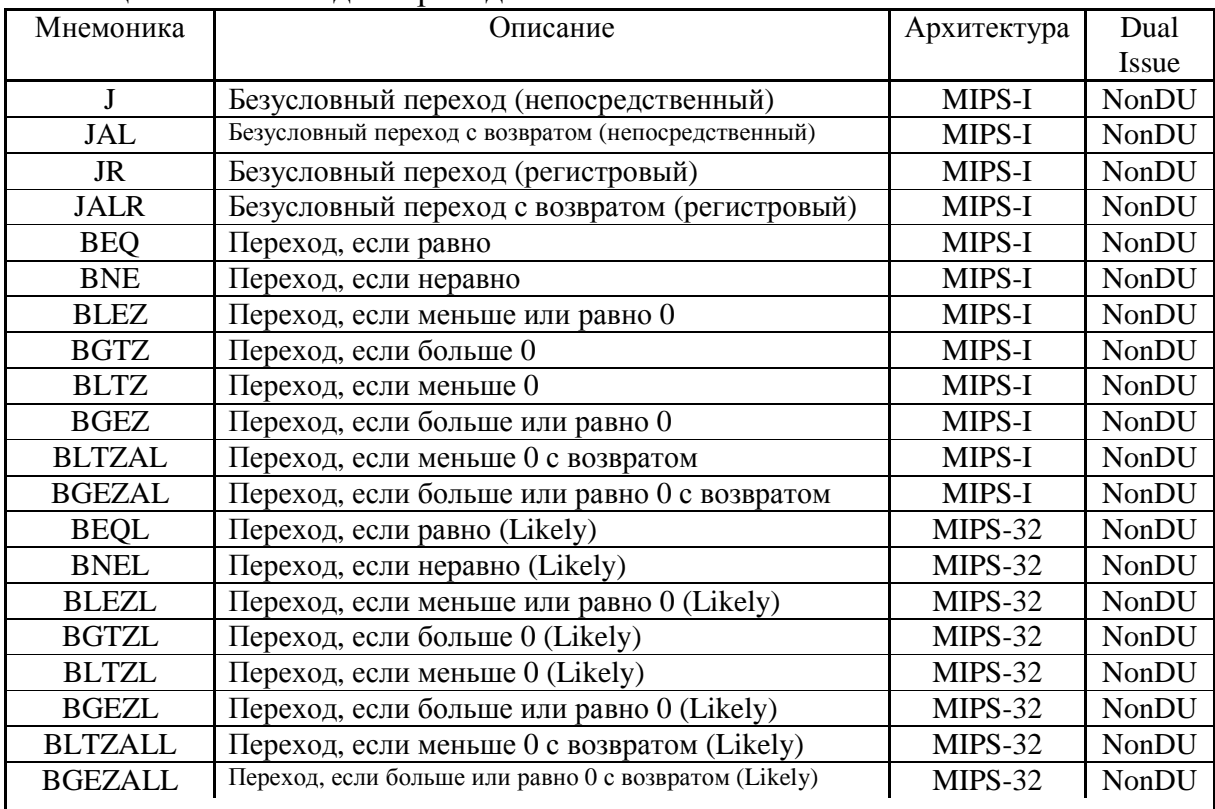

## Таблица 3.5 - Команды переходов

Примечание - MIPS не рекомендует использование команд условных переходов «Likely», так как они не будут поддерживаться в будущих архитектурах MIPS.

# Таблица 3.6 - Команды пустых операций

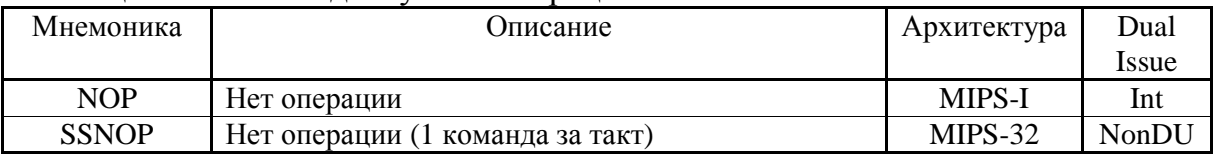

| Мнемоника        | Описание                                      | Архитектура | Dual  |
|------------------|-----------------------------------------------|-------------|-------|
|                  |                                               |             | Issue |
| LB               | Загрузить байт (со знаком)                    | MIPS-I      | Int   |
| LBU              | Загрузить байт (без знака)                    | MIPS-I      | Int   |
| LH               | Загрузить полуслово (16 бит) (со знаком)      | MIPS-I      | Int   |
| <b>LHU</b>       | Загрузить полуслово (16 бит) (без знака)      | MIPS-I      | Int   |
| LW               | Загрузить слово (32 бит) (со знаком)          | MIPS-I      | Int   |
| <b>LWL</b>       | Загрузить старшую часть 32-битного слова      | MIPS-I      | Int   |
| <b>LWR</b>       | Загрузить младшую часть 32-битного слова      | MIPS-I      | Int   |
| <b>SB</b>        | Сохранить байт                                | MIPS-I      | Int   |
| <b>SH</b>        | Сохранить полуслово (16 бит)                  | MIPS-I      | Int   |
| <b>SW</b>        | Сохранить слово (32 бит)                      | MIPS-I      | Int   |
| <b>SWL</b>       | Сохранить старшую часть 32-битного слова      | MIPS-I      | Int   |
| <b>SWR</b>       | Сохранить младшую часть 32-битного слова      | MIPS-I      | Int   |
| LD               | Загрузить двойное слово (64 бит)              | MIPS-64     | Int   |
| <b>LDL</b>       | Загрузить старшую часть 64-битного слова      | MIPS-64     | Int   |
| <b>LDR</b>       | Загрузить младшую часть 64-битного слова      | MIPS-64     | Int   |
| $LL^*$           | Загрузить слово (32 бит) атомарно             | MIPS-32     | Int   |
| $LLD*$           | Загрузить двойное слово (64 бит) атомарно     | MIPS-64     | Int   |
| LWU              | Загрузить слово (32 бит) (без знака)          | MIPS-64     | Int   |
| $SC^*$           | Сохранить слово (32 бит) атомарно             | MIPS-32     | Int   |
| SCD <sup>*</sup> | Сохранить двойное слово (64 бит) атомарно     | MIPS-64     | Int   |
| <b>SD</b>        | Сохранить двойное слово (64 бит)              | MIPS-64     | Int   |
| <b>SDL</b>       | Сохранить старшую часть 64-битного слова      | MIPS-64     | Int   |
| <b>SDR</b>       | Сохранить младшую часть 64-битного слова      | MIPS-64     | Int   |
| PREF**           | Предвыборка                                   | MIPS-32     | Int   |
| PREFX**          | Предвыборка индексированная                   | MIPS-64     | Int   |
| SYNC***          | Синхронизировать операции загрузки/сохранения | MIPS-32     | NonDU |

Таблица 3.7 - Команды загрузки/сохранения

\* Для команд атомарной загрузки/сохранения: LLBit сбрасывается только по командам ERET, SC, SCD.

\*\* При попытке выполнения команд PREF и PREFX исключения Reserved Instruction не возникает, но их выполнение равносильно NOP.

\*\*\* Команда SYNC останавливает конвейер до тех пор, пока не завершатся все предыдущие команды, и не очистится буфер записи.

| Мнемоника      | Описание                                       | Архитектура   | Dual  |
|----------------|------------------------------------------------|---------------|-------|
|                |                                                |               | Issue |
| <b>SYSCALL</b> | Системный вызов                                | <b>MIPS-I</b> | NonDU |
| <b>BREAK</b>   | Точка останова                                 | MIPS-I        | NonDU |
| <b>TGE</b>     | Исключение, если больше или равно              | MIPS-32       | NonDU |
| <b>TGEU</b>    | Исключение, если больше или равно (сравнение   | MIPS-32       | NonDU |
|                | без знака)                                     |               |       |
| <b>TLT</b>     | Исключение, если меньше                        | MIPS-32       | NonDU |
| <b>TLTU</b>    | Исключение, если меньше (сравнение без знака)  | MIPS-32       | NonDU |
| <b>TEQ</b>     | Исключение, если равно                         | MIPS-32       | NonDU |
| <b>TNE</b>     | Исключение, если неравно                       | MIPS-32       | NonDU |
| <b>TGEI</b>    | Исключение, если больше или равно (сравнение с | MIPS-32       | NonDU |
|                | непосредственным операндом)                    |               |       |
| <b>TGEUI</b>   | Исключение, если больше или равно (сравнение   | MIPS-32       | NonDU |
|                | без знака с непосредственным операндом)        |               |       |
| <b>TLTI</b>    | Исключение, если меньше (сравнение с           | MIPS-32       | NonDU |
|                | непосредственным операндом)                    |               |       |
| <b>TLTUI</b>   | Исключение, если меньше (сравнение без знака с | MIPS-32       | NonDU |
|                | непосредственным операндом)                    |               |       |
| <b>TEQI</b>    | Исключение, если равно (сравнение с            | MIPS-32       | NonDU |
|                | непосредственным операндом)                    |               |       |
| <b>TNEI</b>    | Исключение, если неравно (сравнение с          | MIPS-32       | NonDU |
|                | непосредственным операндом)                    |               |       |

Таблица 3.8 - Команды вызова специальных исключений

### Таблица 3.9 - Команды сопроцессора CP0

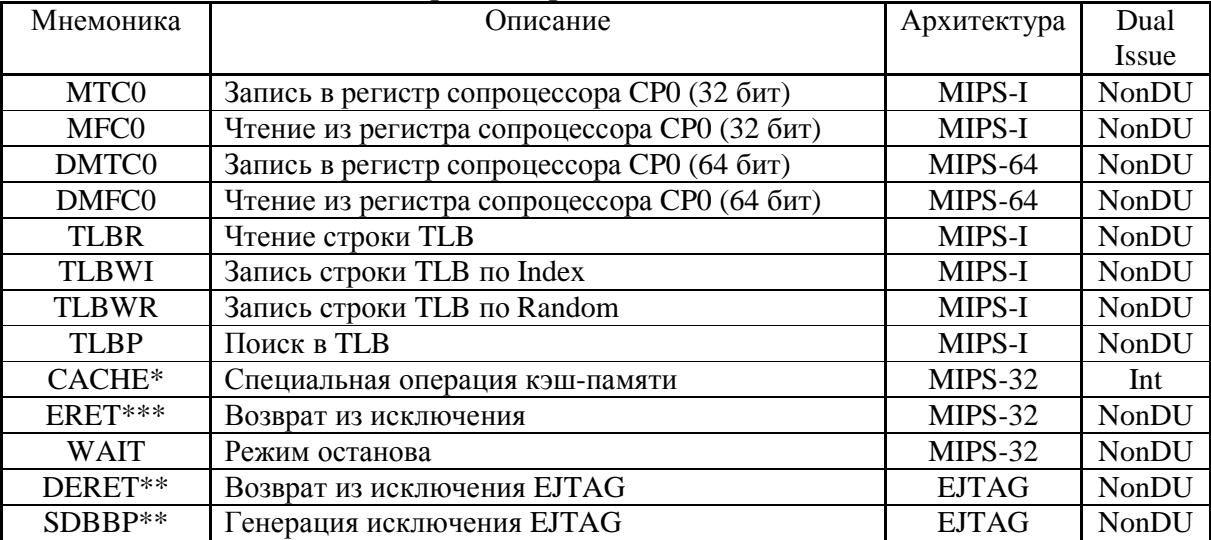

Примечание - Команды сопроцессора CP0 (кроме команды SDBBP) являются привилегированными и управляются битом CU0 регистра Status CP0 (см. ниже).

\* Команда CACHE и архитектура кэш-памятей подробно описаны ниже.

\*\* Командам и механизмам EJTAG будет посвящен отдельный документ.

\*\*\* Для возврата из исключения используется новая команда ERET. Старая команда RFE не поддерживается.

Далее перечислены команды, относящиеся к FPU. Доступность этих команд определяется битом CU1 регистра Status CP0 (см. ниже).

| Мнемоника                                                                       | Описание                                       | Архитектура | Dual  |  |  |
|---------------------------------------------------------------------------------|------------------------------------------------|-------------|-------|--|--|
|                                                                                 |                                                |             | Issue |  |  |
| ADD.(S,D)                                                                       | Вещественное сложение                          | MIPS-I      | Fp    |  |  |
| SUB.(S,D)                                                                       | Вещественное вычитание                         | MIPS-I      | Fp    |  |  |
| MUL.(S,D)                                                                       | Вещественное умножение                         | MIPS-I      | Fp    |  |  |
| DIV.(S,D)                                                                       | Вещественное деление                           | MIPS-I      | Fp    |  |  |
| ABS.(S,D)                                                                       | Взятие абсолютной величины вещественного числа | MIPS-I      | Fp    |  |  |
| NEG(S,D)                                                                        | Смена знака вещественного числа                | MIPS-I      | Fp    |  |  |
| SQRT.(S,D)                                                                      | Извлечение квадратного корня                   | MIPS-32     | Fp    |  |  |
| MADD.(S,D)                                                                      | Умножение со сложением                         | MIPS-64     | Fp    |  |  |
| MSUB.(S,D)                                                                      | Умножение с вычитанием                         | MIPS-64     | Fp    |  |  |
| NMADD.(S,D)                                                                     | Умножение со сложением и со сменой знака       | MIPS-64     | Fp    |  |  |
| NMSUB.(S,D)                                                                     | Умножение с вычитанием и со сменой знака       | MIPS-64     | Fp    |  |  |
| RECIP.(S,D)<br>MIPS-64<br>Взятие обратной величины                              |                                                |             |       |  |  |
| Примечание - В 1890ВМЗТ не реализована команда RSQRT, что является отступлением |                                                |             |       |  |  |
| от архитектуры MIPS64.                                                          |                                                |             |       |  |  |

Таблица 3.10 - Арифметические команды FPU

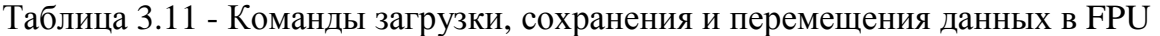

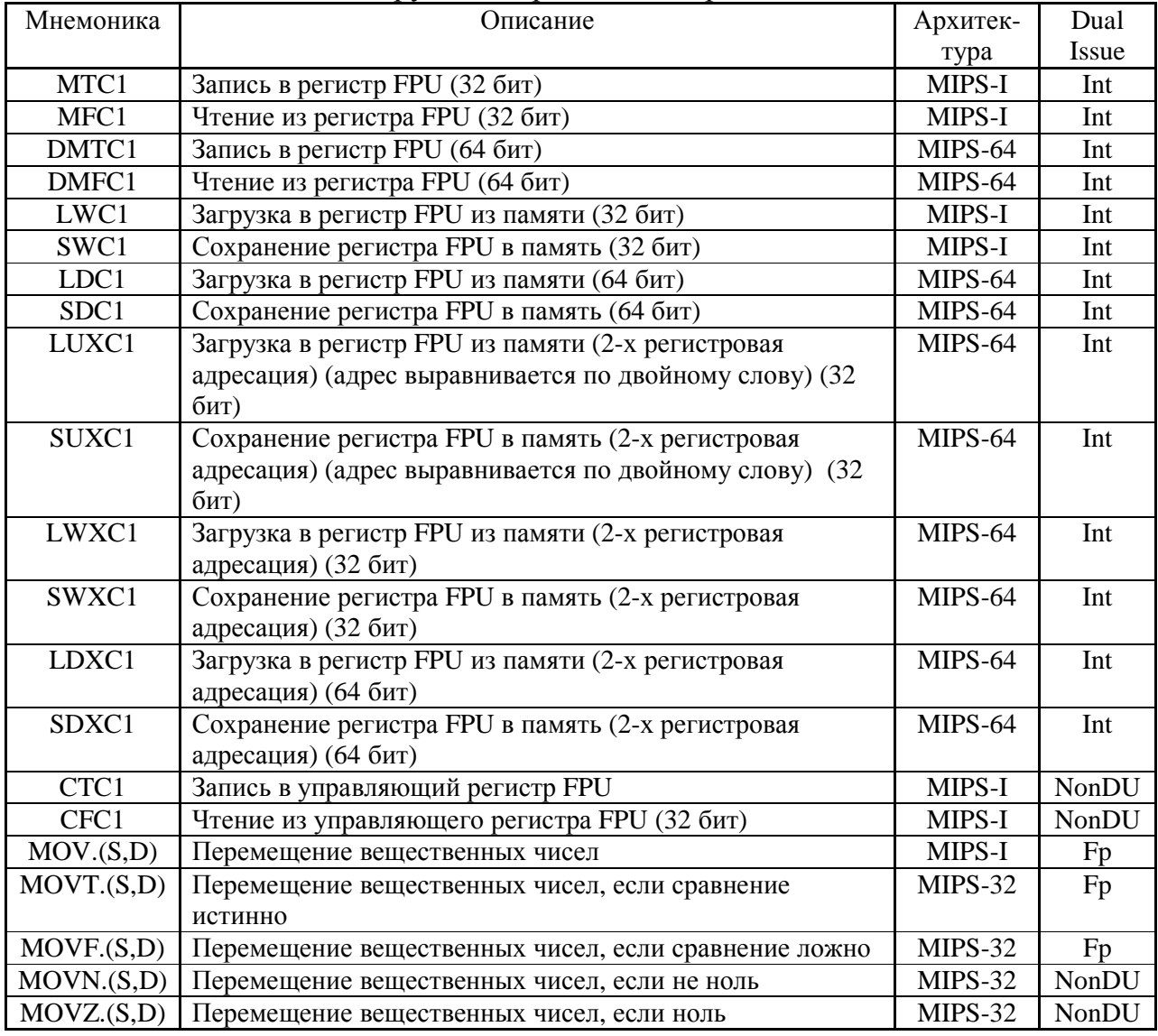

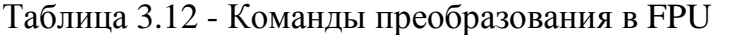

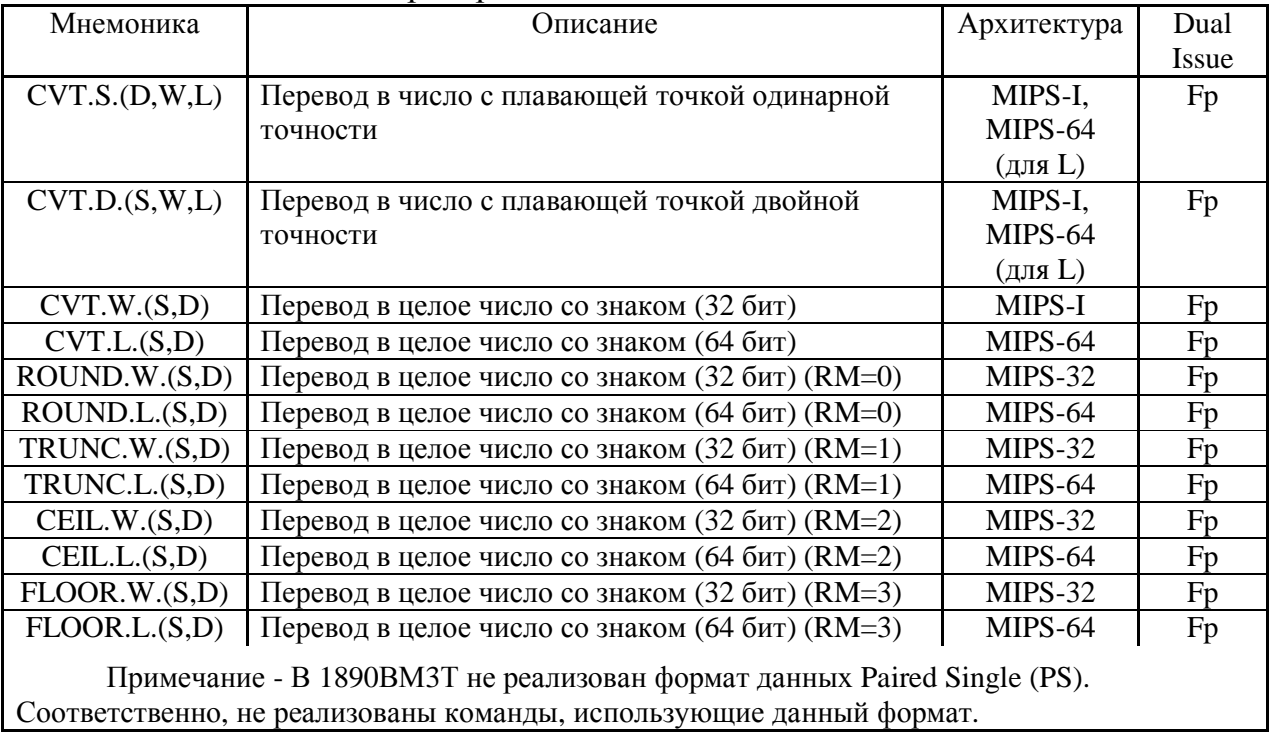

#### Таблица 3.13 - Команды сравнения и ветвления в FPU

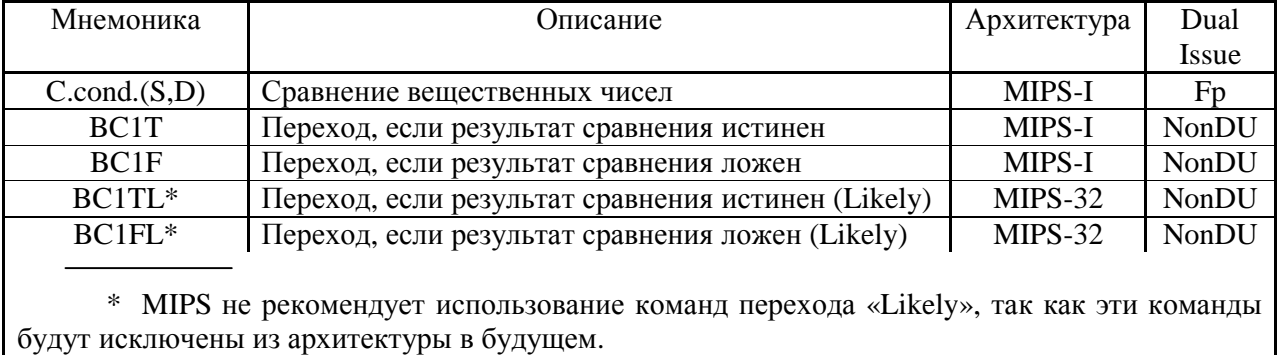

#### **3.2.1 Времена исполнения команд**

В таблице 3.14 и таблице 3.15 приведены времена исполнения команд в тактах. Данные значения являются предварительными и могут в будущем уточняться.

Колонка Latency показывает, через сколько тактов результат команды станет доступным. Если следующая команда требует результат раньше, чем он доступен, то возникает аппаратная задержка, которая прозрачна с программной точки зрения.

Колонка Repeat показывает, через сколько тактов может начать выполняться одноимённая команда. В случае команд перехода программно должен соблюдаться Branch Delay Slot (одна команда между переходами), иначе результат непредсказуем. На остальные команды программных ограничений не накладывается – если не выполняется требование Repeat, то возникает аппаратная задержка.

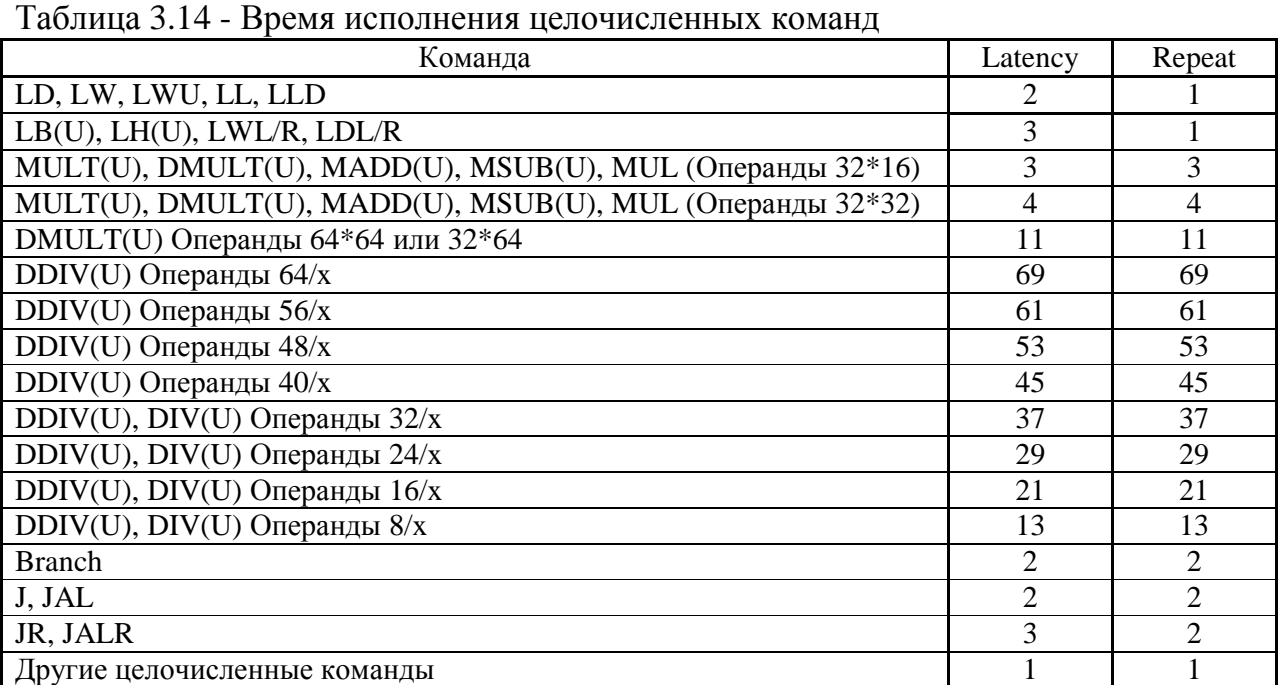

Нужно отметить, что одновременно может исполняться только одна команда деления/умножения (исполнение сразу нескольких команд не имеет смысла – результат пишется в HI/LO). То же относится и к команде MUL. Причём выполнение команды MUL согласно архитектуре MIPS64 не гарантирует сохранность содержимого регистров HI/LO.

Таблица 3.15 - Время исполнения команд FPU

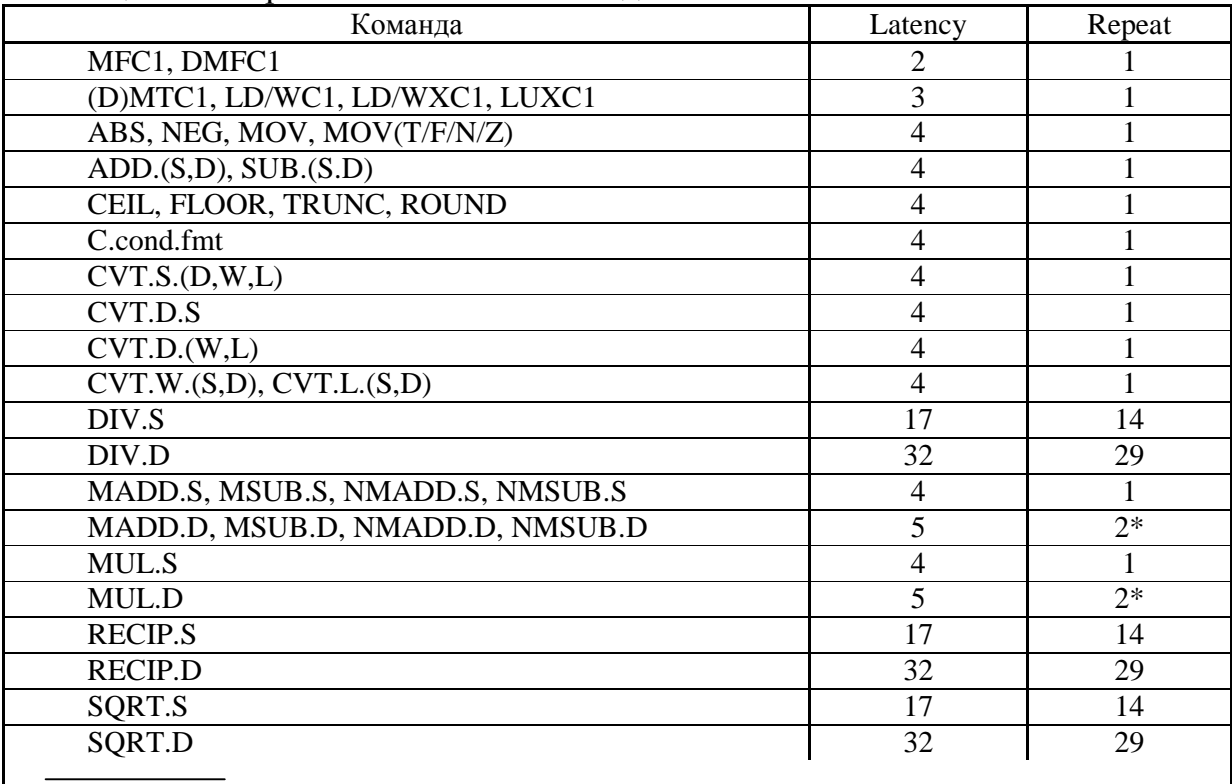

\* Любая арифметическая команда (кроме команд DIV.fmt, RECIP.fmt, SQRT.fmt), следующая сразу после команды умножения двойной точности, будет задержана на 1 такт.

Для обеспечения высокой производительности компилятором должны учитываться времена выполнения команд умножения/деления и команд FPU. Между вышеперечисленными командами и командами, требующими результат выполнения, по возможности должны вставляться другие полезные команды.

1890ВМЗТ реализован механизм неблокирующего кэша данных B. (Nonblocking Cache – hit under 1 miss). Этот механизм позволяет не останавливать конвейер в случае одиночного непопадания в кэш, если результат команды загрузки не требуется немедленно. Для повышения производительности компилятору при заведомом непопадании в кэш следует также между командой загрузки и командой, требующей результат, вставлять по возможности другие полезные команды.

#### 3.3 Обзор сопроцессора вещественной арифметики FPU

Сопроцессор вещественной арифметики 1890ВМЗТ в целом удовлетворяет архитектуре MIPS64. Небольшое отступление заключается в отсутствии различия между «тихими» и «сигнализирующими» не-числами в 1890ВМЗТ. Любое нечисло, используемое в качестве операнда вычислительной команды FPU, вызывает исключение V. (Данное утверждение не совсем относится к командам сравнения. Исключение V вызывается только сигнализирующими сравнениями при использовании не-числа в качестве операнда.)

Данная глава освещает только регистры управления FPU и особенности возникновения исключений FPU. Регистровый файл общего назначения описан выше. Подробную информацию можно найти в стандарте IEEE 754, в документах MIPS и в руководстве по ОМП 1В812.

В таблице 3.16 приведены регистры управления FPU. Обмен данными с ними осуществляется командами СТС1 и СЕС1.

| Номер    | Название    | Описание                                                                             |
|----------|-------------|--------------------------------------------------------------------------------------|
| $\theta$ | <b>FIR</b>  | Floating-Point Implementation register. Содержит<br>идентификационную информацию FPU |
| 25       | <b>FCCR</b> | Floating-Point Condition Codes register. Дублирование поля FCSR.<br>Коды условий.    |
| 26       | <b>FEXR</b> | Floating-Point Exceptions register. Дублирование поля FCSR.<br>Текущие исключения.   |
| 28       | <b>FENR</b> | Floating-Point Enables register. Дублирование поля FCSR.<br>Разрешения исключений.   |
| 31       | <b>FCSR</b> | Floating-Point Control and Status register. Регистр состояния.                       |

Таблица 3.16 - Регистры управления FPU

## **3.3.1 Регистр идентификации FPU (FIR)**

Данный регистр доступен только на чтение.

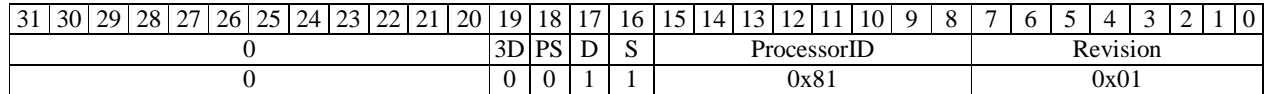

## Рисунок 3.1 - Регистр FIR

#### Таблица 3.17 - Поля регистра FIR

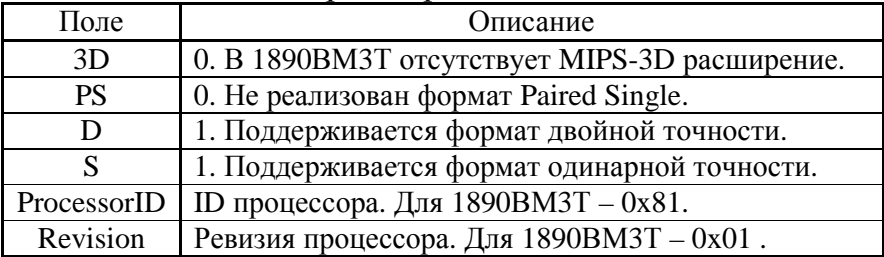

# **3.3.2 Регистр состояния FPU (FCSR)**

Данный регистр доступен по чтению и записи.

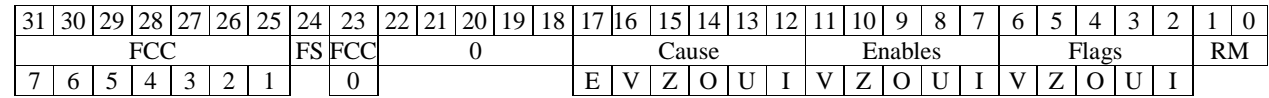

## Рисунок 3.2 - Регистр FCSR

## Таблица 3.18 - Поля регистра FCSR

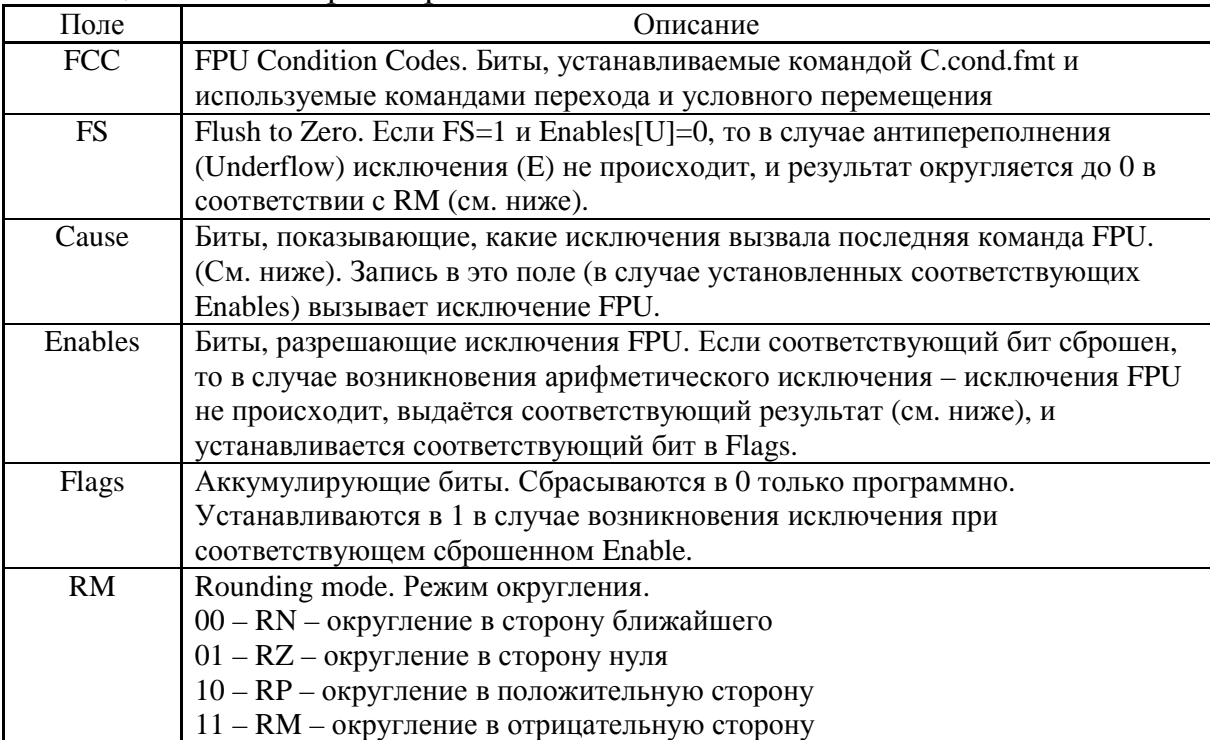

#### Таблица 3.19 - Исключения FPU

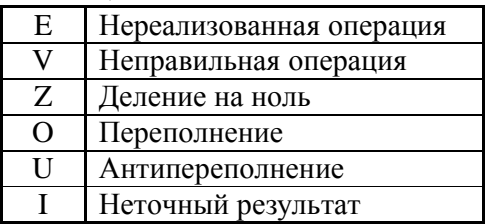

Условия возникновения исключений описаны ниже.

## **3.3.3 Регистр кодов условий (FCCR)**

Данный регистр обеспечивает альтернативный доступ к FCSR. Доступен на чтение/запись.

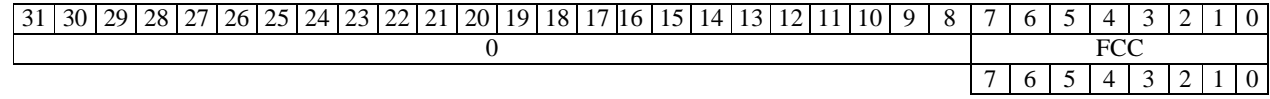

Рисунок 3.3 - Регистр FCCR

#### **3.3.4 Регистр исключений (FEXR)**

Данный регистр обеспечивает альтернативный доступ к FCSR. Доступен на чтение/запись.

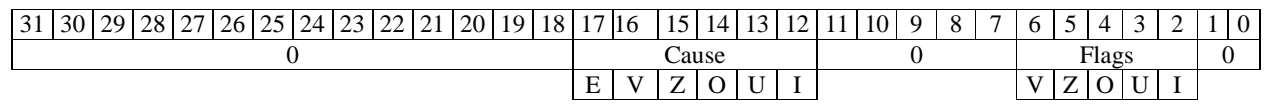

Рисунок 3.4 - Регистр FEXR

## **3.3.5 Регистр разрешений (FENR)**

Данный регистр обеспечивает альтернативный доступ к FCSR. Доступен на чтение/запись.

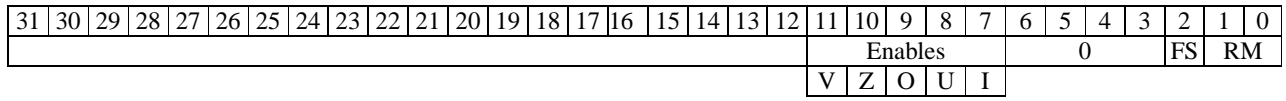

Рисунок 3.5 - Регистр FENR

#### **3.3.6 Исключение Z**

Исключение Z возникает при выполнении команд RECIP, DIV, когда делитель равен 0, а делимое не равно 0.

Если Enables[Z]=1, возникает исключение FPU (Cause[Z]=1).

Если Enables[Z]=0, то устанавливается Flags[Z]=1, Cause[Z]=1, и в качестве результата выдаётся бесконечность с соответствующим знаком.

#### 3.3.7 Исключение I

Исключение I возникает при потере точности результата при выполнении вычислительных команд и команд конвертации, а также при возникновении исключений О и U.

Если Enables[I]=1, возникает исключение FPU (Cause[I]=1). Нужно отметить, что без лишней надобности не следует устанавливать этот бит, так как это повлечёт значительное ухудшение производительности FPU. (В этом случае отключается конвейерный режим работы FPU, т.к. необходимо обеспечить точность исключения I, а возможность возникновения этого исключения нельзя предсказать на ранних стадиях).

Если Enables[I]=0, то устанавливается Flags[I]=1, Cause[I]=1, и выдаётся округлённый результат в соответствии с режимом округления.

#### 3.3.8 Исключение О

Исключение О возникает при выполнении вычислительной команды, если полученный результат превышает границу формата. (Не относится к командам конвертации - они в случае переполнения вызывают V). При данном исключении устанавливаются биты Cause О и I.

Если Enables $[O]=1$  или Enables $[I]=1$ , то вырабатывается исключение FPU  $(Cause[O,I]=1)$ .

Если Enables[O]=0 и Enables[I]=0, то устанавливаются Flags[O,I] и Cause[O,I], и вырабатывается результат, зависящий от режима округления (таблица 3.20).

| <b>RM</b> | Результат                                                            |  |  |  |  |  |
|-----------|----------------------------------------------------------------------|--|--|--|--|--|
| $00\,$    | Бесконечность с соответствующим знаком                               |  |  |  |  |  |
| 01        | Самое большое (по модулю) конечное число с соответствующим знаком    |  |  |  |  |  |
| 10        | Если отрицательное переполнение – самое большое (по модулю) конечное |  |  |  |  |  |
|           | отрицательное число. Если положительное - +∞.                        |  |  |  |  |  |
| 11        | Если положительное переполнение – самое большое (по модулю) конечное |  |  |  |  |  |
|           | положительное число. Если отрицательное - -∞.                        |  |  |  |  |  |

Таблица 3.20 - Результат переполнения

#### **3.3.9 Исключение U**

Исключение U возникает при выполнении вычислительной команды, если полученный результат настолько мал, что он денормализован, либо его округление даст 0. При данном исключении устанавливаются биты Cause U и I.

Если Enables[U]=1, то устанавливаются Cause[U,I]=1, и вырабатывается исключение FPU.

Если Enables[U]=0 и бит в FCSR FS=0, то устанавливается Cause[E]=1, и вырабатывается исключение FPU.

Если Enables[U]=0, бит в FCSR FS=1 и Enables[I]=1, то устанавливается Cause[E]=1, и вырабатывается исключение FPU.

Если Enables[U]=0, бит в FCSR FS=1 и Enables[I]=0, то устанавливаются  $Flags[U,I]=1$ , Cause[U,I]=1, и вырабатывается результат, зависящий от режима округления (таблица 3.21).

| <b>RM</b> | Результат                                                                        |
|-----------|----------------------------------------------------------------------------------|
| 00        | Ноль с соответствующим знаком                                                    |
| 01        | Ноль с соответствующим знаком                                                    |
| 10        | Если отрицательное антипереполнение $-$ -0. Если положительное - самое маленькое |
|           | (по модулю) конечное положительное число.                                        |
| 11        | Если положительное антипереполнение - +0. Если отрицательное - самое маленькое   |
|           | (по модулю) конечное отрицательное число.                                        |

Таблица 3.21 - Результат при FS=1

## **3.3.10 Исключение V**

Исключение неправильной операции возникает при следующих ситуациях:

- Сложение или вычитание, при котором невозможно предсказать результат. Например,  $(+\infty)$ - $(+\infty)$  или  $(-\infty)$ + $(+\infty)$ .

- Умножение, при котором невозможно предсказать результат.

Например,  $0^* \infty$ .

- Деление 0/0 или  $\infty/\infty$  с любым знаком.

- Преобразование числа с плавающей запятой в формат числа с фиксированной запятой с переполнением, или когда операндом является бесконечная величина или не-число, и оно не может быть представлено в заданном формате.

- Сигнализирующая операция сравнения, если операнды неупорядочены, то есть хотя бы олин из них является не-числом.

- Любая арифметическая операция над не-числами. Нужно отметить, что команды MOV не являются арифметической командой, а команды ABS и NEG рассматриваются в качестве арифметических команд.

- Извлечение квадратного корня из отрицательного числа.

Если Enables [V]=1, то устанавливается бит Cause V, и вырабатывается исключение FPU.

Если Enables[V]=0, то устанавливается бит Cause E, и вырабатывается исключение FPU.

## 3.3.11 Исключение Е

Исключение E немаскируемое. Оно всегда вызывает исключение FPU. Исключение нереализованной операции возникает в следующих случаях:

- вышеперечисленные случаи (замаскированные исключения V или (U при  $FS=0$ ));

- в качестве операнда команды используется денормализованное число.

#### 3.3.12 Замечание по командам MADD, MSUB, NMADD, NMSUB

В 1890ВМЗТ команды MADD, MSUB, NMADD, NMSUB выполняются в соответствии со стандартом IEEE 754. То есть сначала выполняется умножение, промежуточный результат округляется (в соответствии с RM), далее выполняется сложение (или вычитание), результат округляется, далее для команд NMADD, NMSUB выполняется смена знака.

#### 3.4 Режимы привилегий и разрядности в 1890ВМЗТ

В микропроцессоре 1890ВМЗТ существуют следующие режимы привилегий:

- режим Debug;
- режим Kernel;
- режим Supervisor;
- режим User.

Также независимо от этих режимов существуют режимы разрядности процессора – 64 и 32. (См. ниже).

#### 3.4.1 Режим Debug

Режим Debug является отладочным режимом для механизма EJTAG. Механизм EJTAG подробно описан в отдельном документе.

Процессор находится в режиме Debug, если установлен в 1 бит DM в регистре Debug сопроцессора СРО. Данный режим имеет такие же привилегии, как и режим Kernel.

#### 3.4.2 Режим Kernel

Процессор находится в режиме Kernel, если он не находится в режиме Debug, и выполняется хотя бы одно из следующих условий:

- бит  $EXL=1$  в регистре Status CP0;

- бит ERL=1 в регистре Status CP0;

- поле KSU=00 в регистре Status CP0.

В данном режиме доступны все сегменты памяти (kernel, supervisor, user). Доступны регистры и команды сопроцессора СРО (независимо от бита CUO регистра Status CP0). Процессор работает в начальном Endian режиме независимо от бита RE регистра Status CP0.

При начальном пуске и при возникновении исключения процессор переходит в режим Kernel.

#### 3.4.3 Режим Supervisor

Процессор находится в режиме Supervisor, если он не находится в режимах Debug и Kernel, и если поле KSU=01 регистра Status CP0.

В данном режиме доступны сегменты памяти user и supervisor. Если бит CU0=0 в регистре Status, то команды CP0 недоступны. Процессор работает в начальном Endian режиме независимо от бита RE регистра Status CP0.

## 3.4.4 Режим User

Процессор находится в режиме User, если он не находится в режимах Debug и Kernel, и если поле KSU=10 регистра Status CP0.

В данном режиме доступны только сегменты памяти user. Если бит CU0=0 в регистре Status, то команды CP0 недоступны. Endian режим определяется начальным режимом и битом RE регистра Status CP0.

26

#### 3.4.5 Режимы разрядности процессора

В регистре Status CP0 есть биты KX, SX, UX, определяющие текущий режим разрядности процессора соответственно для режимов Kernel, Supervisor, User. Здесь важно не путать два независимых режима разрядности - режим исполнения команд и режим адресации.

Режим исполнения команд (64- или 32-разрядный) определяется текущим режимом привилегий (биты KSU, EXL, ERL) и (в случае режима User) битами UX и РХ. В 64-разрядном режиме доступны все команды. В 32-разрядном - только команды, помеченные как MIPS-32 и MIPS-I в вышеприведённых таблицах команд. Попытка исполнить команду MIPS-64 приведёт к исключению Reserved Instruction или E (Unimplemented operation - для команд FPU). На само исполнение команд режим не влияет. 32-разрядные команды знаково расширяют результат до 64 разрядов. Тем самым обеспечивается 32/64-разрядная совместимость. Процессор находится в 32-разрядном режиме исполнения команд, только когда он находится в режиме User, и оба бита UX и PX сброшены. Иначе процессор находится в 64-разрядном режиме исполнения команд. В режимах Kernel и Supervisor доступны все команды.

Режим адресации независимо от режима привилегий определяется текущее сегментом который Производится обращение. памяти,  $\, {\bf B}$  $\overline{M}$ соответствующим битом KX, SX, UX. То есть, если (даже из режима Kernel) производится обращение в сегмент user, то будет действовать адресация, определяемая битом UX (а не KX).

#### 3.5 Организация памяти

Виртуальная память 1890ВМЗТ поделена на сегменты. Сегменты различаются по доступности (kernel, supervisor, user), по способу отображения (прямое, через TLB), по политике кэшируемости (некэшируемый, кэшируемый (3 политики)). На рисунке 3.6 показано распределение виртуального адресного пространства.

Физический адрес в 1890ВМЗТ имеет разрядность 36 бит.

Существует два вида адресации - 64- и 32-разрядная. Последняя является подмножеством 64-разрядной адресации. Если из 32-разрядного режима производится попытка обращения в сегмент 64-разрядного режима (бит 31 не расширен на 63:32), то возникает исключение Address Error. Это же исключение возникает при нарушении прав привилегий.

#### 3.5.1 Буфер трансляции адресов ТLB

В 1890ВМЗТ трансляция виртуальных адресов в физические происходит двумя способами - прямое отображение и трансляция через TLB.

Прямое отображение адресов происходит путём обнуления старших битов виртуального адреса (см. описание сегментов).

1890ВМЗТ содержит буфер трансляции ТLB, состоящий из 48 строк, в котором производится сопоставление виртуальной страницы с физической. Строка

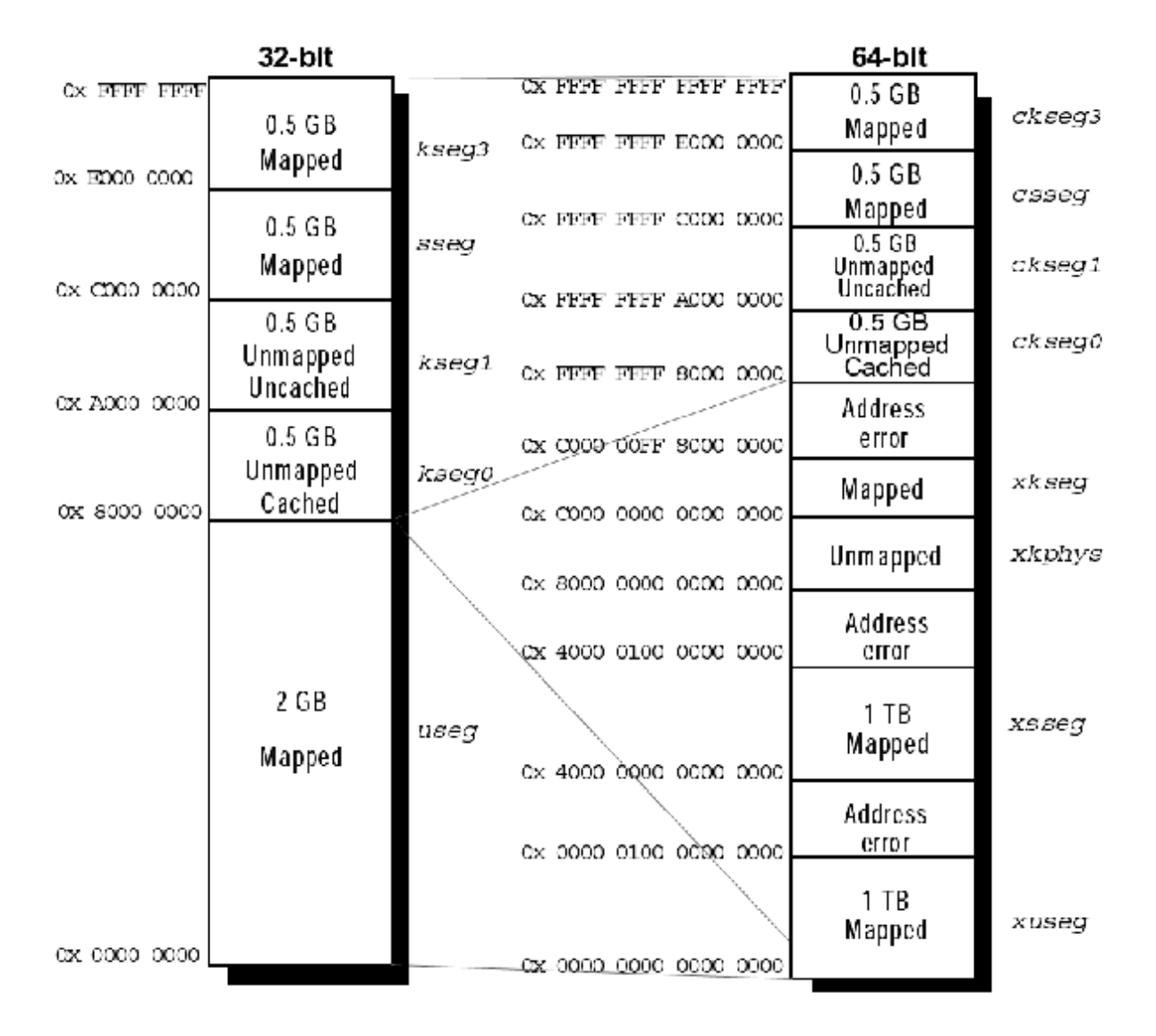

TLB (рисунок 3.7) по сути имеет аналогичные поля, как в регистрах CP0 EntryHi, EntryLo0, EntryLo1, PageMask. (Описание CP0 см. ниже).

Рисунок 3.6 - Виртуальное адресное пространство 1890ВМ3Т

| . A<br>Mask | $T\mathbf{D}\mathbf{M}$ | $\tilde{\phantom{a}}$<br>$\mathbf{r}$<br>ີ | <b>AULU</b> | <b>PEN0</b><br>л.<br><b>IV</b> | $\sim$<br>◡◡ | –<br>K<br>◡<br>້ | V <sub>0</sub> | <b>PFN</b><br>$\overline{\phantom{a}}$<br>. . |                          | ້ |  |
|-------------|-------------------------|--------------------------------------------|-------------|--------------------------------|--------------|------------------|----------------|-----------------------------------------------|--------------------------|---|--|
| -<br>∸      | ر ب                     |                                            |             | $\overline{\phantom{0}}$       | ~            | <b>.</b>         |                | - -                                           | $\overline{\phantom{0}}$ |   |  |

Рисунок 3.7 - Строка TLB

Mask – маска страницы. Страницы могут быть разных размеров – от 4 кБ до 16 МБ. (См. PageMask ниже).

VPN2 – старшая часть виртуального адреса (для 4 кБ страниц – 64 бит – VAddr[63:62, 39:13], 32 бит – VAddr[31:13]). VAddr[12] (при страницах 4 кБ) используется для выбора конкретной физической страницы – PFN0 или PFN1. (Для страниц 16 кБ, 64 кБ… используются соответственно VAddr[14], VAddr[16]…).

G - бит глобальной страницы (для обеих физических страниц). При выполнении команд записи в TLB (TLBWI, TLBWR) этот бит получается путём логического «И» битов G регистров EntryLo0 и EntryLo1.

ASID – номер процесса (участвует при сравнении, если  $G=0$ ).

PFN0 – чётная физическая страница. (Для 4 кБ страниц – PAddr[35:12]).

С0 - политика кэширования для чётной страницы. Описание кэш-памяти см. ниже.

Таблица 3.22 - Значения полей СО и С1

| ( ) ( ) | Политика                      |
|---------|-------------------------------|
| 000     | Write-thru, no write allocate |
| 001     | Write-thru, write allocate    |
| 010     | Uncached                      |
| 011     | Write-back, write allocate    |
| 1xx     | Резерв                        |

D0 – бит Dirty для чётной страницы. Если 0 – страница защищена от записи.

V0 – бит действительности для чётной страницы. Если 0, то при обращении в данную страницу будет выработано исключение Mod.

PFN1, C1, D1, V1 - то же для нечётной страницы.

Подробно трансляция виртуального адреса через TLB описана в вышеуказанных документах MIPS.

## 3.5.2 Сегменты памяти

## 3.5.2.1 Cerment useg

Доступен из всех режимов. Преобразование виртуального адреса в физический производится через TLB. Политика кэширования определяется через TLB. В 64-разрядном режиме адресации является подмножеством сегмента xuseg.

## 3.5.2.2 Сегмент xuseg

Доступен из Kernel, Supervisor, User при UX=1. Преобразование виртуального адреса в физический производится через TLB. Политика кэширования определяется через TLB.

## 3.5.2.3 Cerment xsseg

Доступен из Kernel, Supervisor при SX=1. Преобразование виртуального адреса в физический производится через TLB. Политика кэширования определяется через TLB.

## 3.5.2.4 Сегмент xkphys

Доступен из Kernel при KX=1. Физический адрес получается из младших 36 разрядов виртуального адреса. Политика кэширования определяется из битов

30

61:59 виртуального адреса (см. таблицу 3.22). Биты VAddr[58:36] должны быть в нуле, иначе исключение Address Error.

## 3.5.2.5 Cerment xkseg

Доступен из Kernel при KX=1. Преобразование виртуального адреса в физический производится через TLB. Политика кэширования определяется через TLB.

## 3.5.2.6 Cerment kseg0/ckseg0

Доступен из Kernel при любом КХ. Физический адрес получается из VAddr[28:0]. Политика кэширования задаётся полем K0 регистра Config0 CP0.

## 3.5.2.7 Cerment kseg1/ckseg1

Доступен из Kernel при любом KX. Физический адрес получается из VAddr[28:0]. Обращение в данный сегмент является некэшируемым.

## 3.5.2.8 Cerment sseg/csseg

Доступен из Kernel, Supervisor при любом SX. Преобразование виртуального адреса в физический производится через TLB. Политика кэширования определяется через TLB.

## 3.5.2.9 Cerment kseg3/ckseg3

Доступен из Kernel при любом KX. Преобразование виртуального адреса в физический производится через TLB. Политика кэширования определяется через TLB.

## 3.6 Исключения

Исключительные ситуации подробно описаны в документе MIPS64 Architecture For Programmers. Vol. III: The MIPS64 Privileged Resource Architecture. В 1890ВМЗТ поддерживаются следующие исключения:

- Reset холодный старт.
- SoftReset тёплый старт.
- NMI немаскируемое прерывание.

- EJTAG Debug – исключение EJTAG (механизму EJTAG будет посвящен отдельный документ).

- TLBRefill, XTLBRefill - непопадание в TLB.

- $-$  Int  $-$  прерывание.
- Mod попытка записи в защищённую страницу.
- TLBL/S повторное непопадание в TLB или страница недействительна.
- AdEL/S неправильный адрес.
- I/DBE ошибка шины.
- Sys системный вызов.
- Вр точка останова.
- RI нереализованная инструкция.
- CpU недоступный сопроцессор.
- Оv целочисленное арифметическое переполнение.
- Тг исключение Trap команд.
- FPE исключение от FPU (E, V, Z, O, U, I).
- MCheck аппаратная ошибка.

1890ВМЗТ имеет некоторые особенности:

- Никогда не возникает исключение CacheErr, так как не реализован механизм контроля чётности в кэшах.

- Не реализованы исключения С2Е, МDMX, WATCH, так как не реализована соответствующая аппаратура.

- Исключение MCheck возникает только, если обнаружено множественное совпадение в TLB (при этом также устанавливается бит TS в регистре Status).

- Исключение DBE (Data Bus Error) реализовано как неточное. То есть при возникновении данного исключения регистр ЕРС может не содержать точный адрес команды загрузки, его вызвавшей. Это обусловлено тем, что при непопадании в кэш данных при загрузке начинает работать механизм Instruction Scheduling, и команда загрузки не блокирует конвейер. По регистру ЕРС в данном случае можно определить только примерную область возникновения DBE.

#### 3.7 Регистры сопроцессора управления СРО

Регистры СР0 всегда доступны из режима Kernel. Они доступны из других режимов, если бит CU0=1 в регистре Status. Обмен с регистрами осуществляется через команды МТС0, МFC0, DMTC0, DMFC0. Для записи в 64-разрядный регистр также может использоваться команда МТСО. (См. описание команд в «MIPS64 Architecture For Programmers. Vol. II: The MIPS64 Instruction Set»). Для адресации некоторых регистров с одинаковым номером используется поле select в кодировке команд MTC0, MFC0, DMTC0, DMFC0.

|                  | T AUJINILA $J.ZJ$ - T U NUI DBI UT U |                                                                  |
|------------------|--------------------------------------|------------------------------------------------------------------|
| Номер            | Название                             | Описание                                                         |
| регистра         |                                      |                                                                  |
| $\boldsymbol{0}$ | Index                                | Используется для адресации строки TLB                            |
| $\mathbf 1$      | Random                               | Используется для адресации строки TLB (случайное значение)       |
| $\overline{c}$   | EntryLo0                             | Младшая часть строки TLB для чётных VPN                          |
| $\overline{3}$   | EntryLo1                             | Младшая часть строки TLB для нечётных VPN                        |
| $\overline{4}$   | Context                              | Указатель на запись в таблице страниц (для 32-разрядных адресов) |
| 5                | PageMask                             | Маска страницы TLB                                               |
| 6                | Wired                                | Определяет защищённую область TLB                                |
| 8                | <b>BadVAddr</b>                      | Ошибочный виртуальный адрес при исключении                       |
| $\overline{9}$   | Count                                | Счётчик таймера                                                  |
| 10               | EntryHi                              | Старшая часть строки TLB                                         |
| 11               | Compare                              | Значение для сравнение с таймером                                |
| 12               | <b>Status</b>                        | Регистр состояния                                                |
| 13               | Cause                                | Регистр причины исключения                                       |
| 14               | <b>EPC</b>                           | Адрес возврата из исключения                                     |
| 15               | PrId                                 | Идентификационный номер процессора                               |
| 16, sel 0        | Config0                              | Первый регистр конфигурации                                      |
| 16, sel 1        | Config1                              | Второй регистр конфигурации                                      |
| 20               | <b>XContext</b>                      | Указатель на запись в таблице страниц (для 64-разрядных адресов) |
| 23               | Debug                                | Регистр для EJTAG                                                |
| 24               | <b>DEPC</b>                          | Регистр для EJTAG                                                |
| 25, sel $0-3$    | PerfCnt                              | Счётчики производительности                                      |
| 26               | ErrCtl                               | Диагностический регистр                                          |
| 28, sel 0        | TagLo                                | Младшая часть тэга кэша                                          |
| 28, sel 1        | DataLo                               | Регистр данных кэша                                              |
| 29, sel 0        | TagHi                                | Старшая часть тэга кэша                                          |
| 29, sel 1        | DataHi                               | Старшая часть данных кэша                                        |
| 30               | <b>ErrorEPC</b>                      | Состояние счётчика команд на момент исключения NMI               |
| 31               | <b>DESAVE</b>                        | Регистр для EJTAG                                                |

 $Ta\overline{6}$ пина 3.23 - Регистры СРО

При записи в регистры СРО следует помнить о проблеме «СРО Hazards». Эффект от записи в регистр наступает через 2-3 команды после записи. Конкретные значения приведены в таблице 3.24.

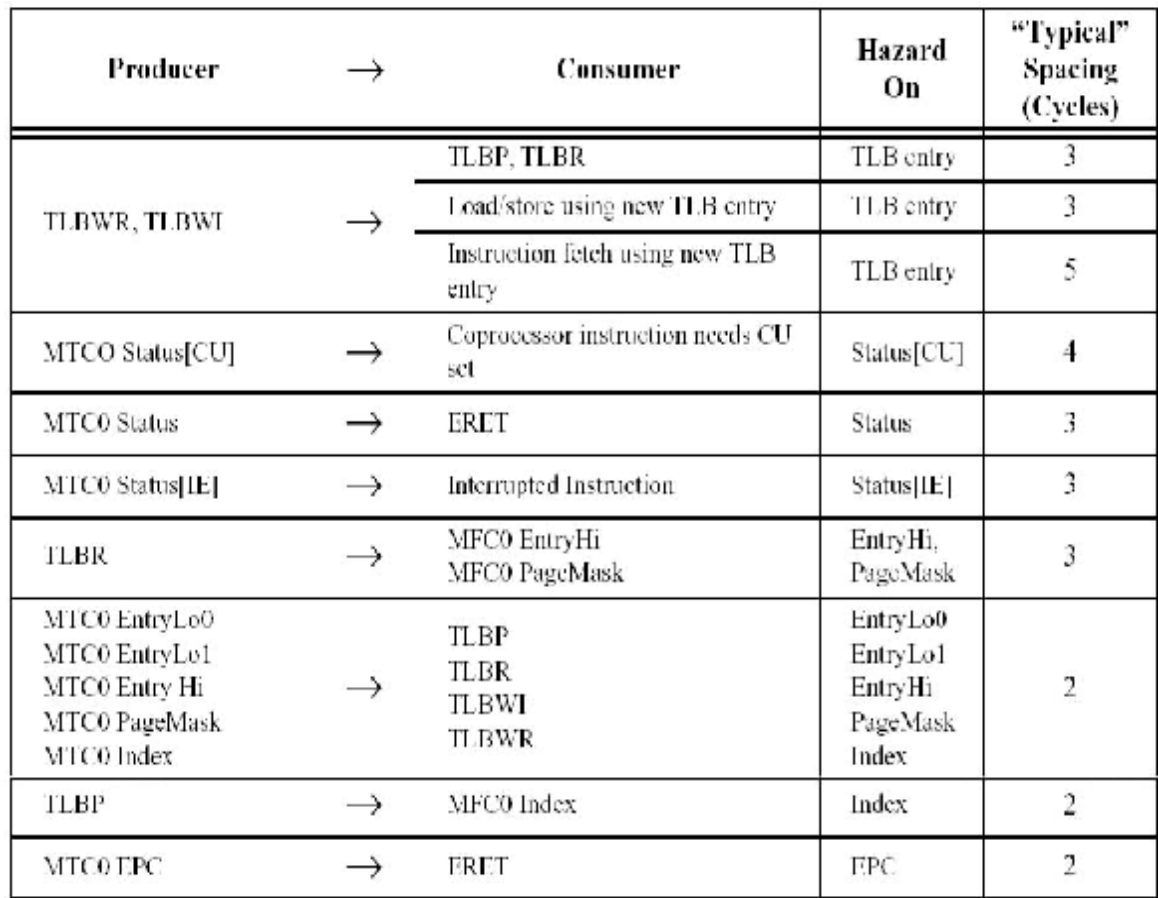

Таблица 3.24 - СРО Hazards

Отдельно нужно отметить, что нельзя изменять политику кэширования сегмента kseg0 (поле K0 регистра Config0), находясь в сегменте kseg0. Команда МТС0, изменяющая K0 Config0, должна вызываться из другого сегмента. А перед переходом в сегмент kseg0 полезно выполнить команду SYNC.

# 3.7.1 Регистр Index  $(0)$

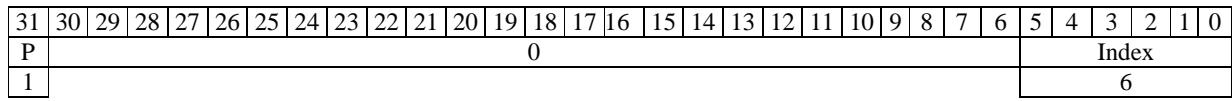

## Рисунок 3.8 - Регистр Index

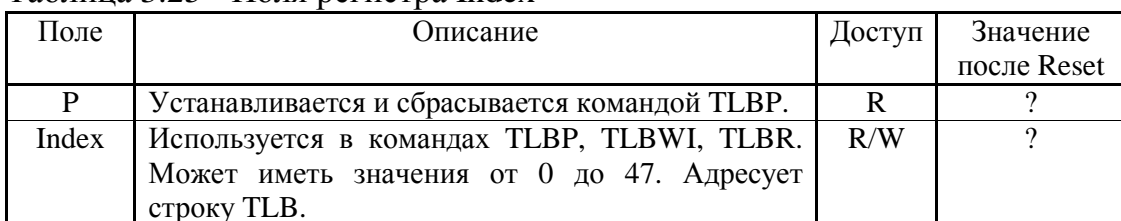

## Таблина 3.25 - Поля регистра Index

## 3.7.2 Регистр Random (1)

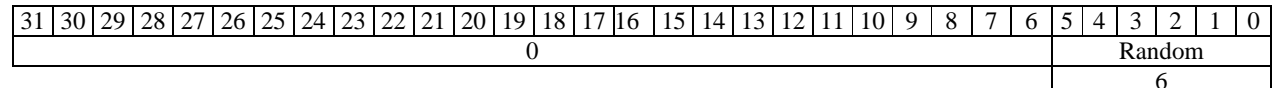

## Рисунок 3.9 - Регистр Random

#### Таблица 3.26 - Поля регистра Random

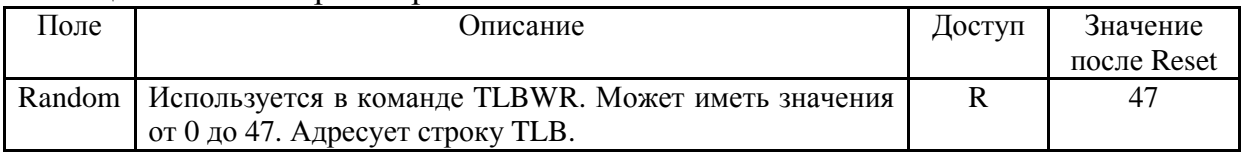

Уменьшается на 1 при выполнении команды TLBWR. Номер строки формируется путём преобразования значения поля Random с помощью неприводимого полинома. Если Random достигает значения Wired, то при выполнении следующей команды TLBWR в Random загружается 47. (См. Wired). При записи в регистр Wired в Random также записывается 47.

## 3.7.3 Регистры EntryLo0 (2) и EntryLo1(3)

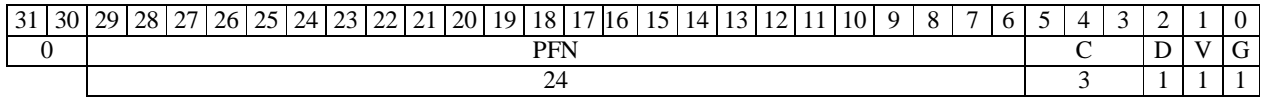

## Рисунок 3.10 - Формат регистров EntryLo

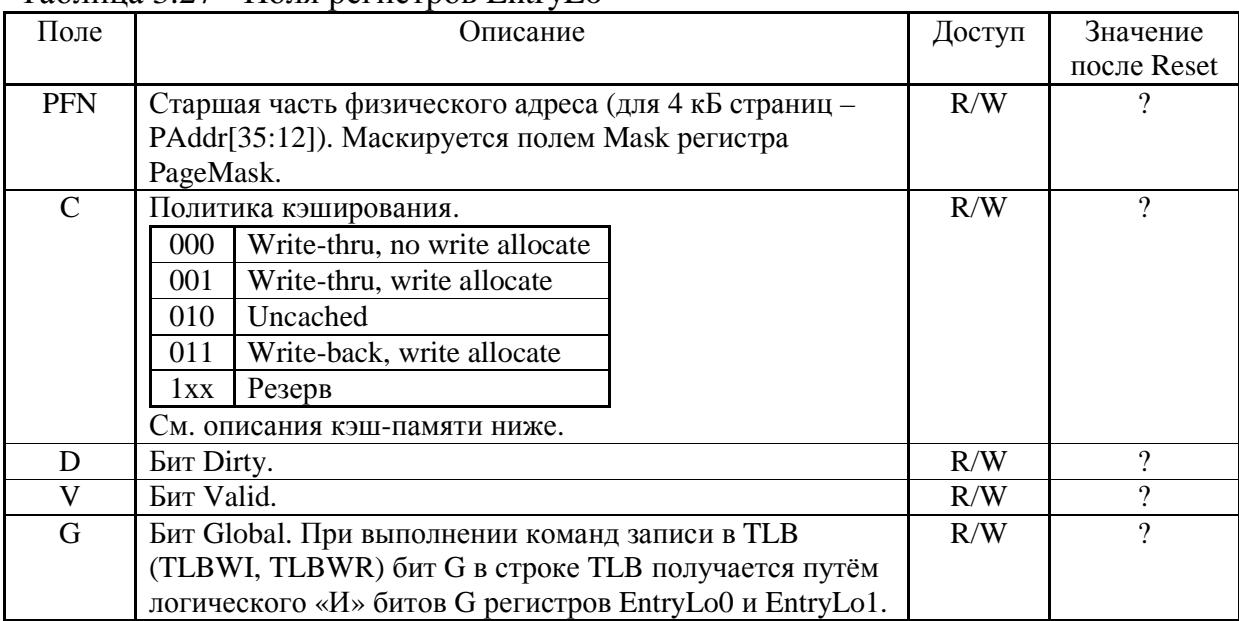

#### Таблина 3.27 - Поля регистров EntryLo

Используются в командах TLBWI, TLBWR, TLBR.

## **3.7.4 Регистр Context (4)**

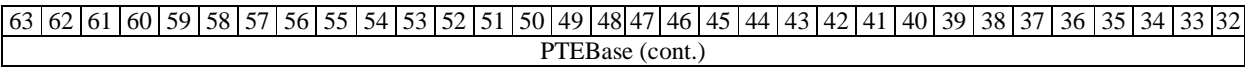

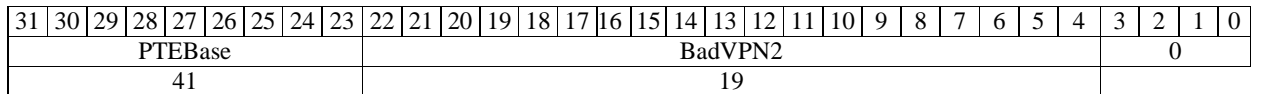

## Рисунок 3.11 - Регистр Context

#### Таблица 3.28 - Поля регистра Context

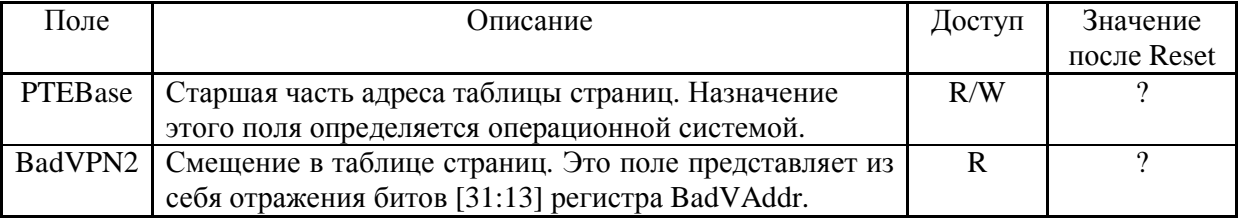

Данный регистр может использоваться операционной системой для обслуживания исключений непопадания в TLB при 32-разрядной адресации.

# **3.7.5 Регистр PageMask (5)**

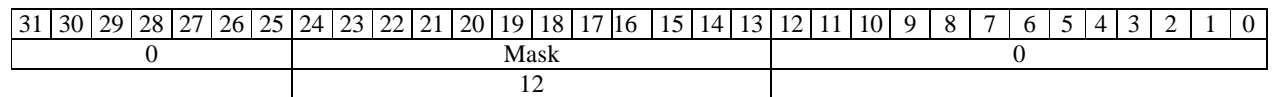

## Рисунок 3.12 - Регистр PageMask

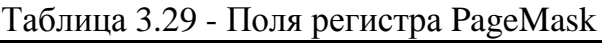

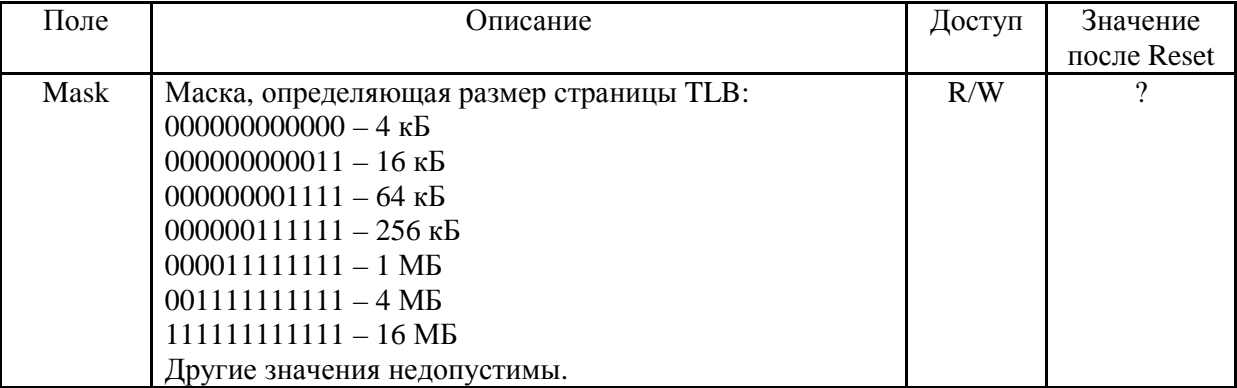

Используется в командах TLBWI, TLBWR, TLBR.

# **3.7.6 Регистр Wired (6)**

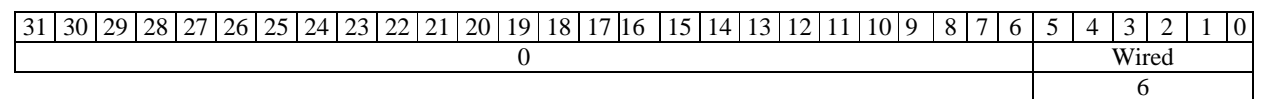
#### Таблица 3.30- Поля регистра Wired

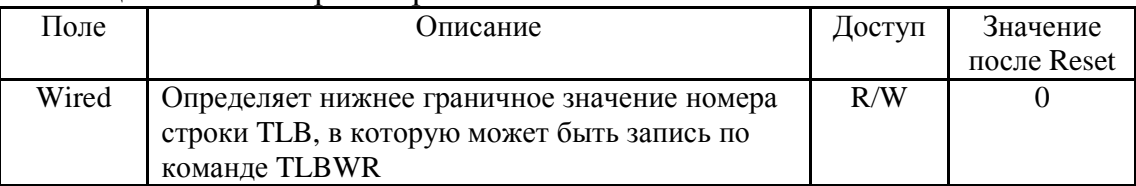

## **3.7.7 Регистр BadVAddr (8)**

63 62 61 60 59 58 57 56 55 54 53 52 51 50 49 48 47 46 45 44 43 42 41 40 39 38 37 36 35 34 33 32 BadVAddr (cont.) 31 30 29 28 27 26 25 24 23 22 21 20 19 18 17 16 15 14 13 12 11 10 9 8 7 6 5 4 3 2 1 0 BadVAddr 64

### Рисунок 3.14 - Регистр BadVAddr

### Таблица 3.31 - Поля регистра BadVAddr

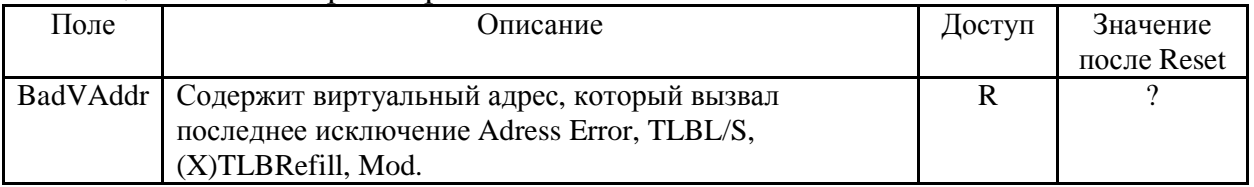

### **3.7.8 Регистр Count (9)**

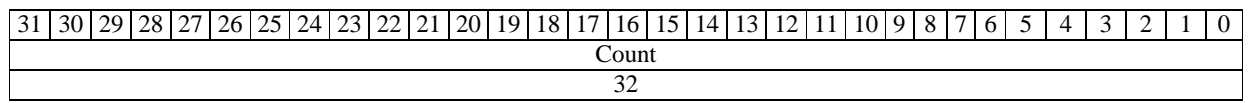

#### Рисунок 3.15 - Регистр Count

#### Таблица 3.32 - Поля регистра Count

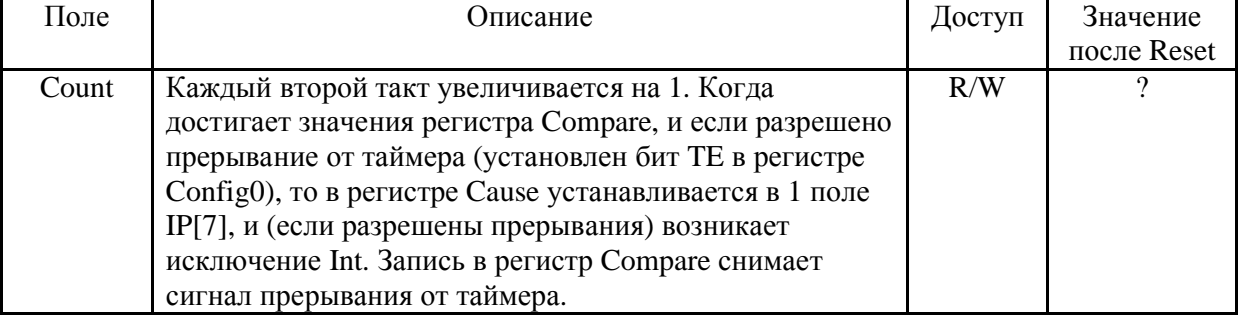

### **3.7.9 Регистр EntryHi (10)**

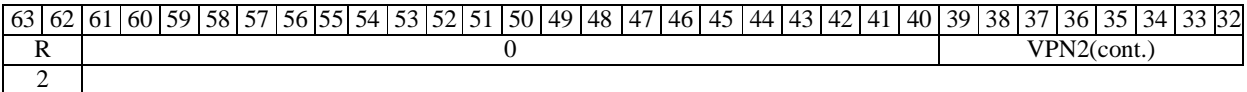

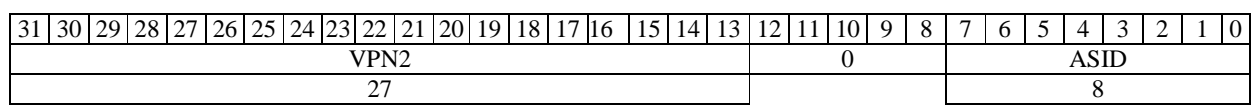

#### Рисунок 3.16 - Регистр EntryHi

# Таблица 3.33 - Поля регистра EntryHi

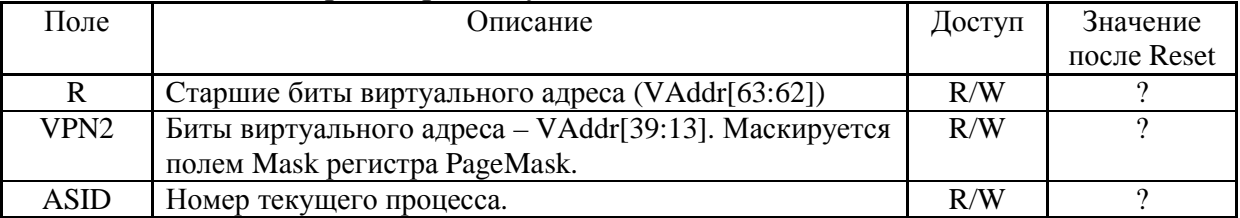

Используется командами TLBWI, TLBWR, TLBR, TLBP. ASID используется для любой трансляции адреса через TLB. Поля R и VPN2 устанавливаются битами ошибочного адреса при исключениях TLB.

## **3.7.10 Регистр Compare (11)**

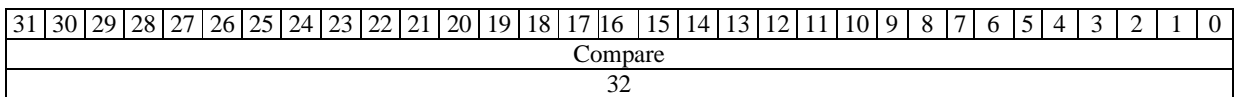

#### Рисунок 3.17 - Регистр Compare

#### Таблица 3.34 - Поля регистра Compare

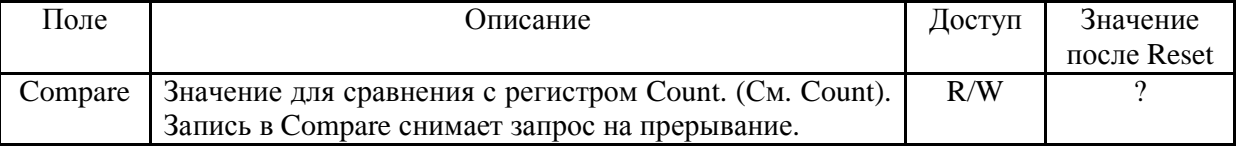

#### **3.7.11 Регистр Status (12)**

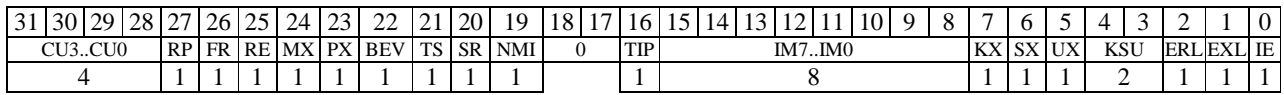

#### Рисунок 3.18 - Регистр Status

| Поле       | Гаолица 3.35 - Поля регистра Status<br>Описание                                                                                                    | Доступ      | Значение               |
|------------|----------------------------------------------------------------------------------------------------|-------------|------------------------|
|            |                                                                                                    |             | после Reset            |
| CU3CU0     | Биты, разрешающие доступ к сопроцессорам. Биты<br>CU2 и CU3 доступны только на чтение и равны 0.<br>При попытке доступа к неразрешённому<br>сопроцессору возникает исключение CpU. В режиме<br>Kernel сопроцессор СР0 всегда доступен, независимо<br>от CU0.                                                                              | R/W         | ?                      |
| RP         | Установка бита в 1 вводит процессор в «спящий»<br>режим, предварительно выполнив все предыдущие<br>команды и очистив буфер записи. Процессор может<br>быть «разбужен» только активным сигналом<br>внешнего прерывания (или перезапуском), после<br>чего бит аппаратно сбрасывается. Установка бита<br>аналогична выполнению команды WAIT. | R/W         | $\boldsymbol{0}$       |
| <b>FR</b>  | Задаёт режим регистрового файла FPU. FR=0 - 16 64-<br>разрядных регистров. FR=1 - 32 64-разрядных<br>регистра.                                                                                                    | R/W         | $\gamma$               |
| RE         | Reverse Endian. Если RE=1, то в режиме User Endian<br>режим переключается на обратный.                                                                                                    | R/W         | $\gamma$               |
| MX         | Всегда 0. МDMX не реализован.                                                                                                    | $\mathbf R$ | $\boldsymbol{0}$       |
| PX         | В режиме User разрешает выполнение 64-разрядных<br>команд независимо от бита UX.                                                                                                    | R/W         | $\gamma$               |
| <b>BEV</b> | Определяет размещение векторов исключений. См.<br>документацию MIPS.                                                                                                    | R/W         | 1                      |
| <b>TS</b>  | TLB Shutdown. Устанавливается в 1 при<br>обнаружении множественного совпадения в TLB.<br>При этом возникает исключение MCheck.<br>Обработчик должен очистить TLB и сбросить этот<br>бит.                                                                                                    | R/W         | $\overline{0}$         |
| <b>SR</b>  | Устанавливается в 1 после исключения SoftReset.<br>Устанавливается в 0 после Reset или NMI.                                                                                                    | $\mathbf R$ | 1-SoftReset<br>0-Reset |
| <b>NMI</b> | Устанавливается в 1 после исключения NMI.<br>Устанавливается в 0 после Reset или SoftReset.<br>Обработчик NMI должен записывать 0.                                                                                                    | R/W         | $\Omega$               |
| <b>TIP</b> | Timer Int Pending. Диагностический бит.<br>Выставляется, когда Count=Compare (независимо от<br>маски прерывания). Сбрасывается записью в<br>Compare.                                                                                                    | $\mathbf R$ | $\theta$               |
| IM7IM0     | Маска прерываний. IM7IM2 - внешние. (IM7<br>служит также маской прерывания от таймера или от<br>PerfCounter). IM1-IM0 - программные.<br>0 - прерывание запрещено.<br>1 - прерывание разрешено.<br>Запрещение прерываний битами ERL, EXL, IE<br>является более приоритетным.                                                               | R/W         | $\gamma$               |
| <b>KX</b>  | Задаёт режим разрядности адресации Kernel<br>сегментов. (См. о режимах выше).<br>$0 - 32$ бит.<br>$1 - 64$ бит.                                                                                                    | R/W         | $\gamma$               |

 $\mathbf{T} \cdot \boldsymbol{\epsilon}$ . . . .  $2.25$  $\mathbf C$ 

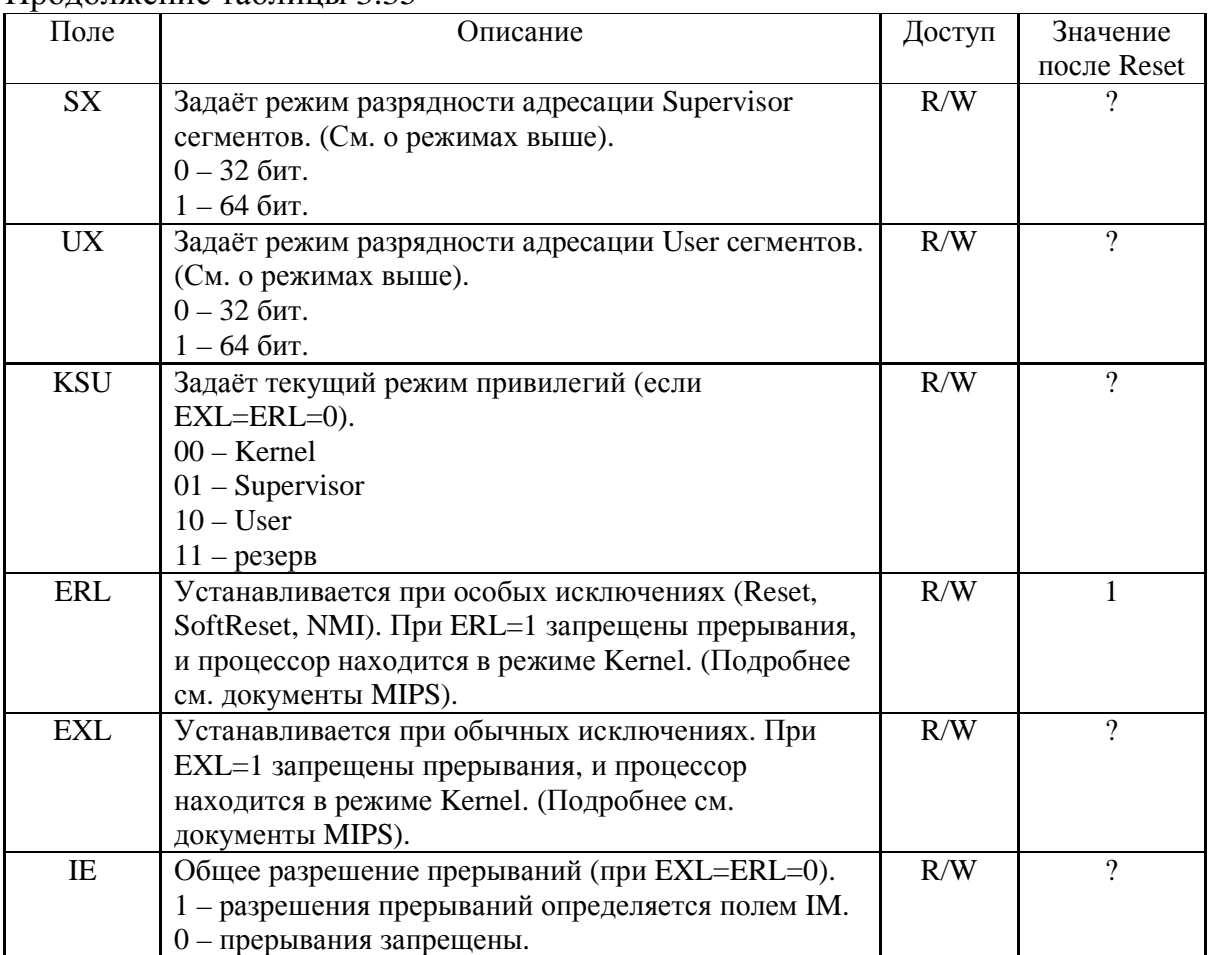

#### Продолжение таблицы 3.35

# **3.7.12 Регистр Cause (13)**

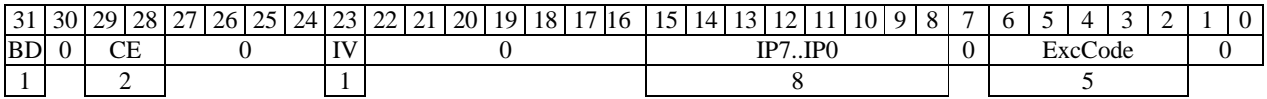

Рисунок 3.19 - Регистр Cause

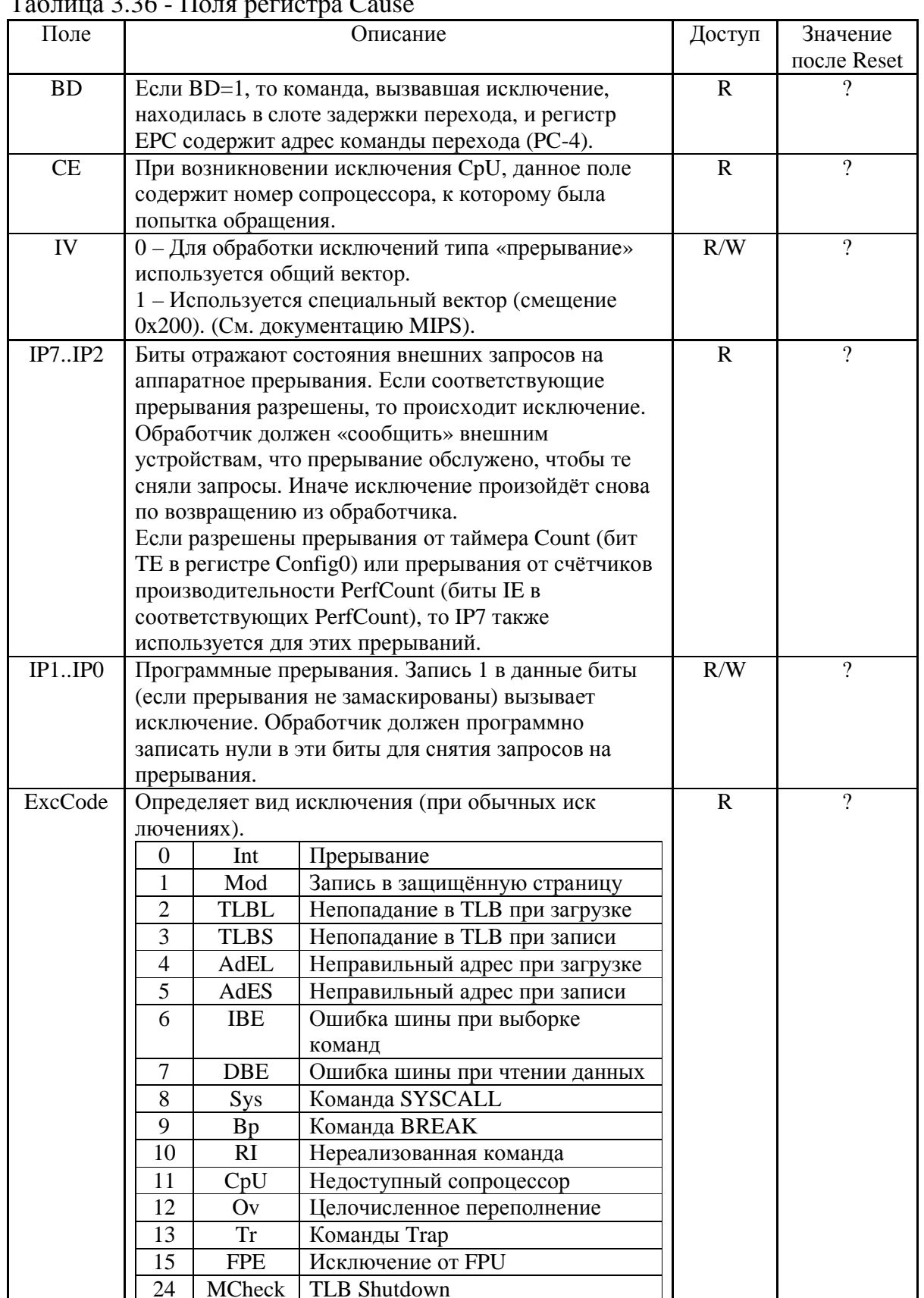

 $\Gamma$  $T_{\alpha}$  $226$   $\overline{1}$ 

Регистр Cause прописывается при возникновении исключения. В нём содержится информация о конкретном исключении. Подробнее см. документацию MIPS.

### **3.7.13 Регистр EPC (14)**

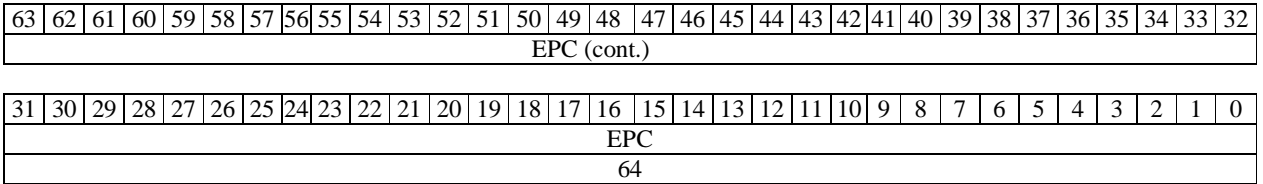

Рисунок 3.20 - Регистр EPC

### Таблица 3.37 - Поля регистра EPC

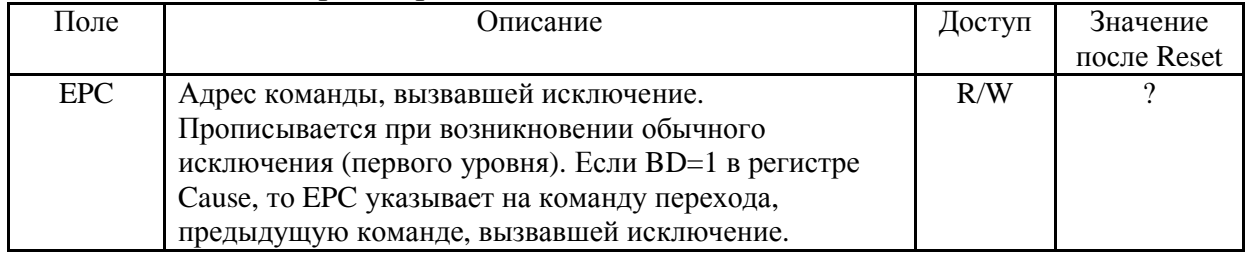

## **3.7.14 Регистр PrID (15)**

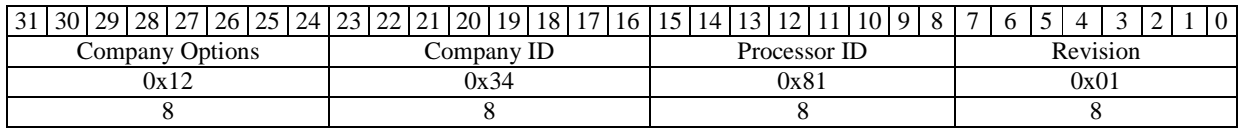

### Рисунок 3.21 - Регистр PrID

#### Таблица 3.38 - Поля регистра PrID

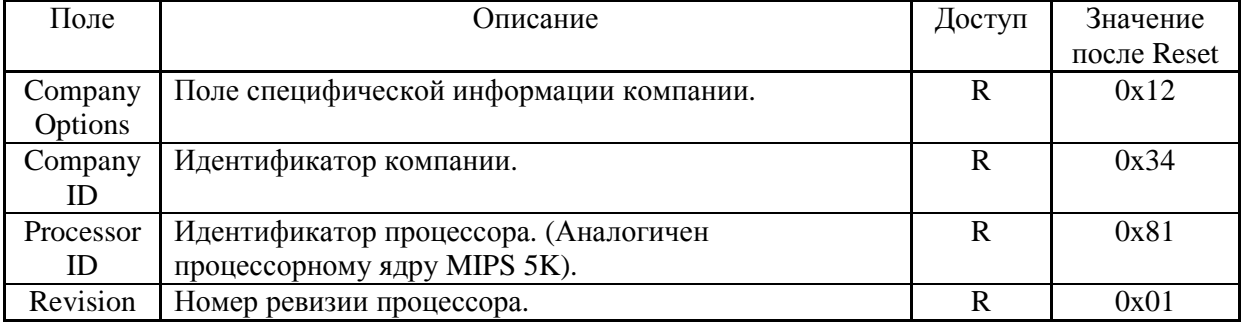

MIPS не рекомендует использовать данный регистр для определения возможностей и конфигурации процессора. Всю необходимую информацию можно получить из регистров Config0 и Config1.

### **3.7.15 Регистр Config0 (16, select 0)**

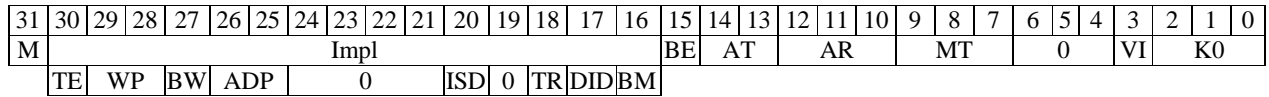

### Рисунок 3.22 - Регистр Config0

|            | гаолица э.ээ - гюля регистра Conngo                  |             |                  |
|------------|------------------------------------------------------|-------------|------------------|
| Поле       | Описание                                             | Доступ      | Значение         |
|            |                                                      |             | после Reset      |
| M          | Указывает, что есть регистр Config1.                 | $\mathbf R$ | 1                |
| Impl       | Набор полей, специфичных для 1890ВМЗТ.               |             |                  |
| TE         | Timer Interrupt Enable. Если TE=1, то IP7 в регистре | R/W         | $\Omega$         |
|            | Cause используется для прерывания от таймера         |             |                  |
|            | (регистры Compare, Count).                           |             |                  |
| <b>WP</b>  | Write Pattern. Определяет, как будут подаваться      | R/W         | 3                |
|            | данные на внешней шине при записи блока слов. (См.   |             |                  |
|            |                                                      |             |                  |
|            | описание внешнего интерфейса).                       |             |                  |
|            | 00 - DDDD (WWWWWWWW)                                 |             |                  |
|            | 01 - DxDxDxDx (WxWxWxWxWxWxWxWx)                     |             |                  |
|            | 10 - DxxDxxDxxDxx (Wxx*8)                            |             |                  |
|            | 11 - Dxxx*4 (Wxxx*8) (по умолчанию)                  |             |                  |
| <b>BW</b>  | Bus Width. Определяет ширину внешней шины.           | $\mathbf R$ | Задаётся         |
|            | $0 - 64$ бит.                                        |             | аппаратно        |
|            | $1 - 32$ бит.                                        |             | при Reset        |
|            | Данный режим не имеет никакой связи с режимом        |             |                  |
|            | адресации и исполнения команд (32/64).               |             |                  |
| <b>ADP</b> | Address/Data Pattern. Определяет количество шинных   | R/W         | 3                |
|            | тактов между выдачей адреса и выдачей данных на      |             |                  |
|            | шине при записи.                                     |             |                  |
|            | $00 - AD$                                            |             |                  |
|            | $01 - AxD$                                           |             |                  |
|            | $10 - AxxD$                                          |             |                  |
|            | 11 - AxxxD (по умолчанию)                            |             |                  |
| <b>ISD</b> | Instruction Scheduling Disable. Выключает механизм   | R/W         | $\boldsymbol{0}$ |
|            |                                                      |             |                  |
|            | Instruction Scheduling.                              |             |                  |
|            | $0$ – Enabled.                                       |             |                  |
|            | $1 - Disabled$ .                                     |             |                  |
| <b>BBL</b> | Включение улучшенного механизма предсказания.        | R/W         | $\overline{0}$   |
|            | 0-выкл. 1-вкл. Желательно установить в 1.            |             |                  |
| TR         | TLB Reset. Запись 1 очищает TLB (начальное           | R/W         | $\boldsymbol{0}$ |
|            | состояние после Reset). Для продолжения работы с     |             |                  |
|            | TLB нужно записать 0.                                |             |                  |
| DID        | Dual Issue Disable. Выключает механизм Dual Issue.   | R/W         | $\overline{0}$   |
|            | $0$ – Enabled.                                       |             |                  |
|            | $1 - Disabled$ .                                     |             |                  |
| <b>BM</b>  | Burst Mode. Определяет очерёдность подачи данных     | $\mathbf R$ | 1                |
|            | на шине. 1890ВМЗТ поддерживает только Sub-block      |             |                  |
|            | ordering. (См. описание внешнего интерфейса).        |             |                  |
|            | $0$ – Sequential ordering.                           |             |                  |
|            | $1 - Sub-block ordering.$                            |             |                  |
| BE         | Big-Endian. Определяет основной Endian режим         | $\mathbf R$ | Задаётся         |
|            | работы процессора.                                   |             | аппаратно        |
|            | $0$ – Little-endian.                                 |             | при Reset        |
|            | $1 - B$ ig-endian.                                   |             |                  |
|            |                                                      |             |                  |

 $\mathcal{L}$   $\sim$   $\Omega$  $T_{\alpha}$  $\tilde{\sigma}$  $\mathbf{m} \circ \mathbf{C}$  $\bigcap$  $\mathbf \Pi$ 

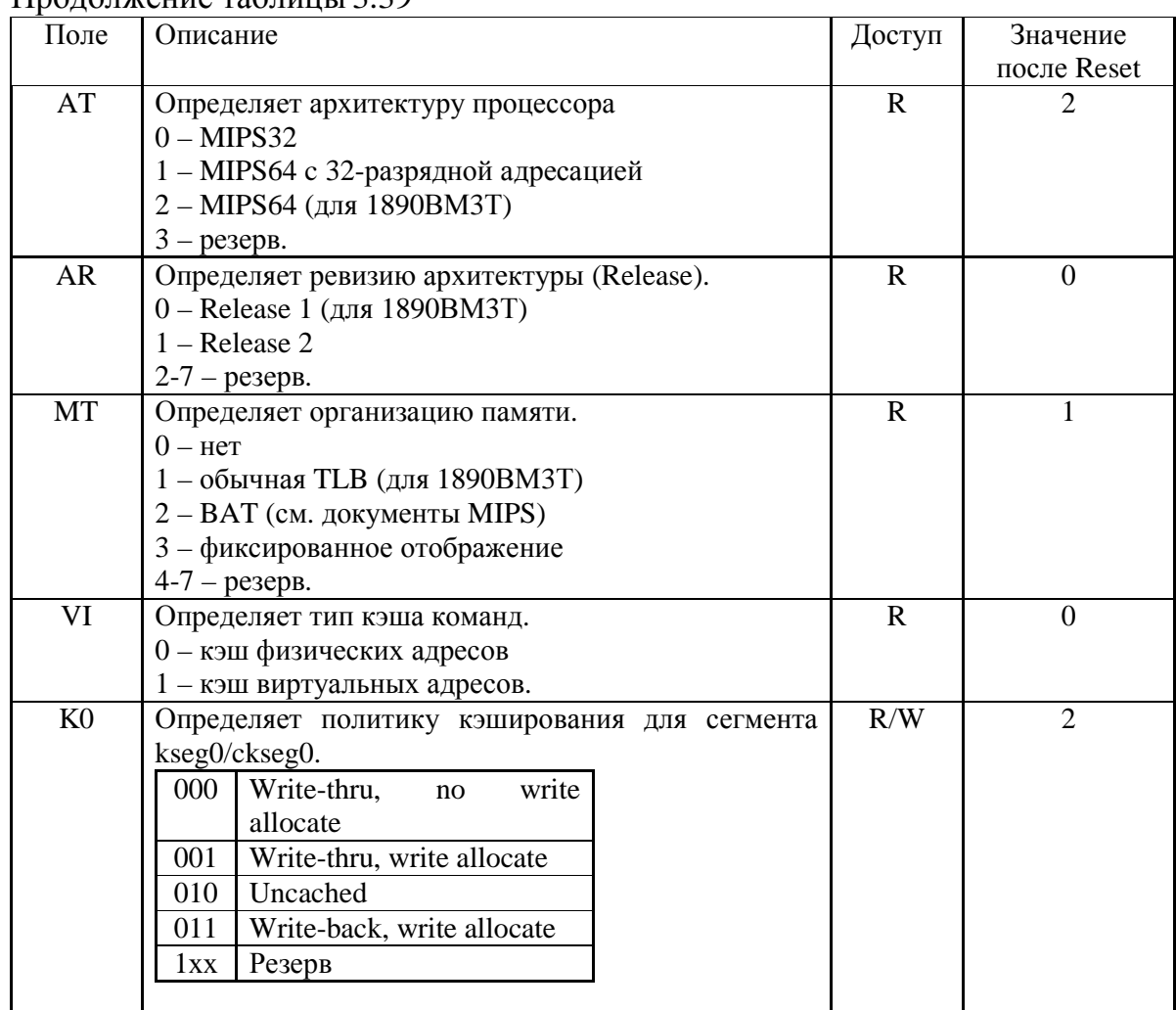

#### Продолжение таблины 3 39

# **3.7.16 Регистр Config1 (16, select 1)**

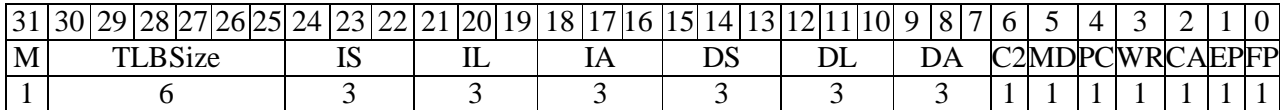

# Рисунок 3.23 - Регистр Config1

# Таблица 3.40 а - Поля регистра Config1

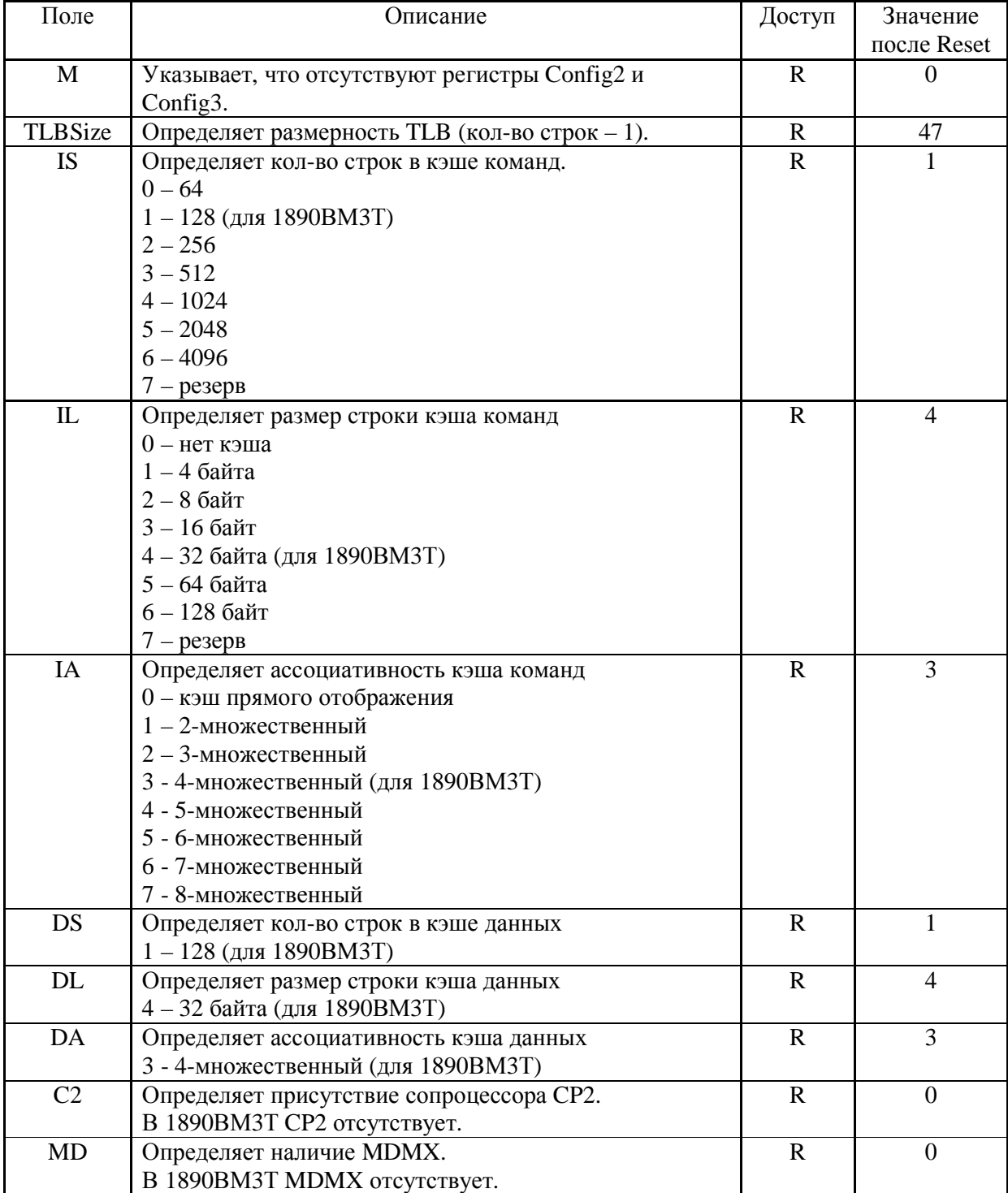

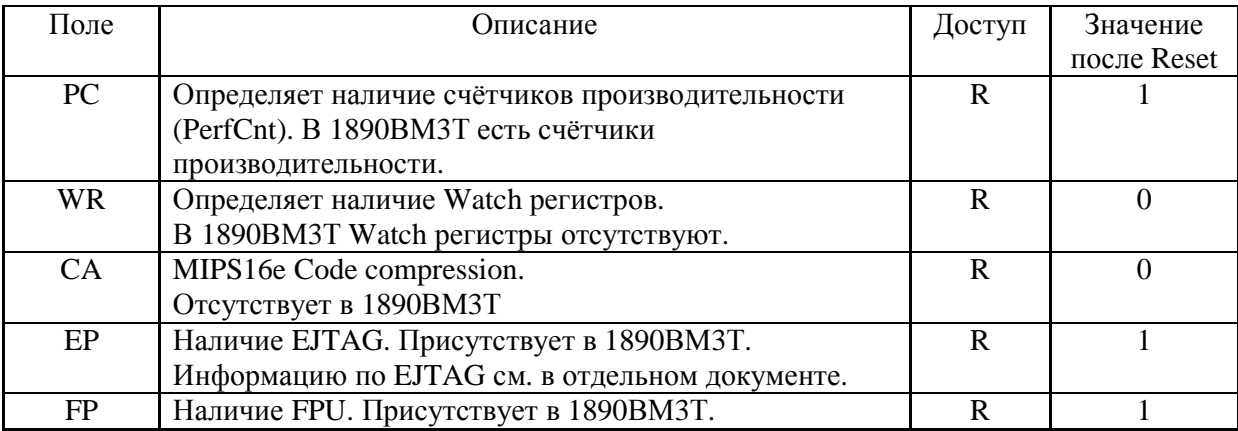

### **3.7.17 Регистр XContext (20)**

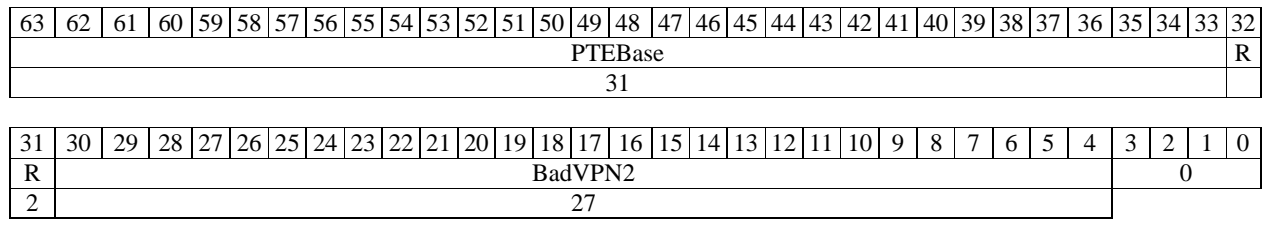

### Рисунок 3.24 - Регистр XContext

### Таблица 3.40 б - Поля регистра XContext

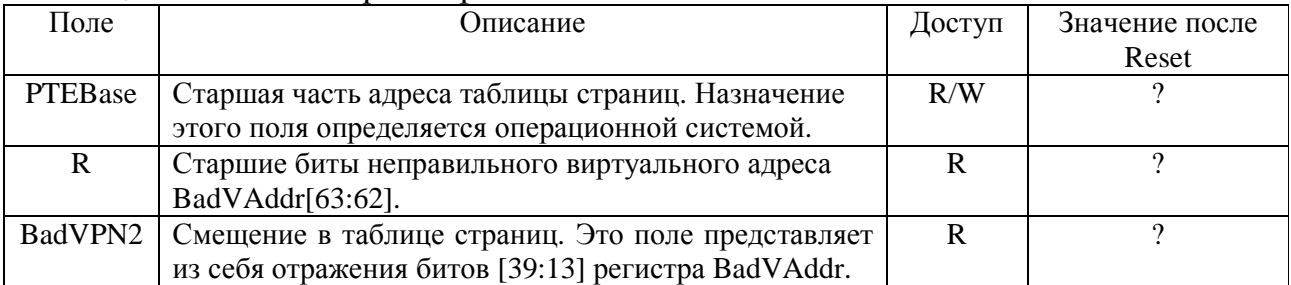

Данный регистр может использоваться операционной системой для обслуживания исключений непопадания в TLB при 64-разрядной адресации.

#### **3.7.18 Регистр Debug (23)**

Данный регистр используется механизмом EJTAG. Описание EJTAG находится в отдельном документе.

### **3.7.19 Регистр DEPC (24)**

Данный регистр используется механизмом EJTAG. Описание EJTAG находится в отдельном документе.

### **3.7.20 Регистры PerfCnt (25, select 0-3)**

В 1890ВМ3Т реализовано 2 счётчика производительности. Счётчики производительности независимо друг от друга могут считать разные системные события, такие как количество тактов, количество выполненных инструкций, количество непопаданий в кэш и т. д. Также в случае переполнения счётчики могут вызывать прерывание (поле IP7 в регистре Cause).

Для каждого счётчика отводится пара регистров – регистр управления счётчиком и регистр счётчика.

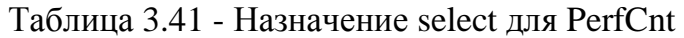

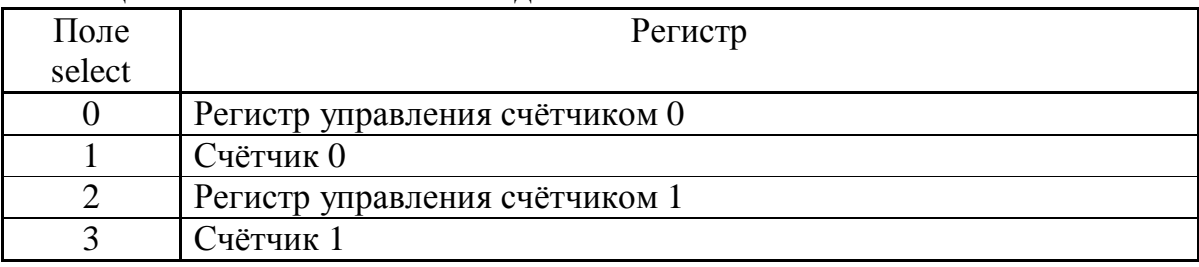

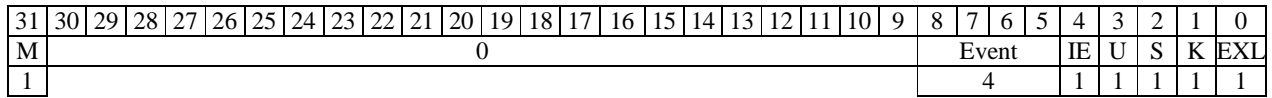

#### Рисунок 3.25 - Формат регистров управления PerfCnt

#### Таблица 3.42 - Поля регистров управления

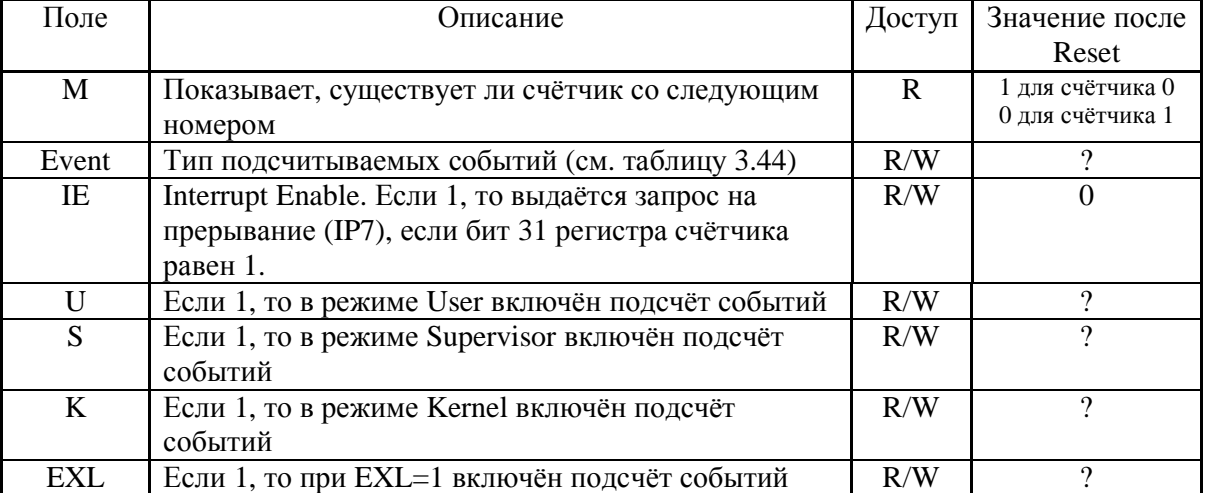

#### 31 30 29 28 27 26 25 24 23 22 21 20 19 18 17 16 15 14 13 12 11 10 9 8 7 6 5 4 3 2 1 0 Event Count 32

#### Рисунок 3.26 - Формат счётных регистров PerfCnt

#### Таблица 3.43 - Поля счётных регистров

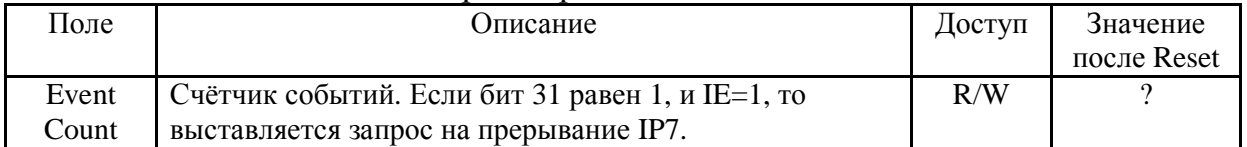

### Таблица 3.44 - Типы подсчитываемых событий (поля Event)

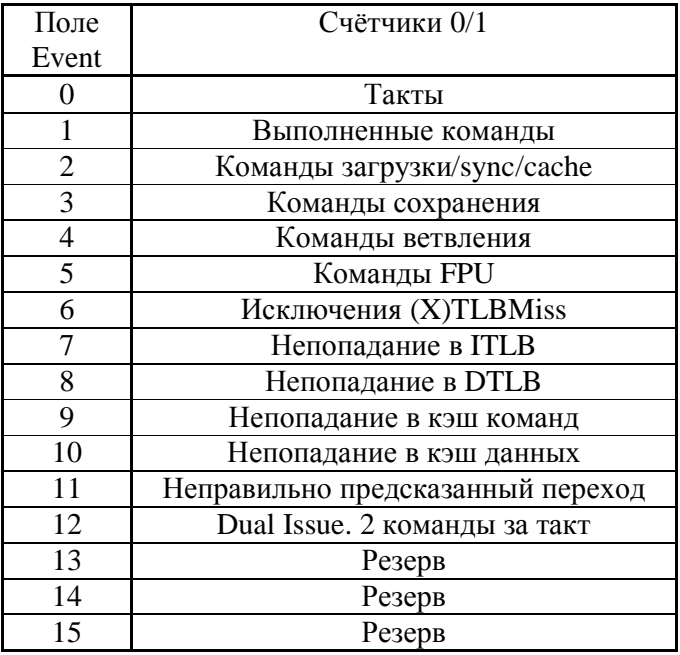

### **3.7.21 Регистр ErrCtl (26)**

Данный регистр является специфическим для 1890ВМ3Т и содержит биты, необходимые только для диагностики.

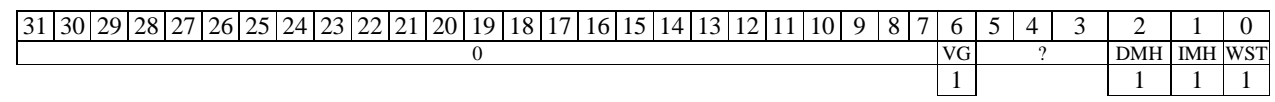

## Рисунок 3.27 - Регистр ErrCtl

Таблица 3.45 - Поля регистра ErrCtl

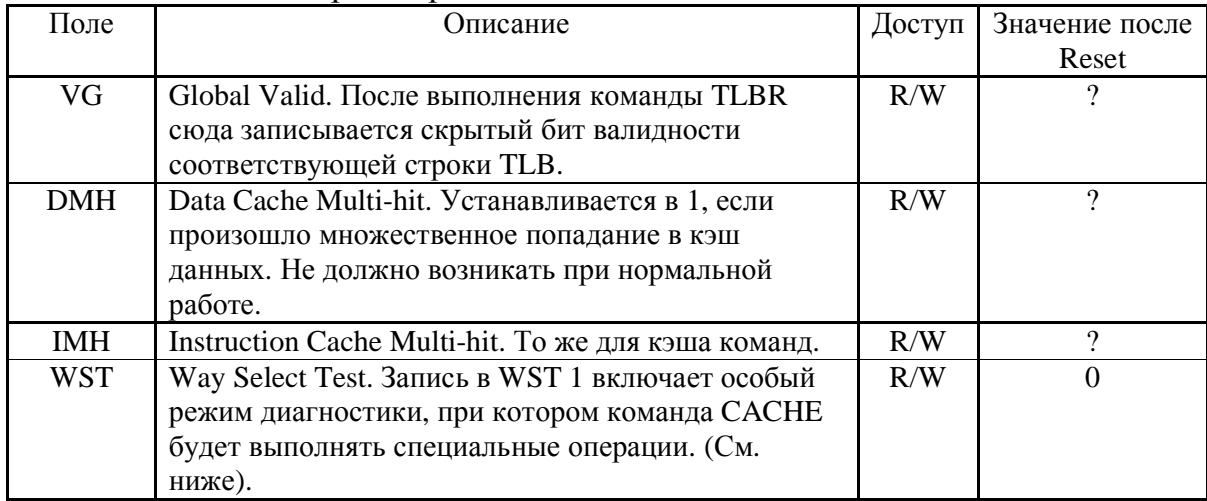

# **3.7.22 Регистр TagLo (28, select 0)**

Регистр TagLo используется для команды CACHE (см. ниже). В зависимости от конкретной операции команды CACHE регистр может иметь разный формат.

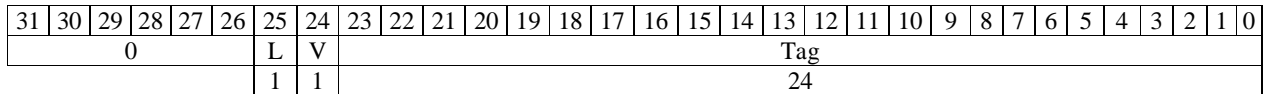

### Рисунок 3.28 - Формат регистра TagLo при обычных операциях CACHE

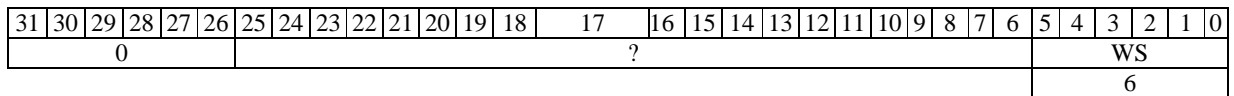

Рисунок 3.29 а - Формат регистра TagLo при специальных операциях CACHE для кэша команд

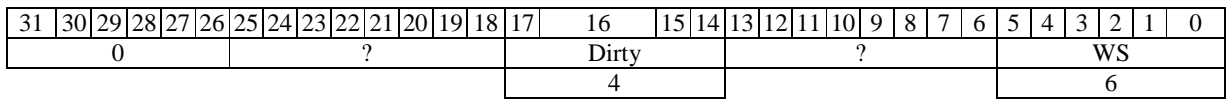

## Рисунок 3.29 б - Формат регистра при специальных операциях CACHE для кэша данных

#### Таблица 3.46 - Поля регистра

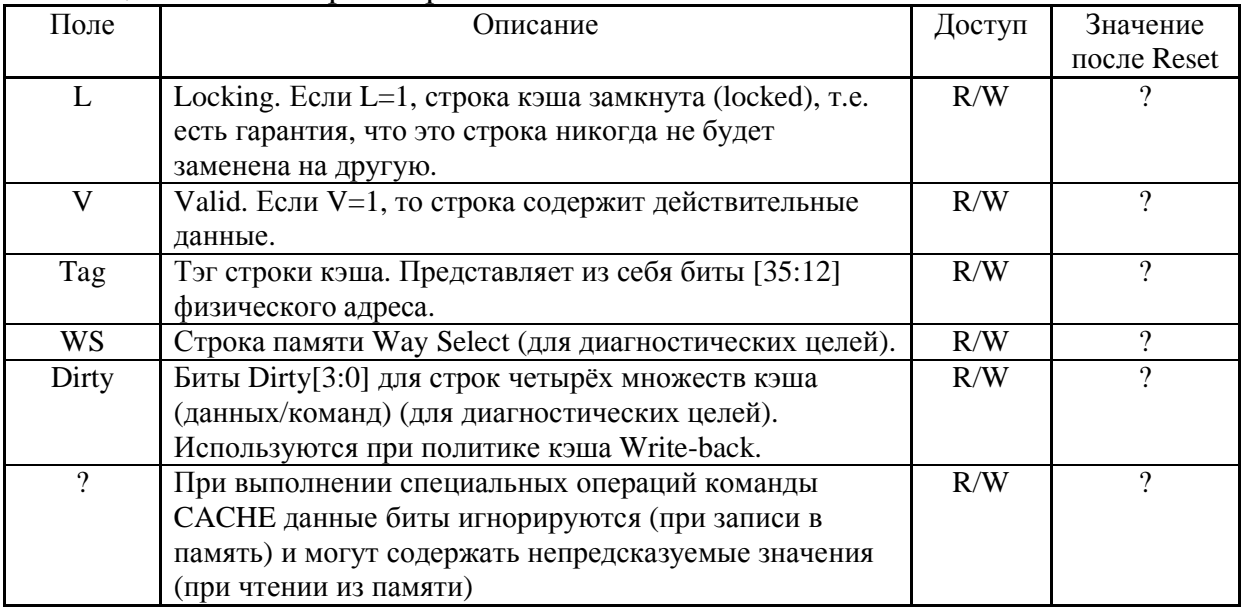

### **3.7.23 Регистр DataLo (28, select 1)**

Регистр DataLo используется для команды CACHE (см. ниже).

### 63 62 61 60 59 58 57 56 55 54 53 52 51 50 49 48 47 46 45 44 43 42 41 40 39 38 37 36 35 34 33 32 Data (cont.)

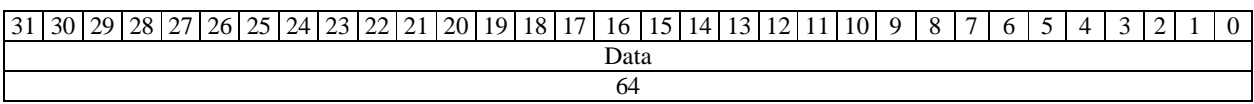

### Рисунок 3.30 - Регистр DataLo

#### Таблица 3.47 - Поля регистра DataLo

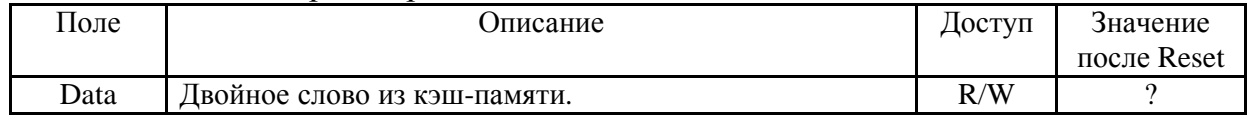

### **3.7.24 Регистр TagHi (29, select 0)**

Данный регистр всегда содержит 0.

## **3.7.25 Регистр DataHi (29, select 1)**

Регистр DataHi используется для команды CACHE (см. ниже).

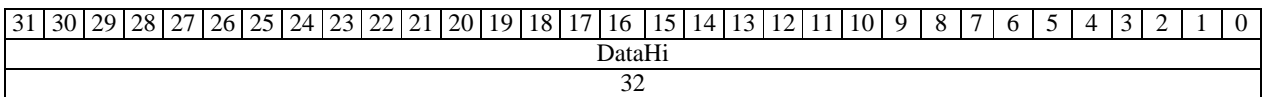

### Рисунок 3.31 - Регистр DataHi

#### Таблица 3.48 - Поля регистра DataHi

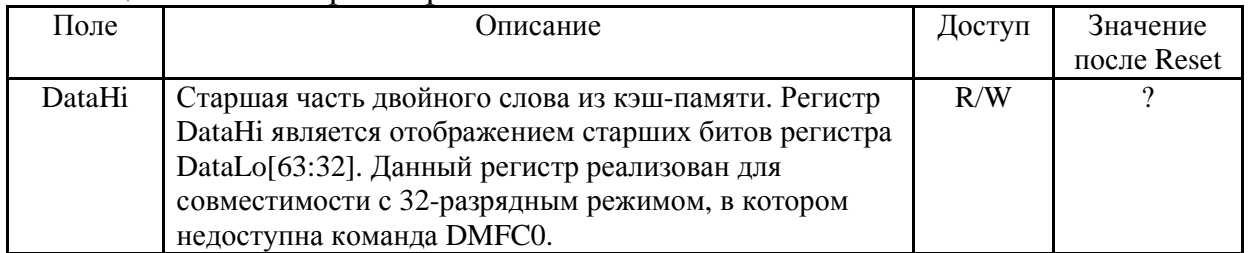

## **3.7.26 Регистр ErrorEPC (30)**

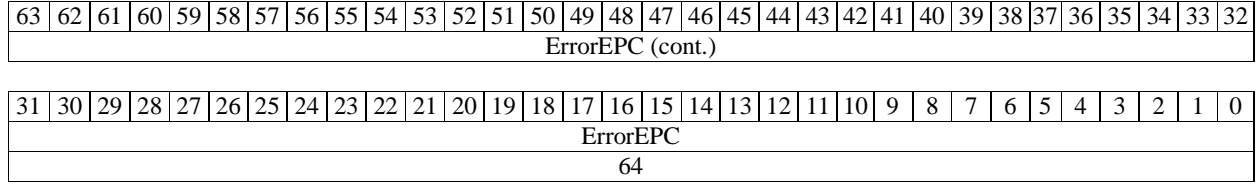

### Рисунок 3.32 - Регистр ErrorEPC

| Поле     | Описание                                                                                                    | Доступ | Значение    |
|----------|----------------------------------------------------------------------------------------------------|--------|-------------|
|          |                                                                                                    |        | после Reset |
| ErrorEPC | Адрес команды, вызвавшей исключение NMI.<br>Прописывается при возникновении специального<br>исключения (второго уровня). В отличие от случая с<br>регистром EPC, бит BD в регистре Cause не<br>устанавливается. В случае, если исключение NMI<br>произошло во время исполнения команды,<br>находящейся в слоте задержки перехода (Branch Delay<br>Slot), то в ErrorEPC записывается адрес команды<br>перехода. | R/W    |             |

Таблина 3.49 - Поля регистра ErrorEPC

#### 3.7.27 Регистр DESAVE (31)

Данный регистр используется механизмом EJTAG. Описание EJTAG находится в отдельном документе.

#### 3.8 Кэш команд и кэш данных

#### 3.8.1 Кэш-память команд

Кэш-память команд (рисунок 3.34) представляет собой 4-множественно ассоциативный кэш размером 16 кБ.

Кэш содержит 4 множества тегов-данных (0, 1, 2, 3) по 128 строк. Каждая строка каждого множества состоит из тега и 4-х двойных слов разрядностью 64 бита (8 команд). Тэг содержит старшую часть 36-разрядного физического адреса (биты [35:12]) и биты управления. Формат тэга соответствует формату регистра TagLo (см. выше) для обычных операций команды САСНЕ.

Таким образом, биты физического адреса команды имеют следующие назначения.

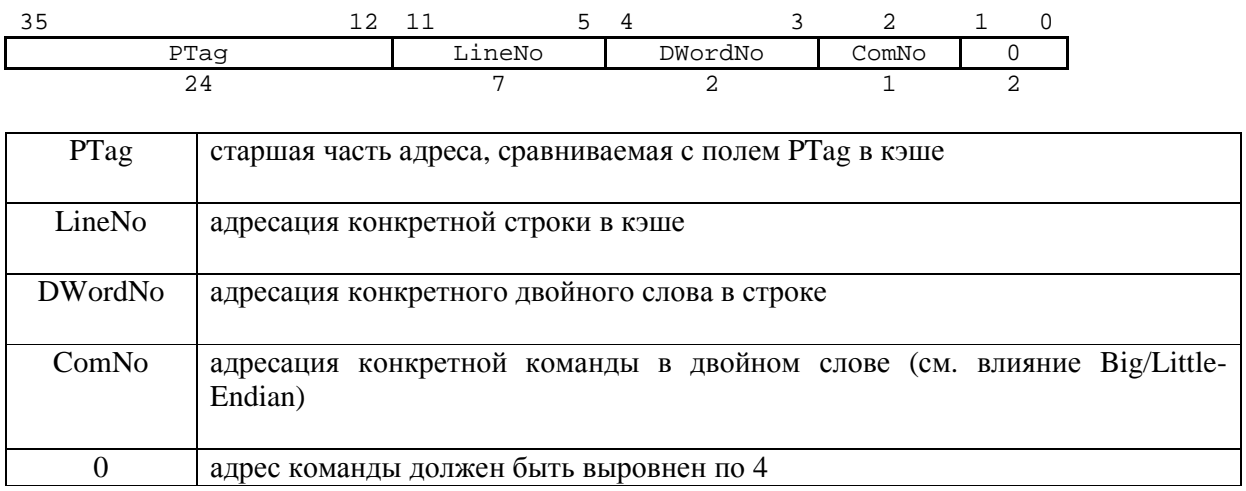

Рисунок 3.33 - Формат физического адреса команды применительно к кэшу

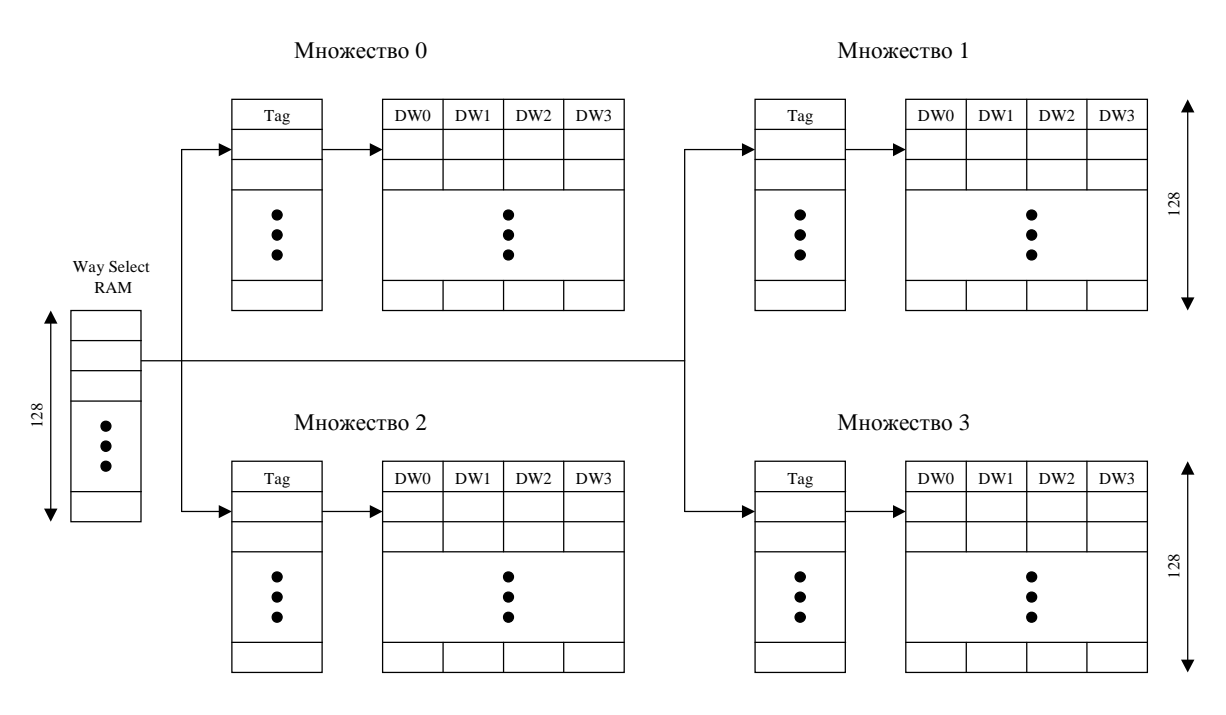

Рисунок 3.34 - Архитектура кэша команд

#### 3.8.2 Работа кэша команд

При обращении процессора за очередной командой в кэшируемую область памяти происходит следующее. В кэше команд выбираются строки из всех множеств (0, 1, 2, 3), адресуемые полем LineNo физического адреса требуемой команды. Далее анализируются биты V всех четырёх строк. В тех строках, в которых V=1, происходит сравнение полей PTag строк с полем PTag физического адреса требуемой команды. Если имеет место совпадение (при нормальной работе кэша не должно быть множественных совпадений, иначе устанавливается бит IMH/DMH в регистре ErrCtl), то из конкретной строки выбирается команда, адресуемая полями DWordNo и ComNo (см. влияние Big/Little-Endian). Также при совпадении обновляется соответствующая строка в памяти Way Select (см. ниже). Если совпадения нет, или все биты V=0, то начинается процесс заполнения строки кэша из памяти.

При заполнении кэша должна быть выбрана одна строка из четырёх множеств (0, 1, 2 или 3). В данную строку будет загружено 4 двойных слова из памяти, в тег будет прописано значение поля PTag физического адреса, и бит V будет установлен в 1. Выбор строки из четырёх множеств осуществляется с помощью механизма Way Select (см. ниже). Строки, в тэгах которых установлен бит L, считаются замкнутыми (Locked) и выбору не подлежат. Таким образом в 1890ВМЗТ реализован механизм построчного Cache Locking.

#### 3.8.3 Механизм Way Select

В кэшах команд и данных процессора реализованы дополнительные памяти WaySelect. Она используется механизмом WaySelect для выбора конкретной строки из четырёх множеств при замещении строки в кэше. Механизм абсолютно прозрачен программно. Доступ к этой памяти осуществляется только в

диагностических целях. Начальному загрузчику нужно только обнулить памяти WaySelect для кэшей команд и данных.

Память WaySelect представляет из себя 128 строк по 6 бит. Каждая строка WaySelect соответствует строке кэш-памяти (всех 4-х множеств). 6-разрядное слово из памяти WaySelect определяет очерёдность выбора строки конкретного множества. При попадании в кэш происходит соответствующее обновление строки памяти WS. В таблице 3.50 показаны возможные значения строки Way Select. При обнаружении запрещённого значения устанавливается бит WSE в регистре ErrCtl.

| <b>Selection Order</b> | WS[5:0] | <b>Selection Order</b> | WS[5:0] |
|------------------------|---------|------------------------|---------|
| 0123                   | 000000  | 2013                   | 100010  |
| 0132                   | 000001  | 2031                   | 110010  |
| 0213                   | 000010  | 2103                   | 100110  |
| 0231                   | 010010  | 2130                   | 101110  |
| 0312                   | 010001  | 2301                   | 111010  |
| 0321                   | 010011  | 2310                   | 111110  |
| 1023                   | 000100  | 3012                   | 011001  |
| 1032                   | 000101  | 3021                   | 011011  |
| 1203                   | 100100  | 3102                   | 011101  |
| 1230                   | 101100  | 3120                   | 111101  |
| 1302                   | 001101  | 3201                   | 111011  |
| 1320                   | 101101  | 3210                   | 111111  |

Таблица 3.50 - Допустимые значения Way Select

### 3.8.4 Влияние Big/Little-Endian на кэш команд

Режимы Big- и Little-Endian не оказывают влияния на кэш команд. Так как загрузка кэша происходит двойными словами, и в одном двойном слове содержатся две команды, то может возникнуть вопрос, какая команда по исполнению первая (младший адрес), какая вторая (старший адрес). В 1890ВМЗТ строго определён порядок хранения команд в кэше команд независимо от режима. В старшем слове хранится команда с младшим адресом (первая), в младшем - со старшим адресом (вторая). «Переворот» команд происходит во время заполнения кэша команд. В случае Big-Endian «переворота» не происходит, в Little-Endian команды меняются местами.

### 3.8.5 Кэш ланных

Кэш данных имеет сходные характеристики с кэшем команд. Отличие заключается в наличии битов Dirty в тегах. При замещении действительной строки  $(V=1)$ , у которой Dirty=1, осуществляется её выгрузка во внешнюю память перед заполнением данной строки новыми данными. Бит Dirty устанавливается, если в

кэш данных осуществляется запись, и на данную область памяти действует политика кэшированя Write-Back (см. ниже).

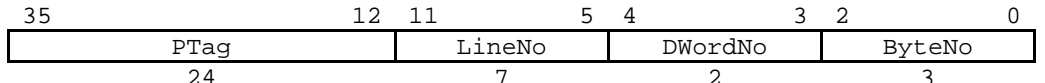

| PTag           | старшая часть адреса, сравниваемая с полем РТад в кэше                  |
|----------------|-------------------------------------------------------------------------|
| LineNo         | адресация конкретной строки в кэше                                      |
| <b>DWordNo</b> | адресация конкретного двойного слова в строке                           |
| <b>ByteNo</b>  | адресация конкретного байта в двойном слове (с учётом Endian<br>режима) |

Рисунок 3.35 - Формат адреса данных по отношению к КЭШу

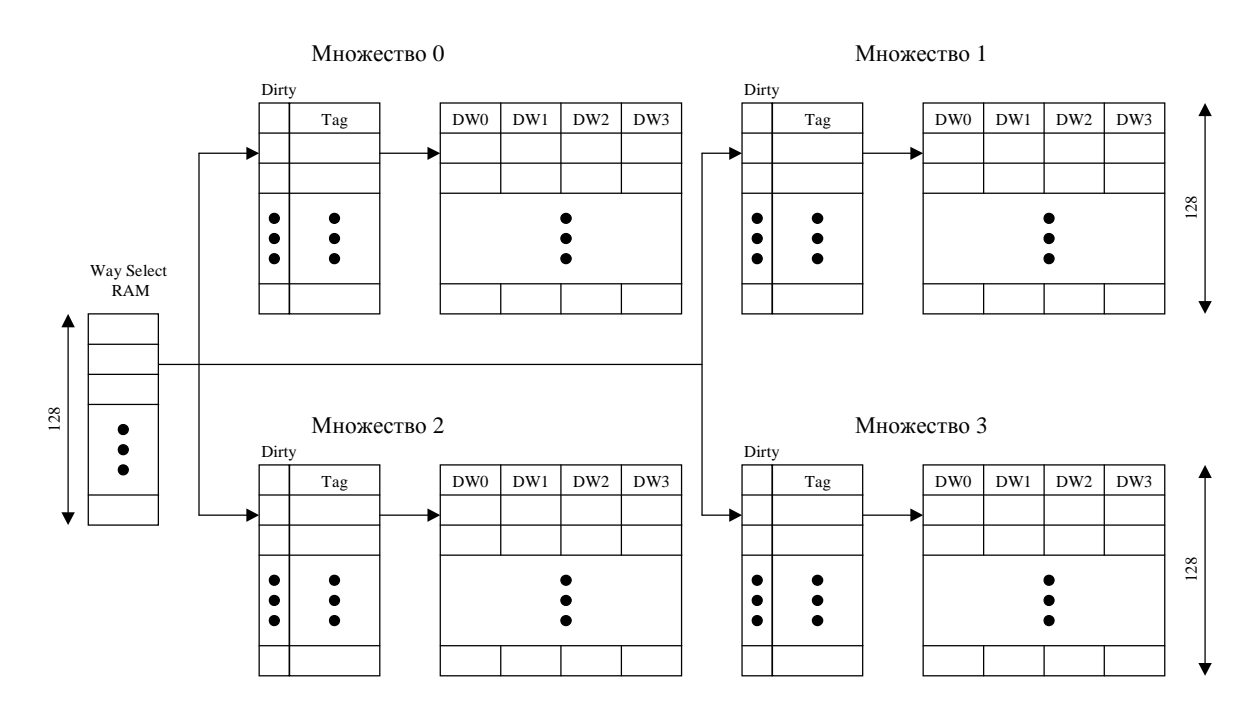

Рисунок 3.36 - Архитектура кэша данных

#### 3.8.6 Политики кэширования для кэша данных

Политики кэширования определяют особенности функционирования кэша данных и порядок загрузки/выгрузки данных из кэша во внешнюю память. В 1890ВМЗТ реализовано 3 политики кэширования.

53

#### **3.8.7 Write-thru with write allocate**

При данной политике действуют следующие правила:

- 1) При непопадании в кэш при чтении строка загружается в кэш.
- 2) При попадании в кэш при записи строка в кэше модифицируется, и одновременно записываемое слово перемещается в буфер записи для последующей записи во внешнюю память.
- 3) При непопадании в кэш при записи слово помещается в буфер записи, далее буфер записи очищается, и загружается строка в кэш.

### **3.8.8 Write-thru with no write allocate**

При данной политике действуют следующие правила:

- 1) При непопадании в кэш при чтении строка загружается в кэш.
- 2) При попадании в кэш при записи строка в кэше модифицируется, и одновременно записываемое слово перемещается в буфер записи для последующей записи во внешнюю память.
- 3) При непопадании в кэш при записи слово помещается в буфер записи. Чтение строки в кэш из внешней памяти не инициируется.

### **3.8.9 Write-back (with write allocate)**

При данной политике действуют следующие правила:

- 1) При непопадании в кэш при чтении строка загружается в кэш.
- 2) При попадании в кэш при записи строка в кэше модифицируется, и устанавливается бит Dirty. Если при последующих операциях строка будет подлежать замене, то она будет выгружена во внешнюю память.
- 3) При непопадании в кэш при записи строка загружается в кэш. Слово записывается в кэш, и устанавливается бит Dirty.

### **3.8.10 Команда CACHE**

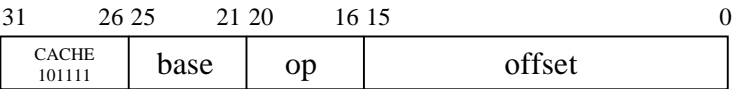

Формат:

CACHE op,offset(base)

Рисунок 3.37 - Формат команды CACHE

Содержимое поля offset расширяется с учётом знака и складывается с содержимым регистра base. Выполняется специальная операция над кэшем команд или данных. Операция может интерпретировать полученный операнд либо как виртуальный адрес (который транслируется в физический), либо как индекс в кэш памяти. При трансляции виртуального адреса могут возникнуть соответствующие исключения. При выполнении операции с адресом некэшируемой области результат команды не определен.

Команда относится к командам СРО. При её попытке выполнения в режиме User или Supervisor при сброшенном бите CU[0] в регистре Status произойдёт исключение Coprocessor Unusable.

Если операнд команды трактуется как индекс, то он имеет следующий формат (рисунок 3.38).

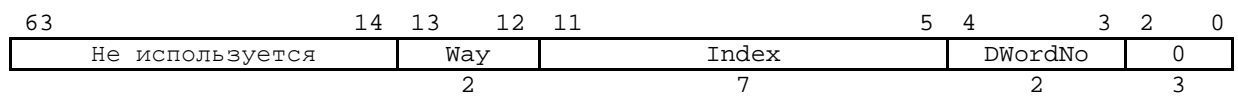

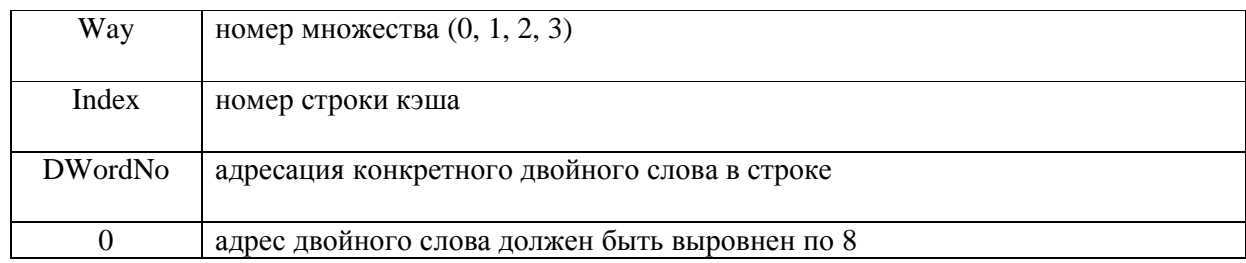

Рисунок 3.38 - Формат индекса

Поле ор команды САСНЕ определяет конкретную операцию. Биты [17:16] определяют тип кэш-памяти, над которой совершается операция. Биты [20:18] тип операции. Тип операции зависит от бита WST в регистре ErrCtl. При WST=0 команда **CACHE** выполняет стандартные операции, предусмотренные архитектурой MIPS64. При WST=1 команда CACHE выполняет специальные диагностические операции.

Таблица 3.51 - Кодировка типа кэш-памяти (биты [17:16])

| Биты [17:16]   Обозначение | Пип кэш-памяти |
|----------------------------|----------------|
|                            | Кэш команд     |
|                            | Кэш данных     |
|                            |                |
|                            |                |

Таблица 3.52 - Кодировка типа операции для обычного режима (WST=0)

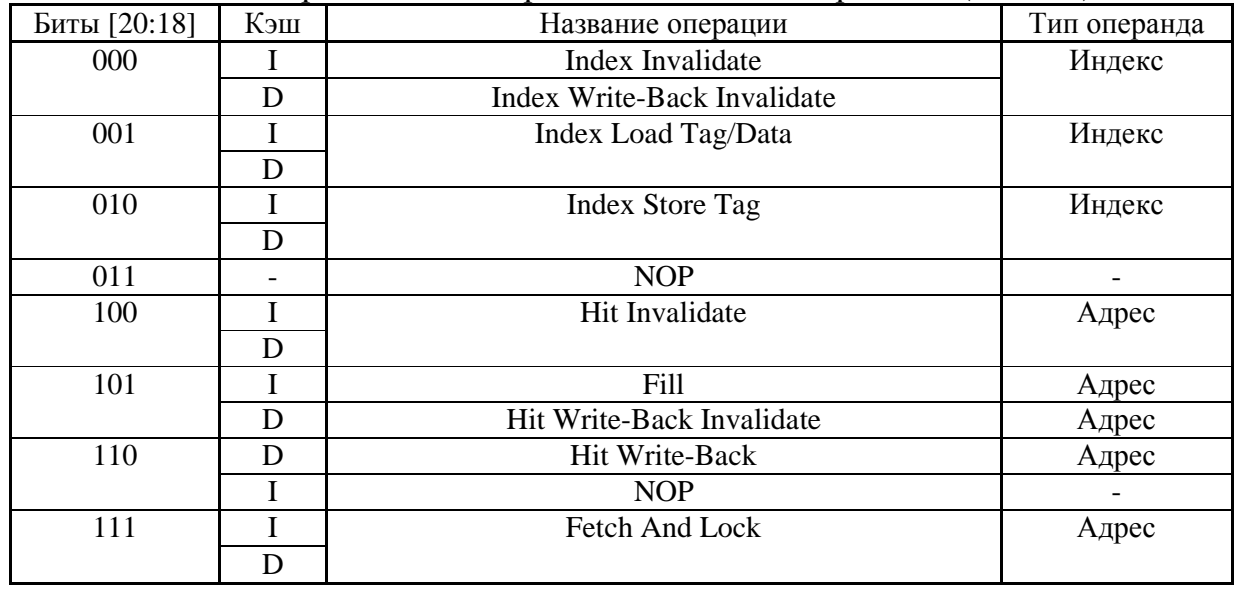

ЮКСУ.431281.029Д4

|              | $1$ αυπημα <i>5.55</i> - INUARDODNA TRITA UINDALRIRI ДЛЯ ARAITIONINTU UNIMINIA ( 11 D I – I |                        |              |  |  |  |  |  |
|--------------|---------------------------------------------------------------------------------------------|------------------------|--------------|--|--|--|--|--|
| Биты [20:18] | Кэш                                                                                         | Название операции      | Тип операнда |  |  |  |  |  |
| 001          |                                                                                             | Index Load WS & BrRAM  | Индекс       |  |  |  |  |  |
|              |                                                                                             | Index Load WS & Dirty  |              |  |  |  |  |  |
| 010          |                                                                                             | Index Store WS & BrRAM | Индекс       |  |  |  |  |  |
|              |                                                                                             | Index Store WS & Dirty |              |  |  |  |  |  |
| 011          |                                                                                             | Index Store Tag/Data   | Индекс       |  |  |  |  |  |
|              |                                                                                             |                        |              |  |  |  |  |  |

 $Ta6\pi$ ина 3.53 - Колировка типа оперании для диагностического режима (WST=1)

Index Invalidate (I-Cache). Очищаются биты V и L в строке определённого множества кэша команд, адресуемой индексом. Остальные поля тэгов и данные не изменяются.

Index Write-Back Invalidate (D-Cache). Очищаются биты V и L в строке определённого множества кэша данных, адресуемой индексом. Остальные поля тэгов и данные не изменяются. Если в строке были одновременно установлены биты V и Dirty, то перед очисткой строка кэша выгружается во внешнюю память. Адрес выгрузки формируется из содержимого тэга.

Index Load Tag/Data. Из указанной строки указанного множества читается тэг и управляющие биты в регистр TagLo (обычный формат – см. выше). В регистр DataLo (и DataHi) читается указанное двойное слово из строки кэша.

Index Store Tag. Из регистра TagLo (обычный формат - см. выше) записывается тэг и управляющие биты в указанную строку кэша указанного множества. Слово данных не записывается. Для записи слова нужно выполнить диагностическую операцию Index Store Tag/Data при WST=1.

Hit Invalidate. Если происходит попадание в кэш по указанному адресу, то очищаются биты V и L выбранной строки. Остальные данные кэша не изменяются. В случае кэша данных запись в память строки с установленным битом Dirty не производится.

Fill (I-Cache). Если происходит непопадание в кэш команд по указанному адресу, то происходит заполнение строки кэша команд данными из внешней памяти. Множество определяется по механизму Way Select.

Hit Write-Back Invalidate (D-Cache). Если происходит попадание в кэш данных по указанному адресу, то очищаются биты V и L выбранной строки (одной). Остальные данные кэша не изменяются. Если в тэге выбранной строки был установлен бит Dirty, то перед очисткой строка кэша выгружается во внешнюю память. Адрес выгрузки формируется из содержимого тэга.

Hit Write-Back (D-Cache). Если происходит попадание в кэш данных по указанному адресу, и в тэге выбранной строки установлен бит Dirty, то строка выгружается во внешнюю память. Адрес выгрузки формируется из содержимого тэга. Бит Dirty очищается. Остальные данные кэша не изменяются.

Fetch and Lock. Если происходит непопадание в кэш, то из памяти читается строка и записывается в кэш (по механизму Way Select). Устанавливается бит L. Если (для кэша данных) для старой заменяемой строки был установлен бит Dirty, то старая строка предварительно выгружается. В случае попадания в кэш просто устанавливается бит L для данной строки.

Index Load WS & BrRAM (I-Cache). В регистр TagLo (специальный формат для кэша команд - см. выше) загружается слово из памяти Way Select (адресуется

57

Index Load WS & Dirty (D-Cache). В регистр TagLo (специальный формат для кэша данных – см. выше) загружается слово из памяти Way Select и четыре бита Dirty из строк четырёх множеств (обе памяти адресуются полем Index индекса биты [11:5]). Данная операция используется только для диагностики.

Index Store WS & BrRAM (I-Cache). Из регистра TagLo (специальный формат для кэша команд – см. выше) загружается слово в память Way Select (адресуется полем Index индекса - биты [11:5]) и слово в память Branch Prediction RAM (адресуется битами [12:3] индекса). Данная операция используется только для диагностики.

Index Store WS & Dirty (D-Cache). Из регистра TagLo (специальный формат для кэша данных - см. выше) загружается слово в память Way Select и четыре бита Dirty в строки четырёх множеств (обе памяти адресуются полем Index индекса биты [11:5]). Данная операция используется только для диагностики.

Index Store Tag/Data. Операция аналогична Index Store Tag, но при этом записываются ещё и данные из регистров DataLo/DataHi в кэш.

### 3.9 Необходимая программная инициализация

Для нормальной работы процессора программному обеспечению необходимо выполнить следующие действия по инициализации:

а) Очистить кэш команд и кэш данных (сбросить биты V).

б) Очистить памяти Way Select для кэшей команд и данных (записать 0).

в) TLB в программной инициализации не нуждается.

г) Инициализировать надлежащим образом регистры Config0, Status, ErrCtl, Cause, Wired, регистры EJTAG.

д) Инициализировать регистр управления FPU.

# 3.10 Отличия 1890ВМЗТ от прототипа IDT79RC64475

## 3.10.1 Система команд

Микропроцессор 1890ВМЗТ поддерживает систему команд MIPS64 Release 1, которая является надмножеством системы команд MIPS-III, реализованной в прототипе. То есть 1890ВМЗТ поддерживает все команды прототипа, а также имеет дополнительные команды MIPS64. Обзор команд приведён в подразделе 3.2. Подробное описание команд содержится в документе MIPS64 Architecture For Programmers. Vol. II: The MIPS64 Instruction Set (rev 1.0).

# 3.10.2 Регистр управления сопроцессора вещественной арифметики FCSR

Регистр FCSR (FCR31) совместим снизу вверх от прототипа к 1890ВМЗТ. В регистре FCSR 1890BM3T введены дополнительные биты условий (C1-C7), предусмотренные архитектурой MIPS64. Также в 1890ВМЗТ к FCSR можно

обращаться по другим номерам (выборочное обращение к полям). См. подраздел  $3.3.$ 

### 3.10.3 Регистры сопроцессора системного управления СРО

1890ВМЗТ отличается от прототипа по регистрам СРО в следующем:

а) Отличаются регистры Status.

б) Регистры Cause имеют совместимость снизу вверх (бит IV).

в) Отличаются регистры Config0. В 1890ВМЗТ введён регистр Config1.

г) В 1890ВМЗТ отсутствует регистр LLAddr.

д) В 1890ВМЗТ реализованы регистры EJTAG - регистры Debug, DEPC, DESAVE.

е) В 1890ВМЗТ введены регистры счётчиков производительности PerfCnt0-PerfCnt3.

ж) Отличаются регистры ErrCtl (ECC).

з) В 1890ВМЗТ отсутствует регистр CacheErr.

и) Отличаются регистры TagLo/TagHi. В 1890ВМЗТ введены регистры DataLo/DataHi.

Регистры СРО процессора 1890ВМЗТ подробно описаны в подразделе 3.7.

## 3.10.4 Конвейеры целочисленной и вещественной арифметики

В отличие от 5-ступенчатого целочисленного конвейера, реализованного в прототипе, 1890ВМЗТ содержит 6-ступенчатый конвейер. Введена стадия Dispatch (между стадиями Instruction Fetch и Register Fetch). Данная стадия позволяет обеспечить более эффективный доступ к кэш-памяти команд и реализацию механизма Limited Dual-Issue (2 команды за такт).

Механизм Limited Dual-Issue позволяет исполнять одновременно до 2-х команд за такт при условии, что одна команда - целочисленная (или команда загрузки/сохранения), а другая команда - вещественная. При использовании оптимизирующего компилятора данный механизм позволяет увеличить производительность до 2 раз на задачах вещественной арифметики.

В 1890ВМЗТ также предполагается реализация механизма Instruction Scheduling, который позволяет не блокировать конвейер в случае непопадания в кэш, если результат команды загрузки не требуется немедленно. При использовании специального оптимизирующего компилятора этот механизм позволит увеличить производительность.

Времена исполнения команд (в тактах конвейера) перечислены в таблице 3.14 и таблице 3.15.

### 3.10.5 Архитектура кэш-памятей

Архитектура кэшей 1890ВМЗТ отличается от прототипа, хотя с программной точки зрения отличия прозрачны. Кэш команд и кэш данных 1890ВМЗТ также имеют объём по 16 кБ как и прототип, но в 1890ВМЗТ оба кэша 4-множественные. (В прототипе кэш-памяти 2-множественные).

Для выбора множества при замене строки в 1890ВМ3Т используется механизм Way Select, который использует специальные памяти Way Select RAM (для кэша команд и данных). Данные памяти должны быть очищены при инициализации. Также при инициализации должны быть сброшены все биты V в кэшах.

В 1890ВМ3Т реализована блокировка кэшей на уровне строки (а не множества, как в прототипе).

В 1890ВМ3Т не реализован контроль чётности в кэшах.

Отличается реализация команд CACHE и формат тэгов.

На кэш-памяти команд влияет режим Big/Little-Endian (см. в подразделе 3.8.4).

Архитектура кэшей 1890ВМ3Т и команда CACHE описываются в подразделе 3.8.

#### **3.10.6 Исключения**

Система исключений 1890ВМ3Т имеет небольшие отличия от прототипа, но при этом обеспечивается совместимость снизу вверх:

а) В 1890ВМ3Т имеется дополнительная возможность разместить обработчик внешних прерываний по отдельному вектору. Для этого в регистре Cause реализован специальный бит IV (Interrupt Vector).

б) В 1890ВМ3Т не реализовано исключение CacheError, так как не реализован механизм контроля чётности.

В 1890ВМ3Т дополнительно реализовано исключение MCheck, которое возникает при выполнении команд TLBWI/R, если происходит множественное совпадение в TLB (TLB Shutdown).

Исключения описаны в подразделе 3.6 и в документе MIPS64 Architecture For Programmers. Vol. III: The MIPS64 Privileged Resource Architecture (rev. 1.0).

#### **3.10.7 Очистка TLB**

Архитектура TLB процессора 1890ВМ3Т почти не отличается от прототипа. Отличие заключается в наличии специальных программно недоступных битов в каждой строке JTLB, которые сбрасываются по Reset и сигнализируют о том, что строка со сброшенным битом не участвует в сравнении. При заполнении TLB эти биты автоматически устанавливаются.

Из этого следует, что после Reset TLB не нуждается в очистке.

Если же потребуется дальнейшая программная очистка TLB, то при заполнении TLB неотображаемыми (unmapped) адресами нужно следить за их неповторением. Иначе в 1890ВМ3Т возникнет исключение MCheck.

#### **3.10.8 Программная совместимость 1890ВМ3Т с прототипом**

Пользовательские приложения (программы для режима User), исполняемые на прототипе совместимы снизу вверх с 1890ВМ3Т. То есть все команды, поддерживаемые прототипом, реализованы в 1890ВМ3Т. Также обеспечена совместимость снизу вверх по программной архитектуре целочисленных регистров

и регистров FPU. Однако пользовательские приложения для 1890ВМЗТ могут не работать на IDT79RC64475, так как архитектура MIPS-64 включает в себя больше непривилегированных команд, чем архитектура MIPS-III.

Привилегированные программы (загрузчики, обработчики исключений, менеджеры памяти и т. д.), предназначенные для прототипа, нуждаются в некоторой адаптации при переходе к 1890ВМЗТ. В адаптации, в основном, нуждаются программы инициализации (загрузчики), которые выполняют инициализацию регистров СРО, очистку кэшей и ТLB и разные диагностические функции. Обработчики исключений и менеджеры памяти могут переноситься практически без изменений. (Исключение - очистка TLB. См. выше.)

Привилегированные программы, написанные специально для 1890ВМЗТ, могут оказаться совершенно несовместимыми с прототипом.

#### 3.10.9 Внешний интерфейс

Подробное описание внешнего интерфейса 1890ВМЗТ приведено в подразделе 3.1.13.

Внешний интерфейс 1890ВМЗТ имеет следующие отличия от прототипа:

а) В 1890ВМЗТ не реализован механизм контроля чётности.

б) Инициализация при «холодном» старте в 1890ВМЗТ отличается от прототипа. Для задания режимов инициализации используются не сигналы ModeIn, ModeClock, а сигналы Int.

в) В 1890ВМЗТ не реализован Interrupt Register.

г) В 1890ВМЗТ реализован только механизм Write-reissue при цикле записи. Механизмы R4000-compatible и Pipline write не реализованы.

## 3.10.10 EJTAG

Механизм EJTAG в 1890ВМЗТ отличается от JTAG в IDT79RC64475. В 1890ВМЗТ предусмотрен особый режим привилегий (Debug) (см. подраздел 3.1.4.1) и несколько специальных регистров CP0 (Debug, DEPC, DESAVE), необходимых для EJTAG.

## 3.10.11 Отличия 1890ВМЗТ от программной архитектуры MIPS64

Стандарт MIPS64 предусматривает определённую свободу своей реализации в конкретных процессорах, и это не является отходом от стандарта.

Явные отличия 1890BM3T от MIPS64 Release 1:

1) Отсутствует команда RSQRT.fmt (Обратная величина квадратного корня).

2) Не делается различий между «тихими» и «сигнализирующими» не-числами (Signaling and Quiet NaNs). Все не-числа ведут себя как «сигнализирующие».

3) Процессор 1890ВМЗТ не работает с денормализованными вещественными числами. Если в качестве операнда подаётся денормализованное число. вырабатывается исключение E (unimplemented operation).

4) Если исключение V (Invalid operation) в FPU замаскировано, то возникает исключение Е (по стандарту должно возвращаться «тихое» не-число).

5) Не реализовано исключение CacheError.

61

Отличия от классического MIPS64, но не являющиеся отходом от стандарта:

1) Не реализован тип данных Paired Single (PS) в FPU, а также не реализованы все команды, работающие с таким типом данных.

2) Не реализованы некоторые регистры CP0 (WatchHi, WatchLo и т.д.), но согласно стандарту эти регистры не являются обязательными.

В документах MIPS описывается новая версия архитектуры MIPS64 Release 2, что является расширением MIPS64 Release 1. Release 2 содержит в себе новые команды и некоторые новые регистры сопроцессора СР0. 1890ВМЗТ эти команды и регистры не включает.

#### 3.11 Программная совместимость 1890ВМЗТ с процессором 1890ВМ2Т

Пользовательские приложения для процессора 1890ВМ2Т совместимы (снизу вверх) с 1890ВМЗТ. Для обеспечения совместимости операционной системе необходимо включить режим 32-разрядной адресации для сегмента useg и режим 16-ти вещественных регистров (сбросить биты UX и FR в регистре Status).

Привилегированные программы процессоров несовместимы.

### 3.12 Описание внешнего интерфейса микропроцессора 1890ВМЗТ

#### 3.12.1 Обзор интерфейса

микропроцессоре 1890ВМЗТ в интерфейса B. качестве внешнего используется двунаправленная 64-разрядная шина SysAD. Обмен данными по шине осуществляется транзакциями. Существует 3 основных вида транзакций:

1) Чтение данных в процессор.

2) Запись данных во внешнее устройство.

3) Захват шины внешним устройством (external request).

Весь обмен по шине SysAD синхронизован по положительному фронту MasterClk. Все выходные сигналы идут с регистров, и все входные сигналы защёлкиваются в регистрах, что позволяет обеспечить хорошие временные характеристики шины.

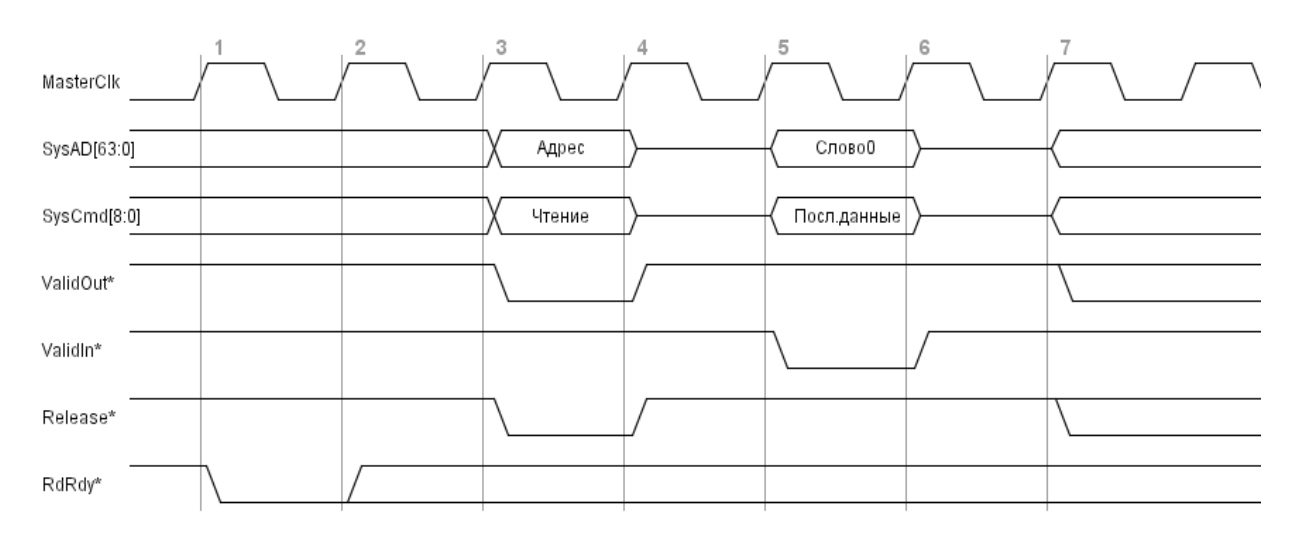

Рисунок 3.39 - Транзакция чтения одиночного слова

На рисунке 3.39 представлен пример транзакции чтения процессором одиночного слова без циклов ожидания. К началу такта 2 внешнее устройство выставило сигнал RdRdy\*, сообщающий о готовности к чтению. Транзакция начинается на такт позже. В такте 3 на шину SysAD выставляется адрес требуемого слова, а на шину SysCmd - идентификатор транзакции «чтение одиночного слова». Сигнал ValidOut\* показывает, что данные SysAD/SysCmd действительны. К началу такта 4 процессор выставляет сигнал Release\*, сообщающий о том, что в такте 4 он освободит шины, и, начиная с такта 5, внешнее устройство может выдавать данные на шины. Данные, стробируемые сигналом ValidIn\*, выдаются в такте 5 на шину SysAD. Идентификатор SysCmd сообщает процессору тип данных (слово прочитано успешно, слово последнее - завершение транзакции). В такте 6 внешнее устройство обязано освободить шину, так как в такте 7 процессор может начать новую транзакцию. Более подробно транзакции чтения описаны в подразделе  $3.11.3.$ 

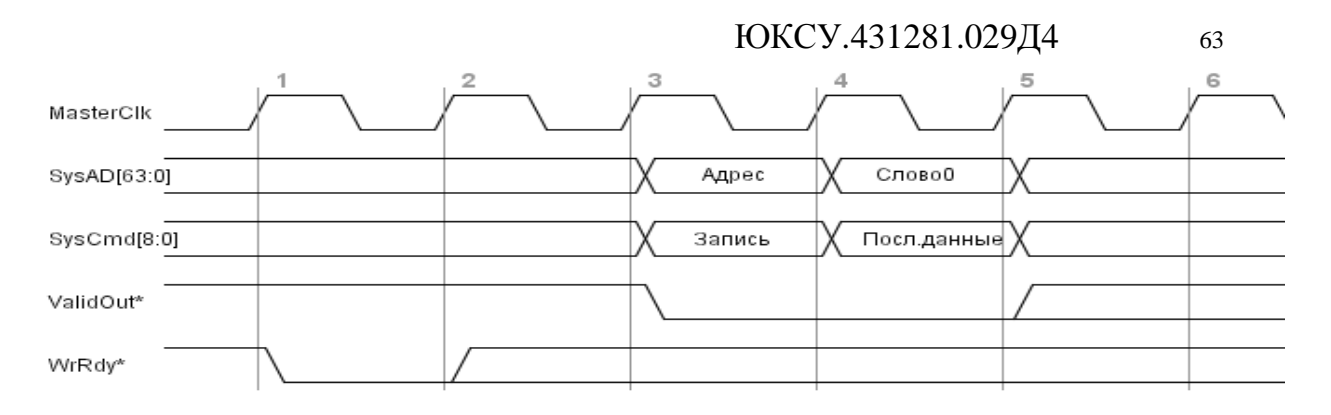

Рисунок 3.40 - Транзакция записи одиночного слова

На рисунке 3.40 приведён пример транзакции записи одиночного слова. К такту 2 внешнее устройство выставляет сигнал WrRdy\*, сообщающий процессору о готовности устройства к записи. К такту 4 процессор выставляет адрес на SysAD и идентификатор записи на SysCmd. В следующем такте процессор передаёт данные. В такте 5 процессор может начать новую транзакцию. Подробнее транзакции записи описаны в подразделе 3.11.4.

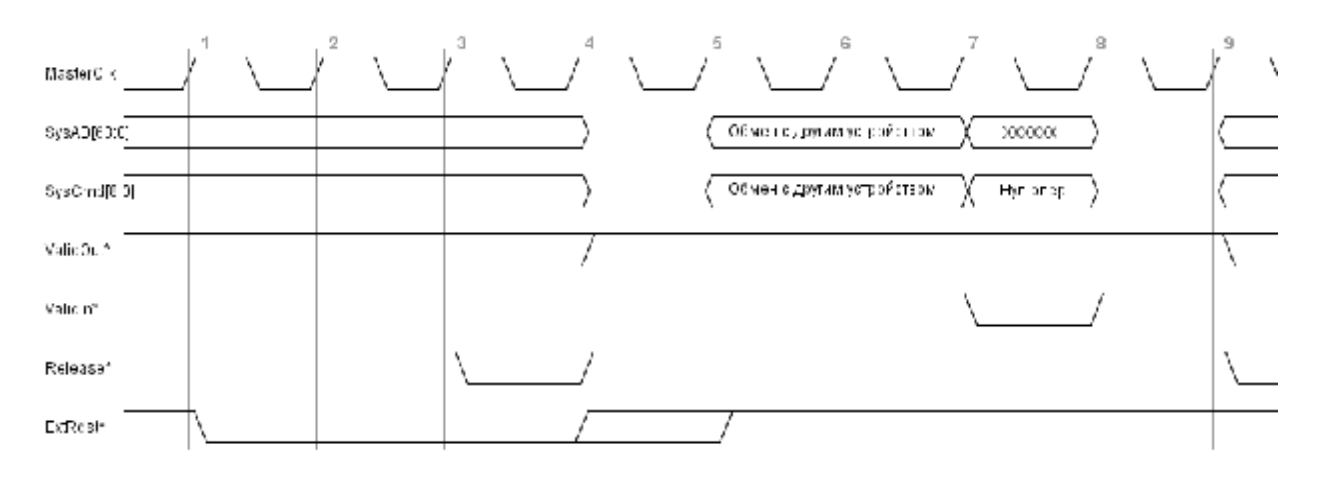

Рисунок 3.41 - Захват шины внешним устройством

На рисунке 3.41 приведён пример транзакции захвата шины. Внешнее устройство выставляет запрос на захват (сигнал ExtRqst\*). Процессор заканчивает текущую транзакцию и разрешает захват, выставляя сигнал Release\* (такт 3). В такте 4 процессор освобождает шины. Сигнал ExtRqst\* должен быть снят не позже, чем к началу такта 6. Начиная с такта 5 внешние устройства могут использовать шины SysAD/SysCmd для своих нужд (сигнал ValidIn\* должен оставаться неактивным). Для завершения захвата шины внешнее устройство выдаёт идентификатор нулевой операции (в такте 7). В такте 8 оно обязано освободить шину, и в такте 9 процессор может начать новую транзакцию. Подробнее захват шины описан в подразделе 3.11.5.

Шина SysAD может работать в одном из двух режимов – 64- и 32-разрядном. Режим задаётся при «холодном» перезапуске процессора (см. ниже).

#### **3.12.2 Инициализация процессора**

Можно выделить три вида инициализации процессора 1890ВМ3Т: начальная инициализация при включении питания, «холодный» перезапуск, «тёплый» перезапуск. Временные диаграммы инициализаций приведены на рисунках, где  $t_3 = t_2 ≥ 10$  периодов;  $t_4 ≥ 20$  периодов;  $t_1 ≥ 0$  периодов.

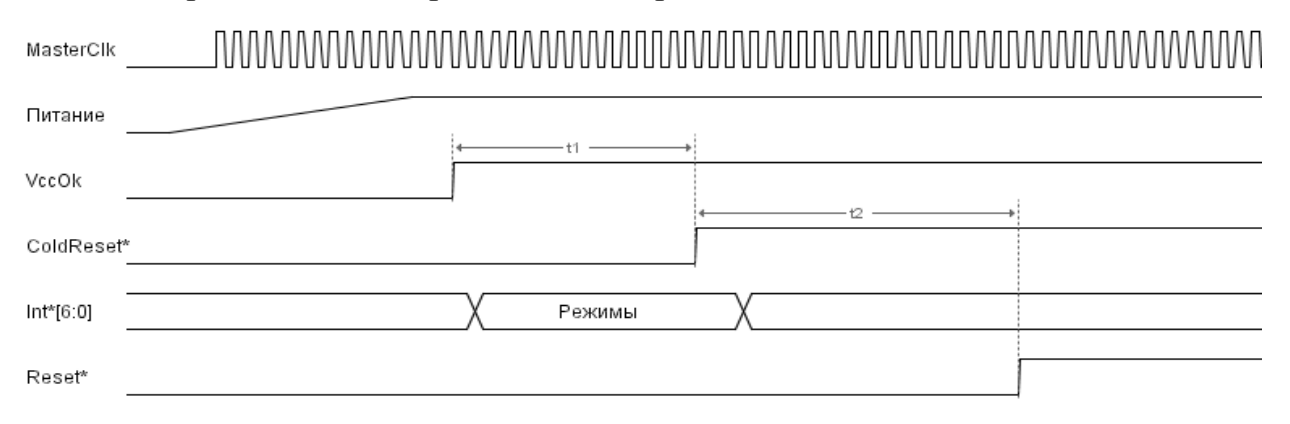

Рисунок 3.42 - Инициализация процессора при включении питания

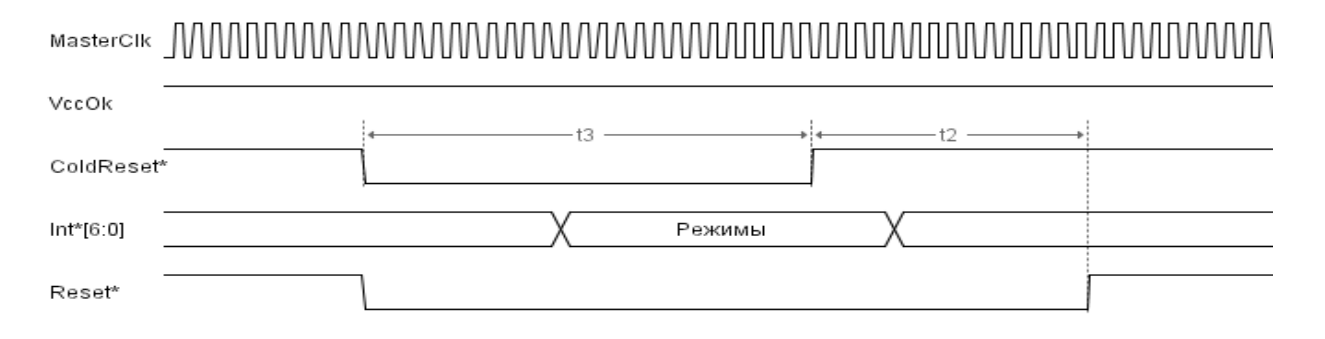

Рисунок 3.43 - «Холодный» перезапуск процессора

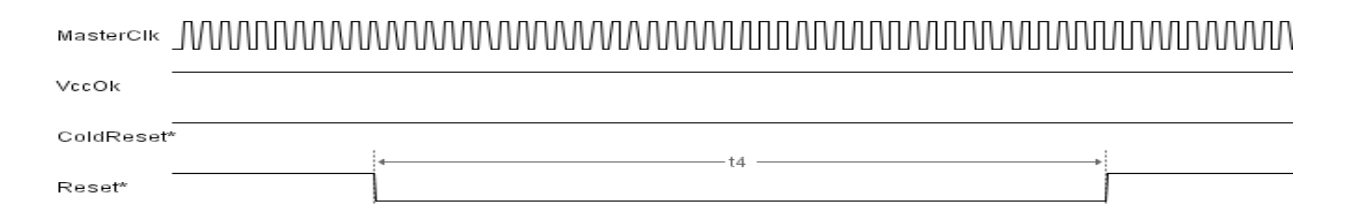

Рисунок 3.44 - «Тёплый» перезапуск процессора

При начальном запуске и «холодном» перезапуске процессора сигналами Int\*[4:0] задаются начальные режимы работы процессора (таблица 3.54). При «тёплом» перезапуске сохраняются предыдущие режимы.

|             | таолица э.э - кодировка на алыныл режимов работы                                                                                                    |
|-------------|----------------------------------------------------------------------------------------------------|
| Сигнал      | Режим                                                                                                    |
| $Int*[4]$   | Режим ширины шины SysAD. $0 - 64$ бита, $1 - 32$<br>бита                                                                                                    |
| $Int*[3]$   | Основной режим Endian. $0$ – Little Endian, $1 - Big$<br>Endian                                                                                                    |
| $Int*[2:0]$ | Множитель внутренней частоты процессора (PClk).<br>$0 - f(PClk)=f(MasterClk)*2$<br>$1 - f(PClk)=f(MasterClk)*3$<br>$2 - f(PClk)=f(MasterClk)*4$<br>$3 - f(PClk)=f(MasterClk)*5$<br>$4 - f(PClk)=f(MasterClk)*6$<br>$5 - f(PClk)=f(MasterClk)*7$<br>$6 - f(PClk)=f(MasterClk)*8$<br>7 – f(PClk)=f(MasterClk) - тестовый режим (режим<br>работы PLL без умножения частоты<br>тактового<br>сигнала и подстройки фазы) |

Таблица 3.54 - Колировка начальных режимов работы

Режим ширины шины определяет, сколько разрядов шины SysAD будет задействовано при передачи данных и адресов. В режиме 64 разрядов задействованы все разряды шины при передачи данных (обмен ведётся двойными словами) и младшие 36 разрядов при передачи адресов. В режиме 32 разрядов адреса «обрезаются» до младших 32 бит. Данные передаются 32-разрядными словами (подробнее см. конкретные транзакции в подразделах 3.11.3 и 3.11.4). Данный режим существует независимо от внутренних режимов процессора, и его не следует путать с режимами разрядности адресации (биты UX, SX, KX, PX регистра Status). Программно режим шины отображается в поле BW регистра Config0 CP0.

Режим Endian, заданный аппаратно, является основным для процессора и влияет на работу шины и исполнение некоторых команд. Программно основной режим Endian отображается в поле BE регистра Config0 CP0.

Для режима User может быть включён режим Endian, обратный установленному аппаратно, с помощью бита RE в регистре Status CP0, однако на работу шины SysAD влияет только основной режим. То есть, если в режиме Reverse Endian (основной режим, например, Big-Endian) происходит чтение байта с адресом 0 (читается младший байт, как в Little-endian), то на шине SysAD будет адресован байт 7 (младший байт в Big-Endian).

Множитель частоты настраивает внутреннюю PLL и определяет, во сколько раз внутренняя частота процессора будет больше частоты шины.

#### 3.12.3 Интерфейс чтения

Процессор инициирует транзакцию чтения при непопадании в кэш команд/данных или при некэшированном чтении. Внешнее устройство, если оно не готово, может предотвратить транзакцию чтения снятием сигнала RdRdy\* за 2 такта до её возможного начала. В другом случае устройство должно быть готово (через 2 такта после активного RdRdy\*) принять адрес и идентификатор чтения на шинах SysAD/SysCmd. Далее процессор переводит шины SysAD/SysCmd в третье состояние и ждёт от внешнего устройства прочитанные данные. В это время внешнее устройство может использовать шину для своих нужд, не выдавая процессору сигнал ValidIn<sup>\*</sup> (см. подраздел 3.11.8).

Транзакции чтения бывают двух видов - чтение одиночного слова и чтение блока слов (burst). Чтения одиночных слов возникают при выполнении программы/чтения данных из некэшируемой области. Чтения блоков - при непопадании в кэш команд/данных.

#### 3.12.3.1 Чтение одиночного слова

Транзакция чтения одиночного слова представлена на рисунке 3.39. Если включён режим 32-разрядной шины, то операцию чтения слова, превышающего разрядность 32, процессор разбивает на две транзакции чтения.

На рисунке 3.45 показан формат идентификатора (SysCmd[8:0]) при передачи адреса. Бит 8 указывает, что передаётся адрес (а не данные). Биты [4:3] указывают, что инициируется транзакция чтения одиночного слова. Биты [2:0] определяют разрядность читаемого слова (таблица 3.1). В режиме 32-разрядной шины это поле не может быть больше 3. В таблице 3.2 и таблице 3.3 показано, какие байты шины SysAD будут участвовать при передачи данных в зависимости от поля AccTy, основного режима Endian и младших битов адреса.

|  |  |  | T.<br><b>.</b><br>$\sim$ $\sim$ $\sim$<br>_ |  |  |  |
|--|--|--|---------------------------------------------|--|--|--|

Рисунок 3.45 - Формат идентификатора адреса чтения

Таблица 3.55 - Кодировка поля АссТу в идентификаторе адреса

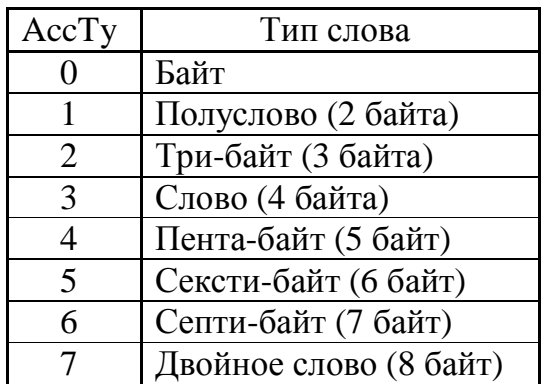

ЮКСУ.431281.029Д4 67

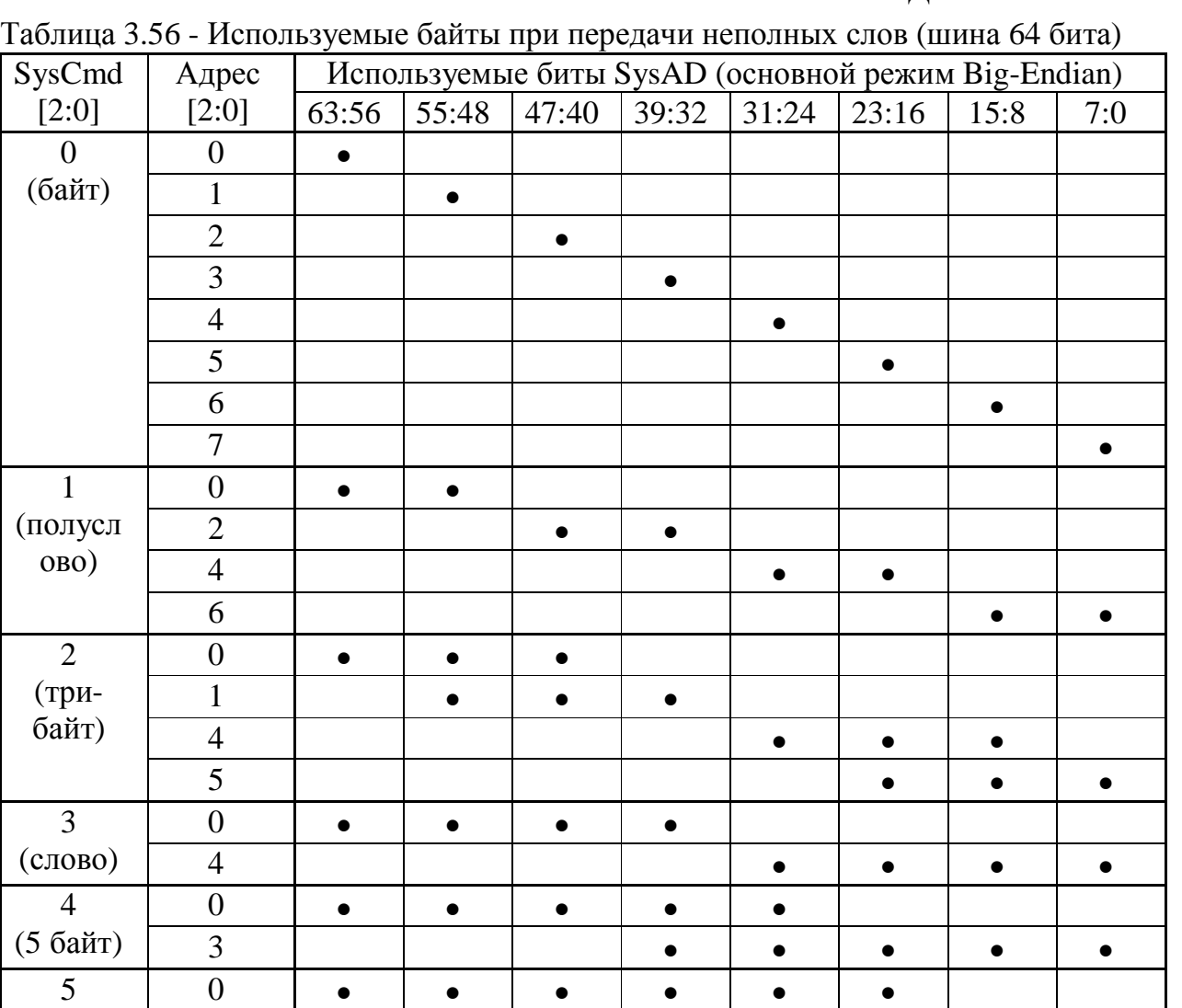

(6 байт) 2 • • • • • •

(7 байт) 1 • • • • • • •

0 **• • • • • • • • •** 

7:0 15:8 23:16 31:24 39:32 47:40 55:48 63:56 Используемые биты SysAD (основной режим Little-Endian)

6 0 **. . . . . .** . .

7 (8 байт)

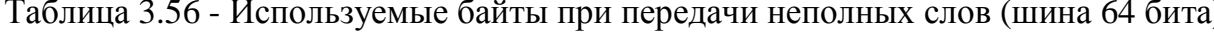

| SysCmd[2:0]    | Адрес $[1:0]$           |                       |       | Используемые биты SysAD |       |  |
|----------------|-------------------------|-----------------------|-------|-------------------------|-------|--|
|                |                         | (режим Big-Endian)    |       |                         |       |  |
|                |                         | 31:24                 | 23:16 | 15:8                    | 7:0   |  |
|                | 0                       |                       |       |                         |       |  |
| (байт)         |                         |                       |       |                         |       |  |
|                | $\overline{2}$          |                       |       |                         |       |  |
|                | 3                       |                       |       |                         |       |  |
|                |                         |                       |       |                         |       |  |
| (полуслово)    | $\overline{2}$          |                       |       |                         |       |  |
| $\overline{2}$ |                         |                       |       |                         |       |  |
| (три-байт)     |                         |                       |       |                         |       |  |
| $3$ (слово)    |                         |                       |       |                         |       |  |
|                |                         | 7:0                   | 15:8  | 23:16                   | 31:24 |  |
|                | Используемые биты SysAD |                       |       |                         |       |  |
|                |                         | (режим Little-Endian) |       |                         |       |  |

Таблица 3.57 - Используемые байты при передачи неполных слов (шина 32 бита)

На рисунке 3.46 представлен формат идентификатора данных, который должно возвращать внешнее устройство вместе с данными. После получения процессором данных и идентификатора транзакция считается завершённой, и через такт процессор захватывает шину.

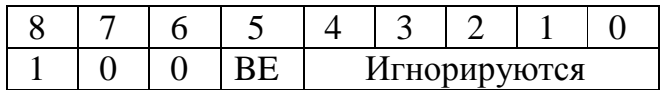

Рисунок 3.46 - Формат идентификатора данных при чтении одиночного слова

Бит 8 показывает, что по шине SysAD передаются данные (а не адрес). Бит 7 показывает, что передаётся последнее слово, и транзакция должна быть завершена. Бит 6 показывает, что данные являются ответом на запрос чтения. Бит 5 (Bus Error) показывает, произошла ли ошибка шины при чтении. При ВЕ=1 данные на шине SysAD игнорируются, транзакция завершается, и в процессоре вырабатывается соответствующее исключение Bus Error (рисунок 3.49).

#### **3.12.3.2 Чтение блока слов**

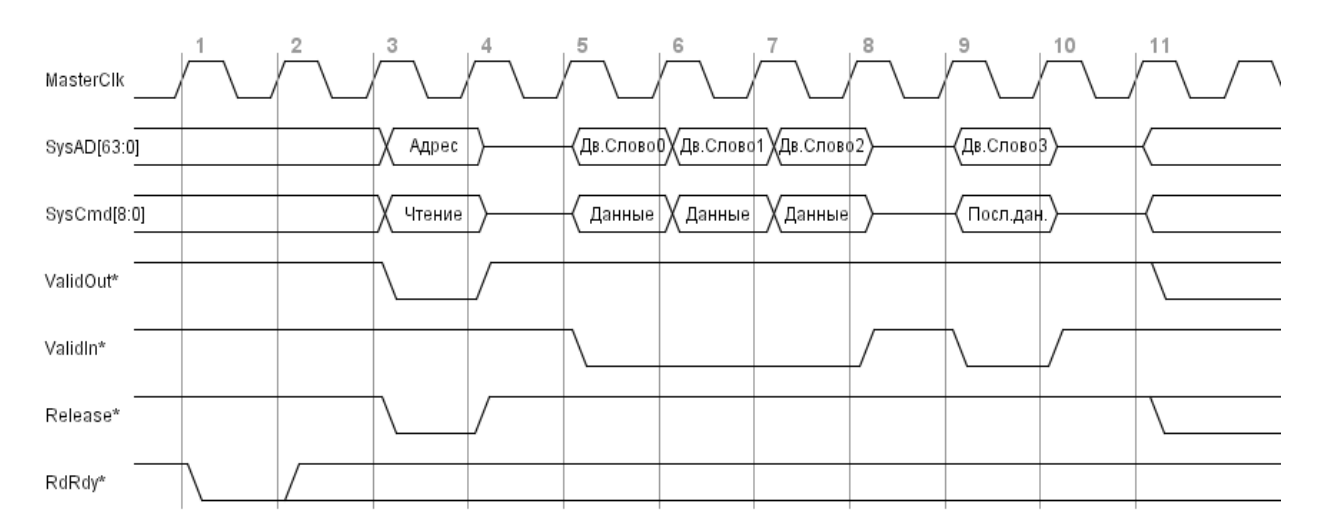

Рисунок 3.47 - Транзакция чтения блока слов (шина 64 бита)

На рисунке 3.47 приведён пример чтения блока слов для 64-разрядного режима шины. В такте 1 внешнее устройство устанавливает RdRdy\*, разрешая транзакцию чтения (начиная с такта 3). В такте 3 процессор выставляет сигнал ValidOut\*, сообщающий внешнему устройству, что на шины SysAD/SysCmd выставлены действительные значения. На SysAD выставляется адрес первого требуемого слова. На SysCmd – идентификатор чтения блока слов (см. ниже). В этом же такте процессор выставляет сигнал Release\*, что означает, что в такте 4 шины будут освобождены, и с такта 5 внешнее устройство может их захватывать.

Далее процессор ожидает 4 двойных слова в 64-разрядном режиме шины или 8 32-разрядных слов в 32-разрядном режиме шины (рисунок 3.48), сопровождаемых соответствующими идентификаторами. Внешнее устройство может выдавать слова с любой задержкой. Скорость выдачи слов контролируется сигналом ValidIn\*. Идентификатор, сопровождающий последнее слово, должен иметь признак Last. Нужно отметить, что в случае возникновения ошибки шины первый выдаваемый идентификатор должен содержать признак ошибки шины и признак последнего слова (рисунок 3.48). Данные на SysAD в этом случае игнорируются.

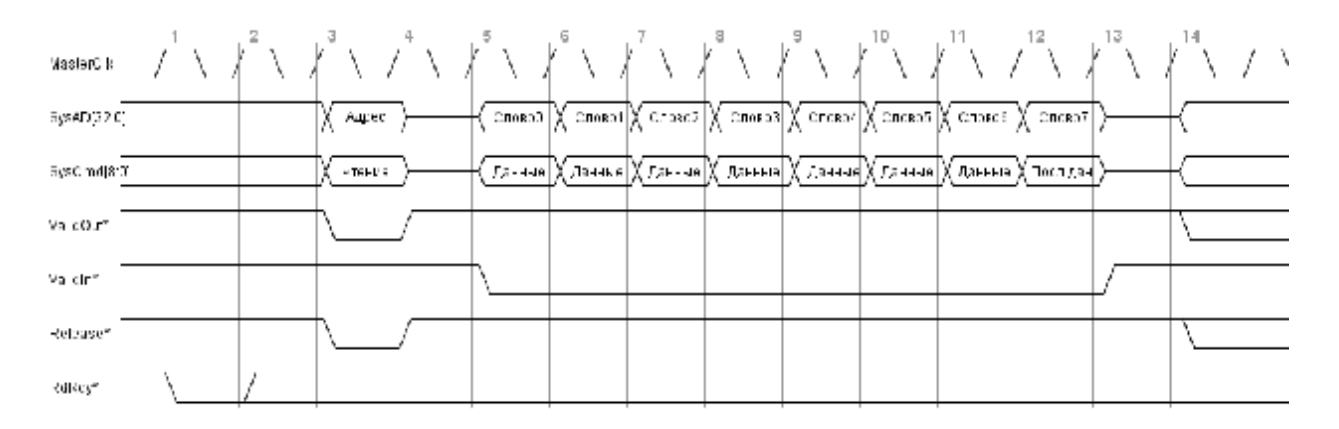

Рисунок 3.48 - Транзакция чтения блока слов (шина 32 бита)

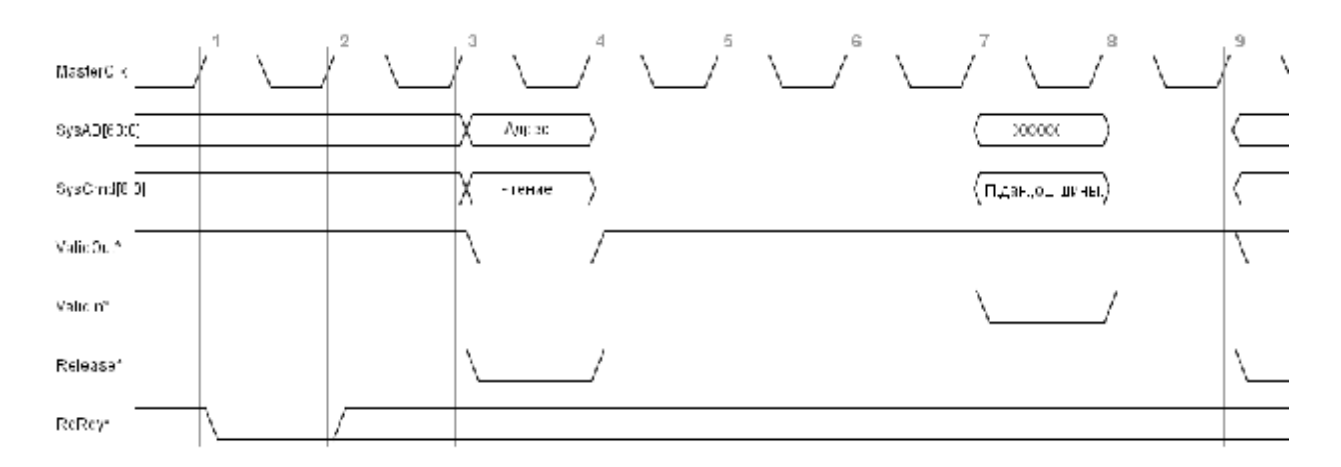

Рисунок 3.49 - Ошибка шины при чтении одиночного слова/блока слов

Младшие биты адреса, выставляемого процессором на SysAD при чтении блока слов, (SysAD[2:0] при 64-разрядном режиме шины или SysAD[1:0] при 32разрядном) всегда равны 0. Биты SysAD[4:3] (SysAD[4:2] для 32-разрядного режима шины) указывают на двойное слово (слово для 32-разрядного режима шины), которое должно быть выдано на шину первым. Остальные слова должны выдаваться в последовательности Sub-block Order. Чтобы получить адрес очередного слова в порядке Sub-block, необходимо выполнить операцию XOR над адресом первого слова и порядковым номером текущего слова (нумерация с 0). То есть например, если первое требуемое двойное слово (режим 64 бит) имеет младший адрес SysAD[4:3]=1, то слова должны прийти в порядке 1, 0, 3, 2. Или если первое требуемое слово (режим 32 бит) имеет адрес SysAD[4:2]=5, то слова должны прийти в порядке 5, 4, 7, 6, 1, 0, 3, 2.

После выдачи последнего слова внешнее устройство должно освободить шины, так как через такт они будут заняты процессором (рисунок 3.47, такт 11).

|  |  |  | $15 \t14 \t3 \t2 \t1$ |  |  |
|--|--|--|-----------------------|--|--|
|  |  |  |                       |  |  |

Рисунок 3.50 - Формат идентификатора адреса при чтении блока слов

На рисунке 3.50 представлен формат идентификатора, который выставляется процессором на шину SysCmd[8:0] в такте выдачи адреса. Бит 8 показывает, что это идентификатор адреса (а не данных). Биты [7:5] показывают, что процессор запрашивает чтение. Биты [4:3] сообщают что инициируется чтение блока слов (а не одиночного слова). Бит 2 не используется. Биты [1:0] сообщают, что ожидается 4 двойных слова (при 64-разрядной шине) или 8 слов (при 32-разрядной шине).

|  |  | орируются |  |  |  |  |
|--|--|-----------|--|--|--|--|

Рисунок 3.51 - Формат идентификатора данных при чтении блока слов

На рисунке 3.51 представлен формат идентификатора, который должен выставляться внешним устройством на шину SysCmd[8:0] при передачи очередного слова данных. Бит 8 показывает, что по шине SysAD передаются данные (а не адрес). Бит 7 определяет, какое слово передаётся. Если он равен 0, то слово последнее. 1 - слово не последнее, и транзакция будет завершена. Бит 6 показывает, что данные являются ответом на запрос чтения. Бит 5 (Bus Error) показывает, произошла ли ошибка шины при чтении.

### 3.12.4 Интерфейс записи

Транзакция записи инициируется процессором, если буфер записи не пуст, и внешнее устройство выставило сигнал WrRdy\*. В этом случае через 2 такта внешнее устройство должно быть готово принять адрес записи. После адреса процессор на шину SysAD выставляет данные. Задержка между адресом и данными задаётся полем ADP в регистре Config0 сопроцессора CP0. Она может составлять 0, 1, 2, 3 такта шины SysAD. После инициализации процессора она по умолчанию равна 3 тактам.

Существует два типа транзакций записи - запись одиночного слова и запись блока слов. Запись одиночного слова возникает после выполнения команды записи при некэшированном обращении или при политике кэширования Write-thru. Запись блока слов инициируется при выталкивании «грязной» строки кэша данных при политики Write-back.

Нужно отметить, что в шине SysAD/SysCmd не существует механизма информирования об ошибки шины (Bus Error) при записи. Внешнее устройство в этом случае должно сообщить процессору об ошибке другим способом – например, выставить запрос на прерывание.

### 3.12.5 Запись одиночного слова

Примеры транзакции записи одиночного слова представлены на рисунке 3.40 и на рисунке 3.52 (с задержкой адрес-данные в 2 такта).

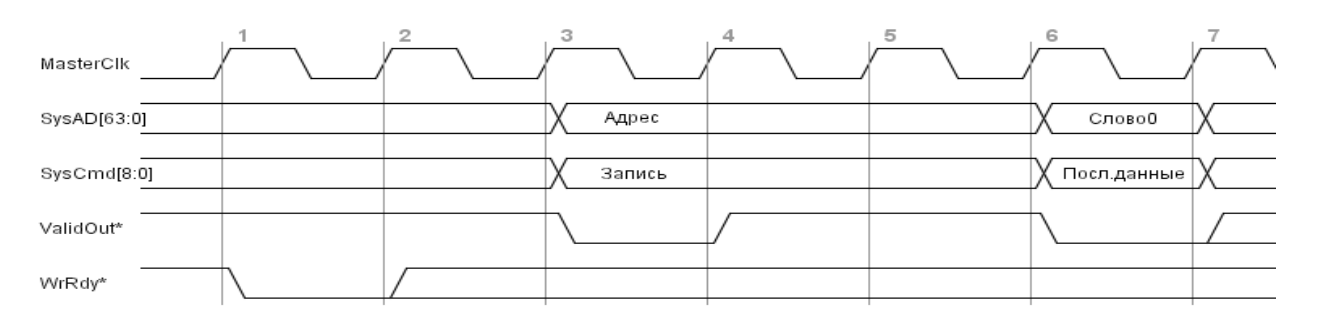

Рисунок 3.52 - Транзакция записи одиночного слова с задержкой данных

В режиме 32-разрядной шины при записи слова, разрядностью больше 32, процессор выполняет две независимых транзакции записи.
|  |  |  | $\Delta C^{\prime}$<br>--- |  |  |
|--|--|--|----------------------------|--|--|

Рисунок 3.53- Формат идентификатора адреса при записи одиночного слова

На рисунке 3.53 представлен формат идентификатора, выставляемого процессором на шину SysCmd[8:0] в такте выдачи адреса. Бит 8 указывает, что шина SysAD содержит адрес. Биты [7:5] сообщают о начале транзакции записи. Биты [4:3] указывают, что будет записано одно слово. Биты [2:0] определяют формат записываемого слова (см. таблицу 3.1). В 32-разрядном режиме шины бит 2 всегда равен 0. Младшие биты адреса (SysAD[2:0] для 64-разрядной шины и SysAD[1:0] для 32-разрядной шины) определяют, какие байты в слове будут задействованы при записи (см. таблицу 3.2 и таблицу 3.3).

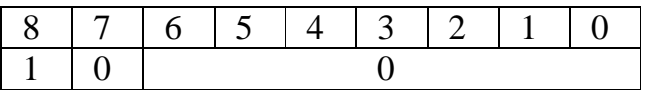

Рисунок 3.54 - Формат идентификатора данных при записи одиночного слова

На рисунке 3.54 представлен формат идентификатора, выставляемого процессором на шину SysCmd[8:0] в такте выдачи данных. Бит 8 указывает, что шина SysAD содержит данные. Бит 7 сообщает внешнему устройству, что выдаваемое слово данных – последнее, и транзакция завершена. Остальные биты не используются.

### **3.12.6 Запись блока слов**

На рисунке 3.55 показана транзакция записи блока слов по 64-разрядной шине. Если внешнее устройство установило сигнал WrRdy\*, то оно должно быть в состоянии обработать транзакцию блочной записи, которая может инициироваться 2 такта спустя. Младшие биты передаваемого адреса (SysAD[4:0]) равны 0. После цикла адреса передаётся 4 двойных слова данных в режиме 64-разрядной шины или 8 слов в режиме 32-разрядной шины (рисунок 3.56). Слова передаются в естественном адресном порядке – от 0-го до 3-го (7-го). Последнее слово сопровождается идентификатором окончания, и транзакция заканчивается.

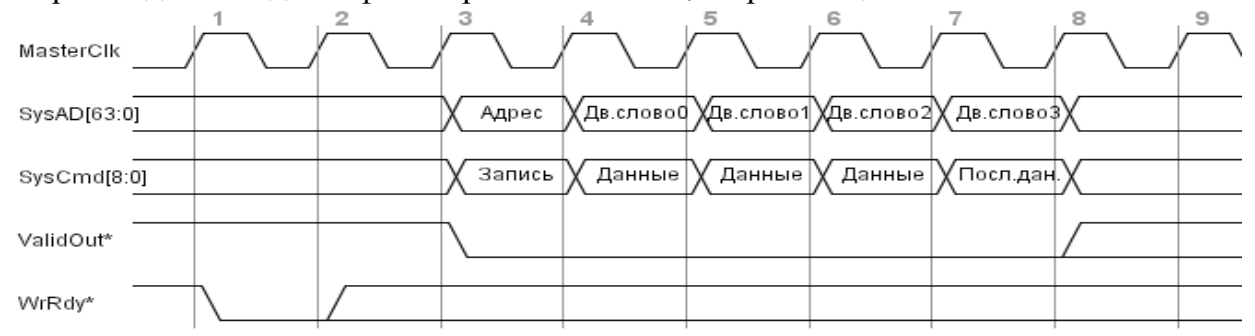

Рисунок 3.55 - Запись блока слов (шина 64 бита)

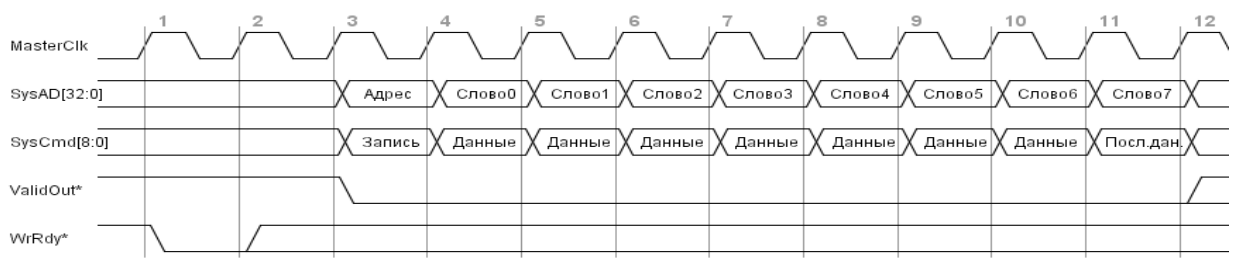

Рисунок 3.56 - Запись блока слов (шина 32 бита)

Для медленных внешних устройств в процессоре 1890ВМ3Т предусмотрена возможность вставки холостых циклов в транзакцию записи. При блочной записи помимо задержки «адрес-данные» (поле ADP в Config0 CP0) можно настроить задержку между словами данных. Она задаётся в поле WP регистра Config0 CP0 и может составлять 0, 1, 2, 3 такта. После инициализации процессора по умолчанию она составляет 3 такта. На рисунке 3.57 представлена транзакция записи при  $ADP=2$  и WP=1.

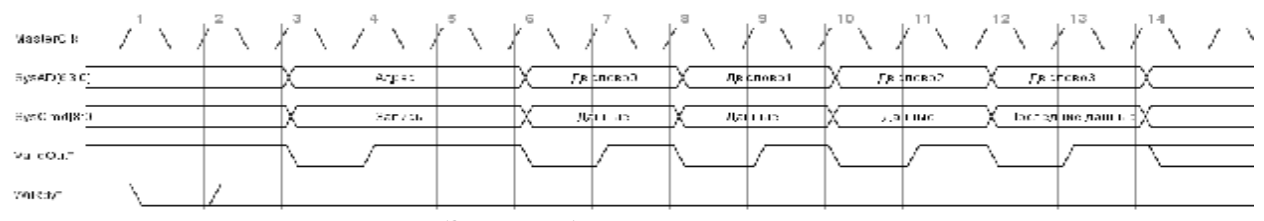

Рисунок 3.57 - Запись блока слов с холостыми циклами

|  |  | 1514131 |  |  |
|--|--|---------|--|--|
|  |  |         |  |  |

Рисунок 3.58 - Формат идентификатора адреса при записи блока слов

На рисунке 3.58 представлен формат идентификатора, выставляемого процессором на шину SysCmd[8:0] в такте выдачи адреса. Бит 8 означает, что по SysAD передаётся адрес. Биты [7:5] показывают, что инициируется транзакция записи. Биты [4:3] показывают, что запись блочная. Бит 2 не используется. Биты [1:0] сообщают, что блок состоит из 4-х двойных слов (в 64-разрядном режиме шины) или из 8 слов (в 32-разрядном режиме шины).

| ົ້ |  |  |  |  |
|----|--|--|--|--|

Рисунок 3.59 - Формат идентификатора данных при записи блока слов

На рисунке 3.59 представлен формат идентификатора, выставляемого процессором на шину SysCmd[8:0] в тактах выдачи данных. Бит 8 означает, что по шине SysAD передаются данные. Бит 7 определяет, является ли передаваемое слово последним (1 – не последнее, 0 – последнее). Биты [6:0] не используются.

### 3.12.7 Подряд идущие транзакции записи

После завершения транзакции записи процессор может инициировать новую транзакцию записи в следующем такте, если 2 такта назад сигнал WrRdy\* был активен (рисунок 3.60). Такой механизм позволяет сэкономить время при последовательных записях. Однако, может возникнуть проблема, если внешнее устройство не успевает обработать текущую запись. Дело в том, что внешнее устройство может снять сигнал WrRdy\* не раньше, чем в такте 4 (рисунок 3.60). Но для того, чтобы предотвратить вторую транзакцию записи, WrRdy\* должен быть снят в такте 3. Для решения этой проблемы в процессоре 1890ВМЗТ реализован механизм Write-reissue.

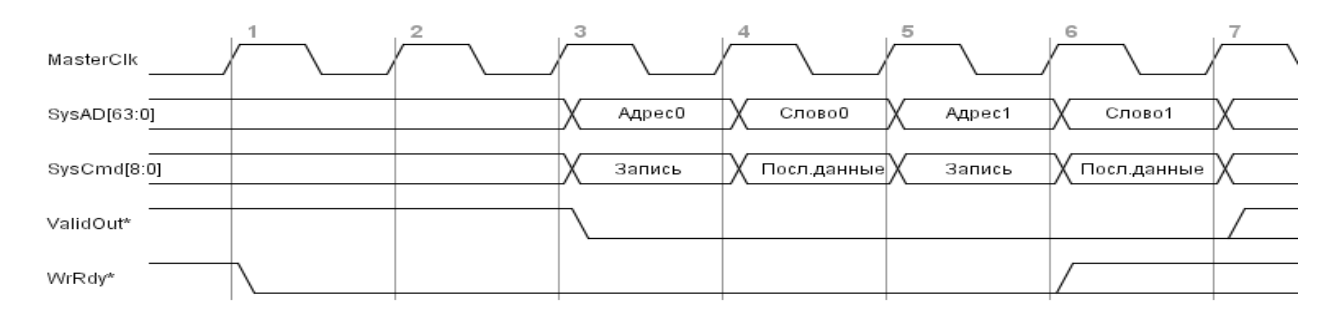

Рисунок 3.60 - Запись подряд двух одиночных слов

Если устройство не готово обработать вторую транзакцию записи «на лету» (рисунок 3.61), то оно должно снять сигнал WrRdy\* не позже первого такта следующей транзакции (такт 4 или 5). При этом вторая транзакция по выше указанным причинам всё же инициируется, но она будет повторена после установки WrRdy\* в активное значение (такты 8, 10 и 11). Такой механизм называется Write-reissue.

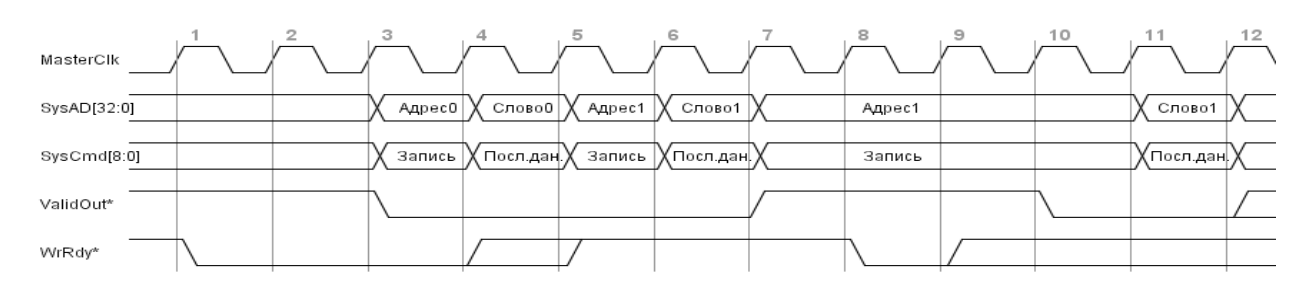

Рисунок 3.61 - Задержанная запись второго одиночного слова

Выше сказанное также относится к записи блока слов (рисунок 3.62). В этом случае транзакция будет прервана через 2 такта (такт 7 - снятие сигнала ValidOut\*). В любом случае транзакция будет прервана через 2 такта после начала (например, в случае чтения одиночного слова с задержкой «адрес-данные»), и устройство не должно воспринимать «обрывок» прерванной транзакции.

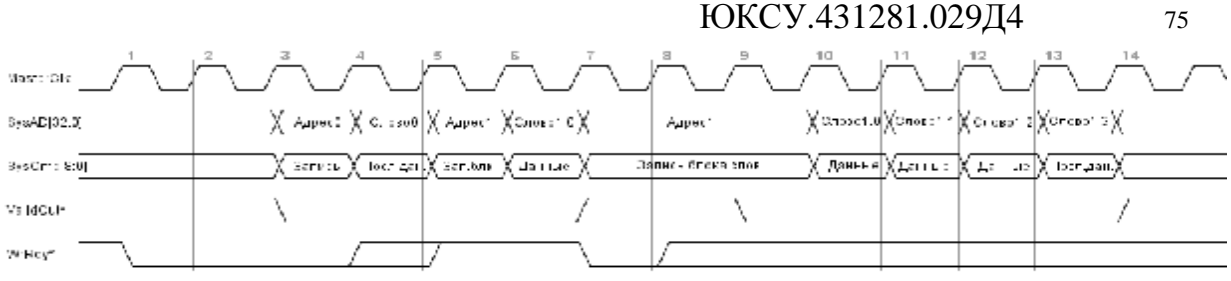

Рисунок 3.62 - Задержка записи блока слов

Нужно отметить, что прерванная транзакция считается завершённой в том смысле, что внешнее устройство после прерывания транзакции может, например, инициировать захват шины, который будет успешно обработан (процессор освободит шину для внешнего устройства, а после возврата шины и установки WrRdy\* в активное значение повторит прерванную запись). Проблемы типа «deadlock» не возникнет.

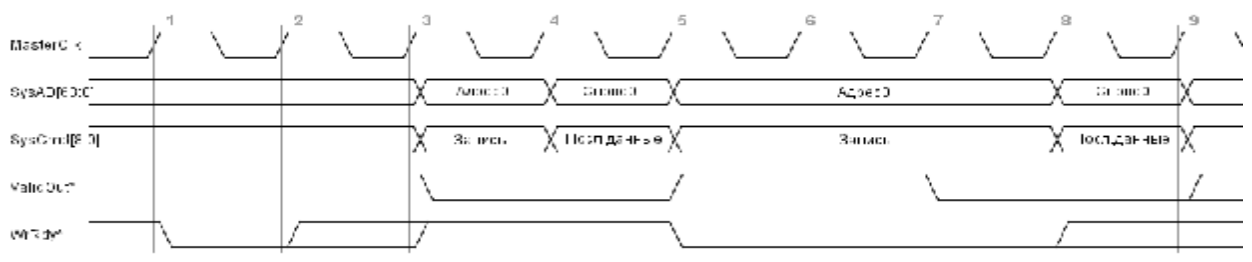

Рисунок 3.63 - Повторная запись первого слова

Для ясности необходимо также отметить, что механизм Write-reissue распространяется и на первую транзакцию записи (рисунок 3.63). Если в такте 3 сигнал WrRdy\* будет не активен, то запись считается прерванной и будет повторена (такты 7 и 8). Для того, чтобы процессор считал запись законченной, WrRdy\* должен быть ещё активным в цикле выдачи адреса.

### 3.12.8 Захват шины внешним устройством

Пример захвата шины (external request) показан на рисунке 3.41. Для завершения транзакции захвата шины внешнее устройство должно выставить идентификатор нулевой операции на шину SysCmd[8:0] (рисунок 3.68). Данные на шине SysAD игнорируются. В процессоре 1890ВМЗТ других операций при захвате шины не реализовано.

|  |  |  |  | норируются |  |
|--|--|--|--|------------|--|

Рисунок 3.64 - Идентификатор нулевой операции

Нужно отметить, что в некоторых ситуациях внешнему устройству будет трудно отличить ответ процессора на захват шины от освобождения шины процессором при транзакции чтения. Например, если процессор инициирует транзакцию чтения в такте, когда внешнее устройство выставило сигнал ExtRqst\*, то в этом же такте процессор выставит сигнал Release\* и в следующем такте

освободит шину, ожидая прочитанных данных. Эта проблема разрешается в 1890ВМ3Т. Если процессор освободил шину, чтобы получить ответные данные чтения, то он также может воспринять идентификатор нулевой операции. В этом случае процессор заново инициирует транзакцию чтения (рисунок 3.69).

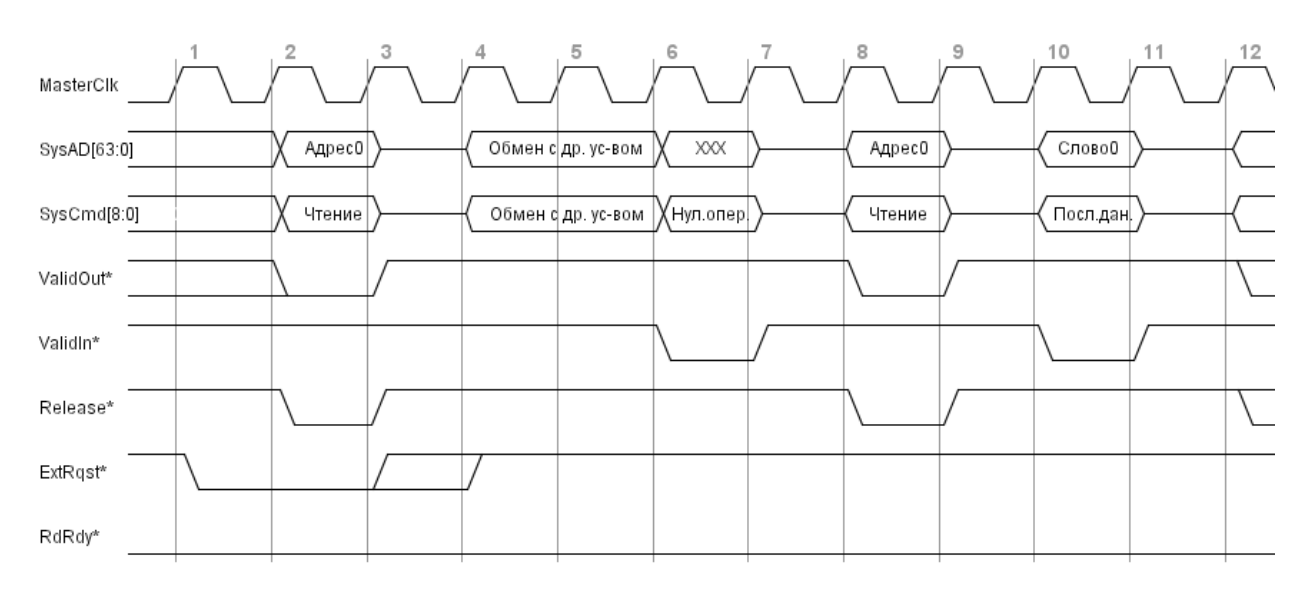

Рисунок 3.65 - Захват шины с отложенным чтением

Если внешнее устройство обработает сначала транзакцию чтения (рисунок 3.70), то процессор выдаст повторно сигнал Release\* (такт 6), который будет означать ответ на запрос захвата шины. Сигнал ExtRqst\* должен оставаться активным во время транзакции чтения (такты 2-6), но должен быть снят не позже, чем к началу такта 9.

Описанный способ откладывания транзакции чтения (возврат идентификатора нулевой операции) может быть использован в случаях, когда внешнее устройство не успело во время снять сигнал RdRdy\*. Например, это может быть случай, когда транзакция чтения была инициирована сразу после транзакции записи, а запись по каким-либо причинам вызвала неготовность устройства к чтению (рисунок 3.67).

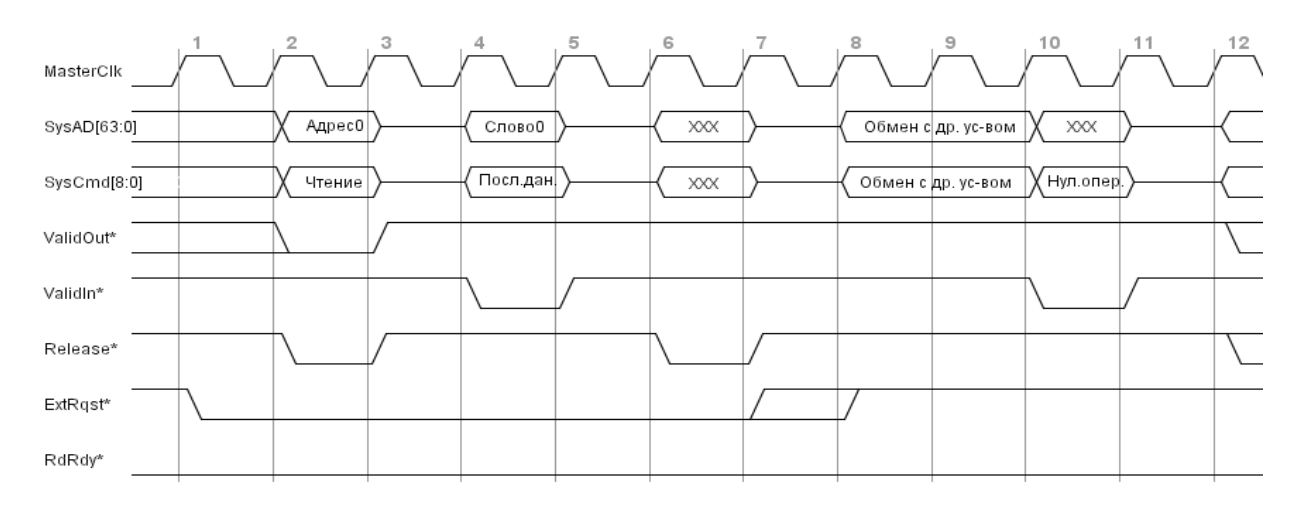

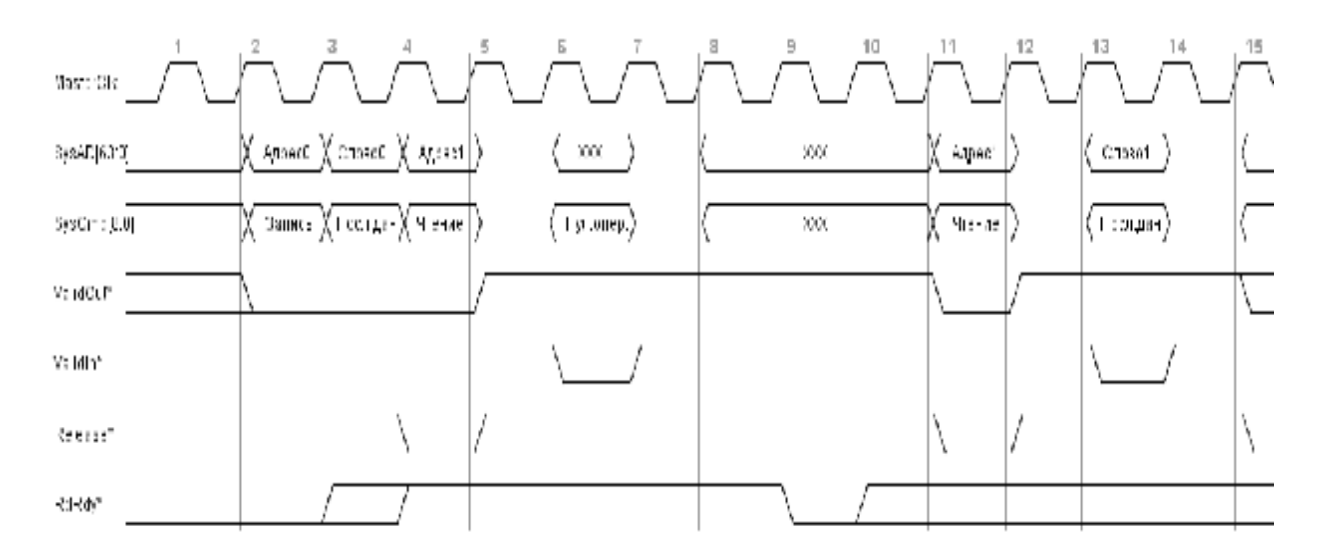

Рисунок 3.67 - Отложенное чтение

### 3.12.9 Внешние прерывания

Для запросов внешних прерываний используются сигналы Int\*[5:0] и NMI. Все сигналы фиксируются по положительному фронту MasterClk. Активное значение сигналов является 0.

Cигналы Int\*[5:0] вызывают маскируемые прерывания и программно отображаются в поле IP[7:2] регистра Cause CP0. Если разрешено хотя бы одно из выставленных прерываний (соответствующие разряды  $IM[7:2]=1$ ,  $IE=1.$ EXL=ERL=0 в регистре Status CP0), то возникает исключение Int. Сигналы Int\*[6:0] должны оставаться в стабильном состоянии, пока обработчик прерываний не запишет соответствующие данные в управляющие регистры устройств. В свою очередь обработчик прерываний после выполнения записи для снятия запросов Int\* должен выполнить команду SYNC, чтобы успел очиститься буфер записи, и не возникло повторного исключения.

Прерывание от IP[7] может быть вызвано не только сигналом Int\*[5], но также прерыванием от внутреннего таймера (регистры Count, Compare при TE=1 в Config0 CP0) и прерыванием от счётчиков производительности (регистры PerfCnt СРО). Данные прерывания объединяются по принципу «ИЛИ», то есть прерывание возникает, если хотя бы одно условие истинно.

Сигнал NMI\* вызывает немаскируемое прерывание (исключение NMI). Сигнал может быть снят сразу после защёлкивания по MasterClk, либо может быть снят через определённое время, либо он может быть снят обработчиком прерывания при условии, что сигнал всё это время должен оставаться стабильным (иначе возникнет новое исключение NMI).

### **3.13 Корпус и назначение выводов микросхемы**

Микросхема собрана в металлокерамический 240-ка выводной корпус 240CQFP (PB-FA3151) фирмы KYOCERA (Япония) с планарным расположением выводов с четырех сторон. Герметизацию микросхем проводят шовной контактной сваркой.

Габаритные размеры и расположение выводов микросхемы приведены на рисунке 3.68. Описание выводов микросхемы 1890ВМ3Т приведено в таблице 3.58.

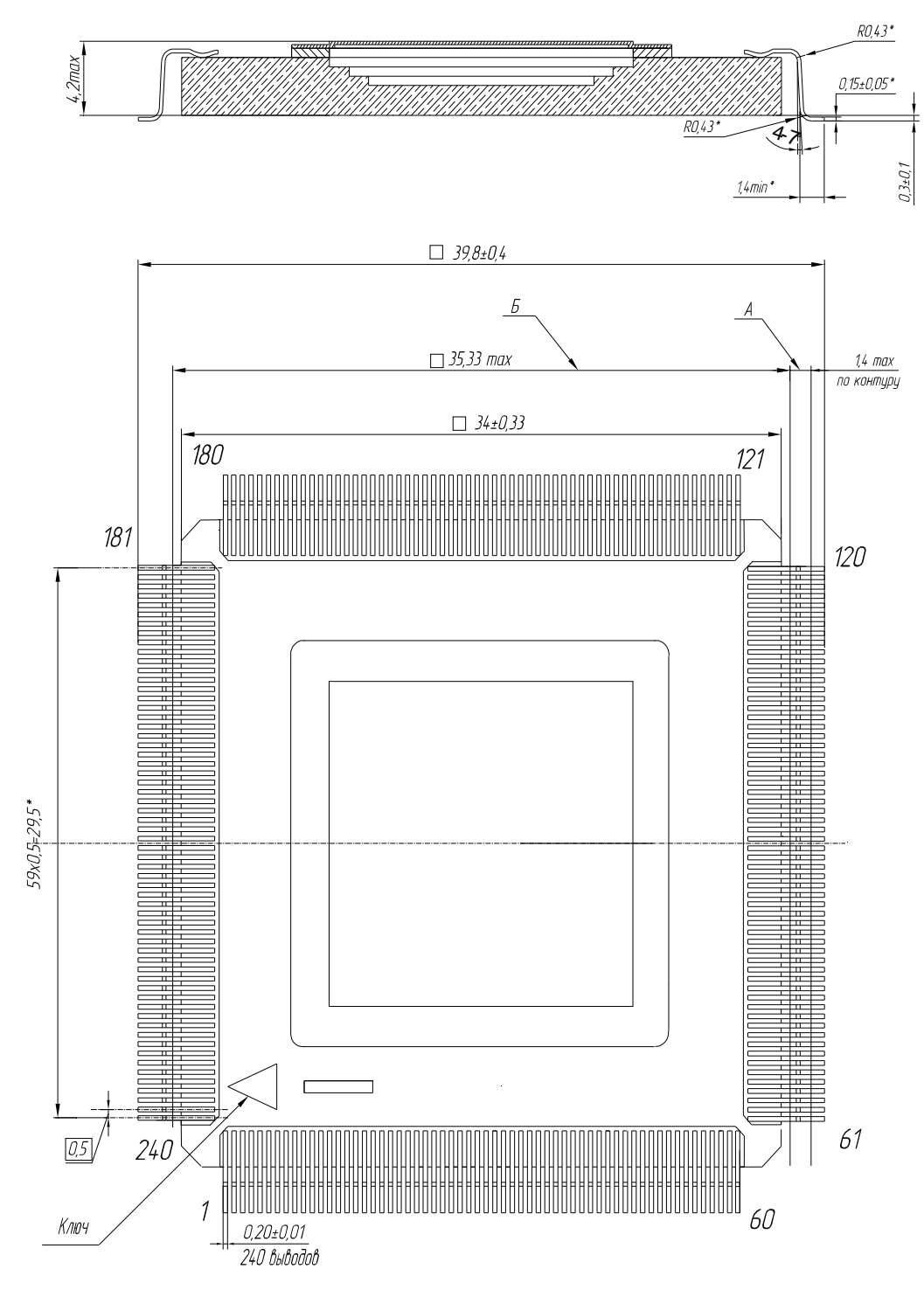

Рисунок 3.68 - Габаритные размеры и расположение выводов микросхемы

Таблица 3.58 - Назначение выводов микросхемы

| Обозначение      | Тип            | Назначение вывода                                                                            |
|------------------|----------------|----------------------------------------------------------------------------------------------|
| вывода           | вывода         |                                                                                              |
|                  |                | Шина адреса/данных                                                                           |
| SysAD[63:0]      | $\rm LO$       | Разряды с 63-го по 0-й шины адреса-данных                                                    |
|                  |                | Шина идентификатора адреса/данных                                                            |
| Syscmd[8:0]      | I/O            | Шина идентификатора адреса/данных                                                            |
|                  |                | Сигналы управления операциями записи/чтения                                                  |
| RdRdy#           | I              | Сигнал готовности внешнего устройства к циклу чтения                                         |
| WrRdy#           | I              | Сигнал готовности внешнего устройства к циклу записи                                         |
|                  |                | Шина внешних прерываний                                                                      |
| NMI#             | I              | Сигнал запроса внешнего немаскируемого прерывания                                            |
| Int# $[5:0]$     | I              | Сигналы запросов внешних (маскируемых) прерываний                                            |
|                  |                | Контроллер ЈТАС                                                                              |
| <b>TRST</b>      | I              | Сброс логики тестирования                                                                    |
| <b>TMS</b>       | I              | Выбор тестового режима                                                                       |
| <b>TCK</b>       | I              | Тестовая частота                                                                             |
| TDI              | I              | Вход тестовых данных                                                                         |
| <b>TDO</b>       | Z              | Выход тестовых данных                                                                        |
| <b>DINT</b>      | I              | Прерывание для отладки                                                                       |
|                  |                |                                                                                              |
| Reset#           | I              | Сигнал «тёплого» перезапуска                                                                 |
| ColdReset#       | $\mathbf I$    | Сигнал «холодного» перезапуска                                                               |
|                  | I              | Сигнал, показывающий, что внешнее устройство выставило                                       |
| ValidIn#         |                | корректные данные на шинах SysAD/SysCmd                                                      |
|                  | $\overline{O}$ | Сигнал, показывающий, что процессор выставил корректные                                      |
| ValidOut#        |                | данные на шинах SysAD/SysCmd                                                                 |
| MasterClk        | I              | Входная частота шины процессора                                                              |
| $U_{CC}$ OK      | $\overline{I}$ | Сигнал, который должен стать активным после стабилизации                                     |
|                  |                | питания и оставаться активным в течении всей работы                                          |
|                  |                | процессора                                                                                   |
| ExtRqst#         | I              | устройства<br>Сигнал<br>запроса от внешнего<br>к процессору                                  |
|                  |                | освободить шины SysAD/SysCmd                                                                 |
| Release#         | $\mathbf O$    | Сигнал, сообщающий об освобождении процессором шин<br>SysAD/SysCmd                           |
| <b>GND</b>       |                | Общий                                                                                        |
| $U_{CC}$         |                | Напряжение питания микросхемы (U <sub>CC</sub> = U <sub>CC_output</sub> = U <sub>CCR</sub> ) |
|                  |                | Напряжение питания входов                                                                    |
| $U_{CC\_input}$  |                |                                                                                              |
| $U_{CC\_output}$ |                | Напряжение питания выходных каскадов                                                         |
| $U_{CC\_core}$   |                | Напряжение питания внутренних логических элементов                                           |
|                  |                | микросхемы                                                                                   |
| $U_{CC\_PLL}$    |                | Напряжение питания блока PLL                                                                 |
|                  | Примечания     |                                                                                              |
|                  |                | 1 Сигналы за которыми следует символ "#" являются сигналами с низким активным                |
| уровнем.         |                |                                                                                              |
|                  |                | 2 В графе «Тип вывода» используются следующие обозначения:                                   |
| $I - BXOJ,$      |                |                                                                                              |
| О - выход,       |                |                                                                                              |

 $I/O -$  комбинированный вывод (вход/выход),<br>Z - выход в состоянии "Выключено".

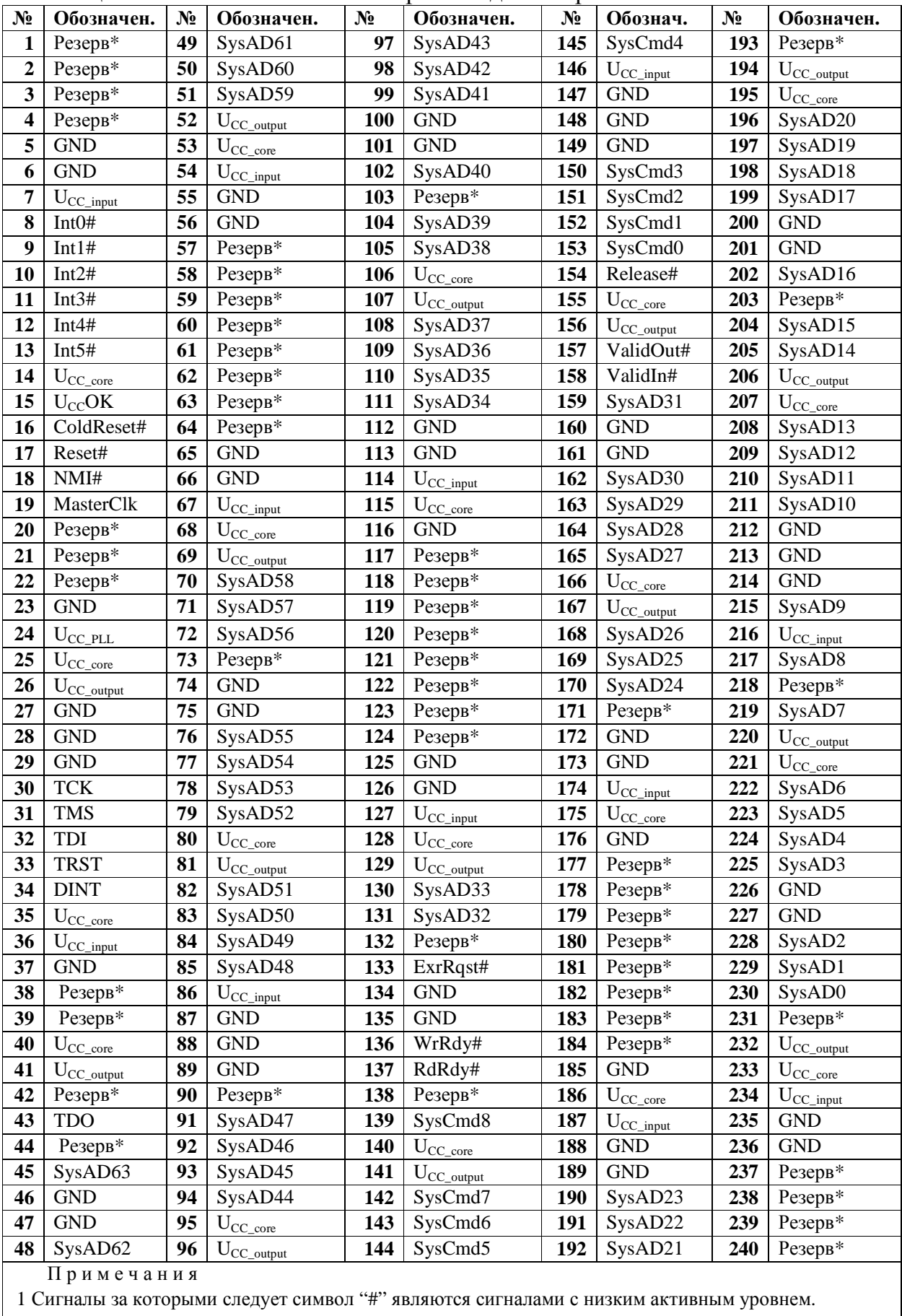

Резерв\* - оставить не подключенным.

## 3.14 Электрические параметры 1890ВМЗТ

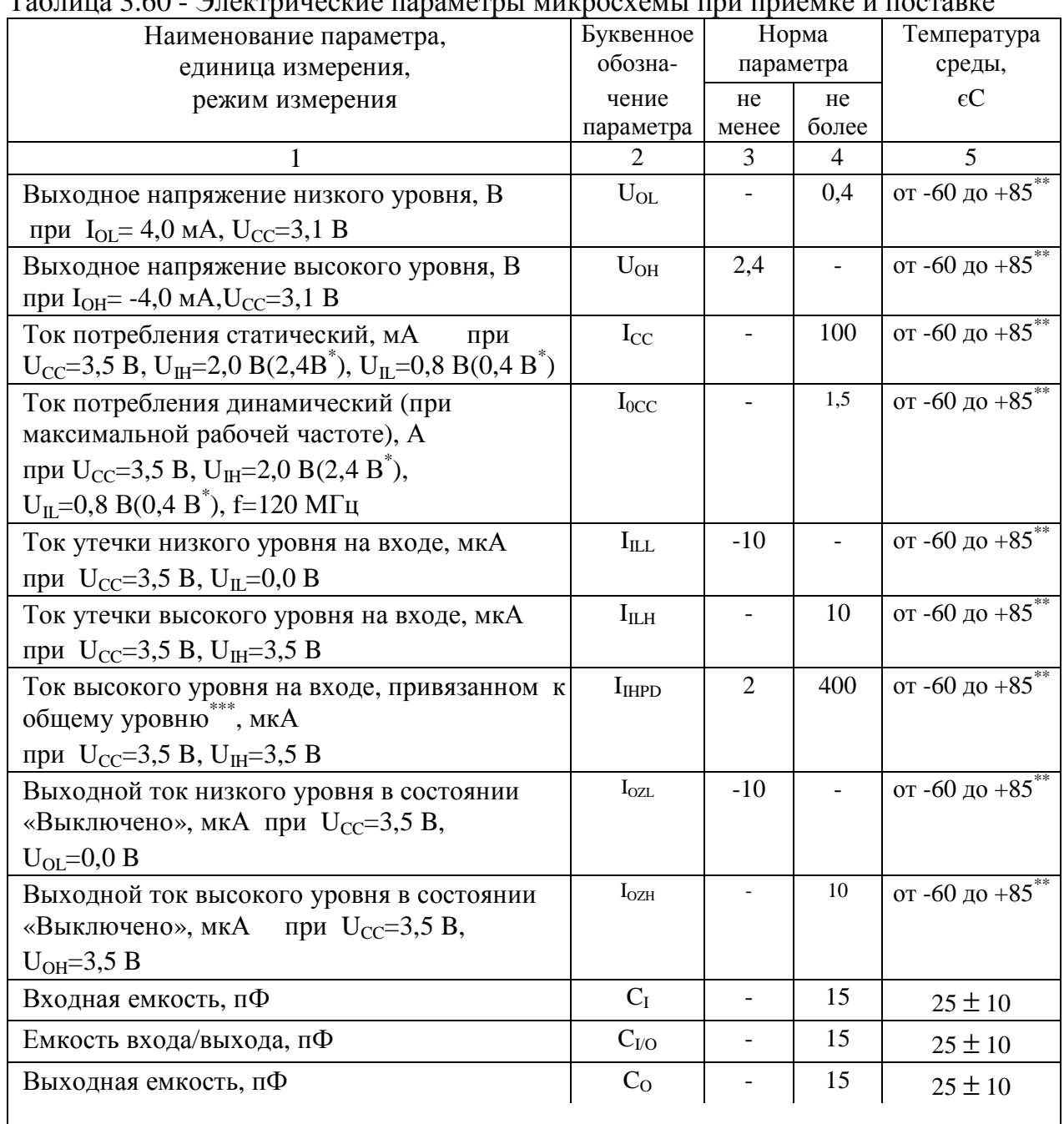

 $To6 = 260$  $\alpha$ itt onu onualization on o $\alpha$  $0.5120$ 

 $^*$  Для входов Reset#, TCK, ColdReset#, MasterClk.<br>
"Указана температура корпуса.<br>
""Для входов TRST, TMS, TCK, TDI, DINT.

| эксплуатаций в диапазоне температур ереды                           |                     |                    |                           |          |                  |  |
|---------------------------------------------------------------------|---------------------|--------------------|---------------------------|----------|------------------|--|
|                                                                     |                     | Норма              |                           |          |                  |  |
| Наименование параметра                                              | Буквенное           | Предельно-допу-    |                           |          | Предельный       |  |
| режима, единица измерения                                           | обозначе-           | стимый режим       |                           |          | режим            |  |
|                                                                     | ние                 | не менее           | не более                  | не менее | не более         |  |
| Напряжение питания, В                                               | $U_{CC}$            | 3,1                | 3,5                       | $-0,3$   | 4,3              |  |
| Входное напряжение                                                  | $U_{IH}$            | 2,0                | $U_{cc}+0,2$              |          | $U_{cc}+0,3$     |  |
| высокого уровня, В                                                  |                     | $2,4$ <sup>*</sup> | $U_{cc}+0,2$ <sup>*</sup> |          | $U_{cc} + 0.3^*$ |  |
|                                                                     |                     | $2,0^{**}$         | $5,5^{**}$                |          | $5,7^{**}$       |  |
| Входное напряжение                                                  | $U_{IL}$            | $-0,2$             | 0,8                       | $-0,3$   |                  |  |
| низкого уровня, В                                                   |                     | $-0,2^*$           | $0,4^*$                   |          |                  |  |
| Напряжение,                                                         | $U_{OZ}$            | $-0,2$             | $U_{cc}+0,2$              | $-0,3$   | $U_{cc}+0,3$     |  |
| прикладываемое к выходу<br>микросхемы в состоянии<br>"Выключено", В |                     | $-0.2$ ***         | $5.5***$                  |          | $5,7***$         |  |
| Выходной ток низкого<br>уровня, мА                                  | $I_{OL}$            |                    | 4,0                       |          | 5,2              |  |
| Выходной ток высокого<br>уровня, мА                                 | $I_{OH}$            | $-4,0$             |                           | $-5,2$   |                  |  |
| Рабочая частота, МГц                                                | f                   | 20                 | 120                       |          |                  |  |
|                                                                     |                     | $0$ ****           | $60^{***}$                |          |                  |  |
| Емкость нагрузки каждого<br>выхода, пФ                              | $C_{L}$             |                    | 50                        |          | 150              |  |
| Длительность фронта и<br>спада входных сигналов, нс                 | $t_{LH}$ , $t_{HL}$ |                    | 3                         |          | 50               |  |

Таблица 3.61 - Предельно допустимые и предельные электрические режимы эксплуатании в лиапазоне температур среды

\*Для входов Reset#, TCK, ColdReset#, MasterClk.

Для входов TCK, TMS, TDI, TRST, DINT, Int#[5:0], U<sub>CC</sub>OK, ColdReset#, Reset#, NMI#.

### 3.15 Динамические параметры 1890ВМЗТ

На рисунках 3.69 и 3.70 представлены временные зависимости.

Динамические параметры, изображенные на рисунках, приведены в таблице  $3.62.$ 

Таблица 3.62 - Динамические параметры в диапазоне температур от минус 60 до плюс 85 єС, Ucc =3,3B ± 5% нагрузка 25 пФ (выходной сигнал фиксировался по уровню Ucc/2)

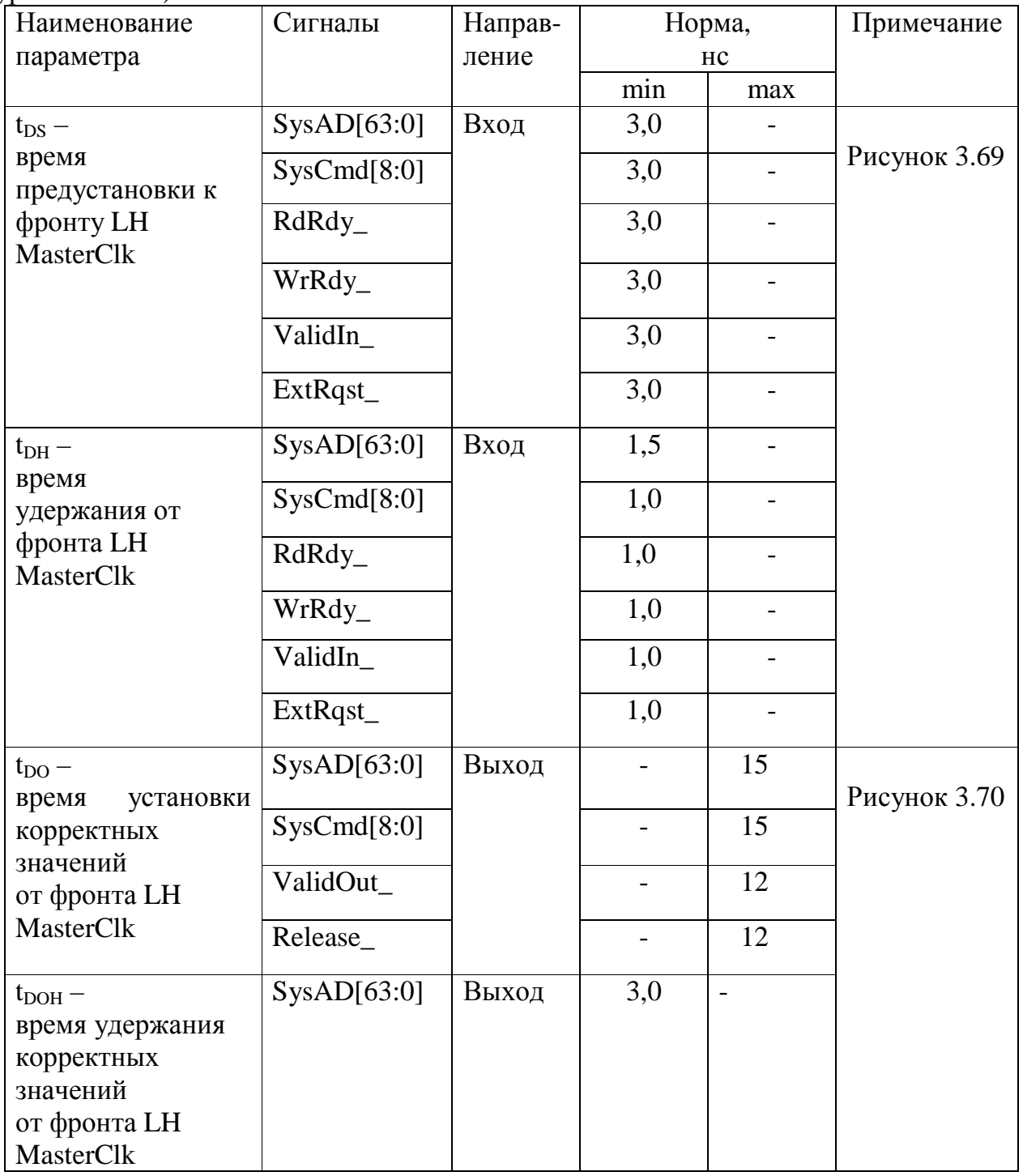

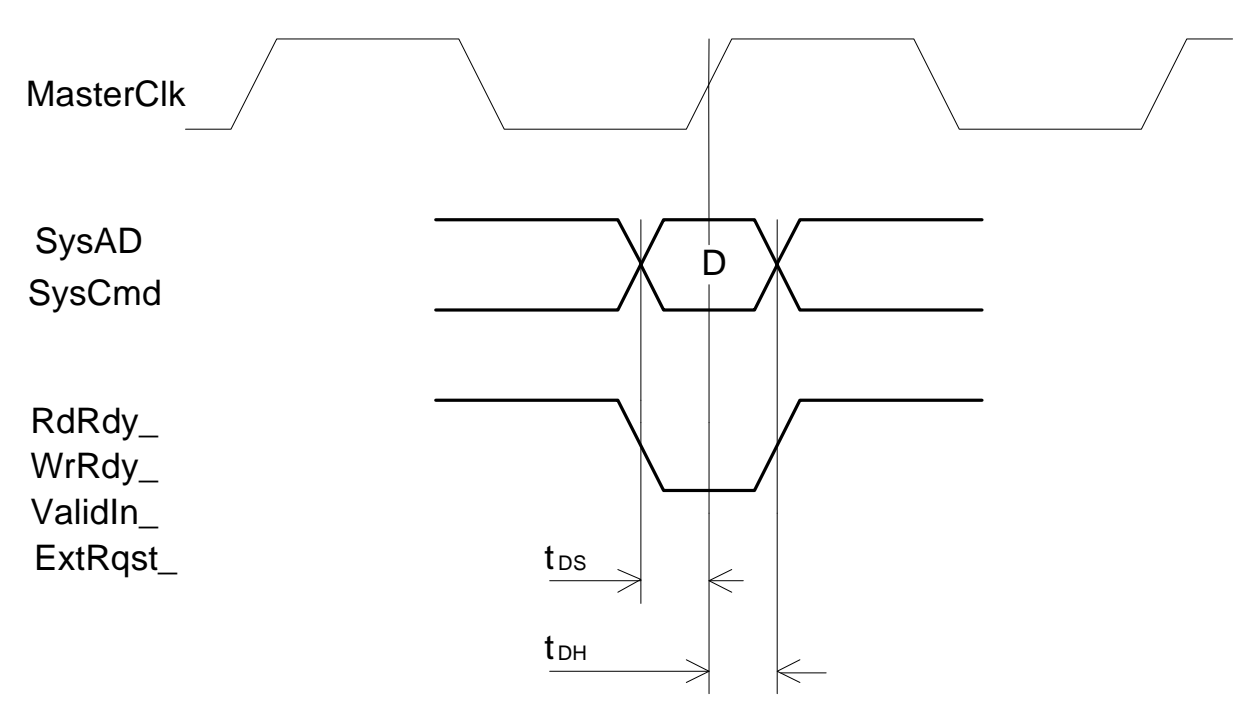

Рисунок 3.69 - Предустановка и удержание входных сигналов

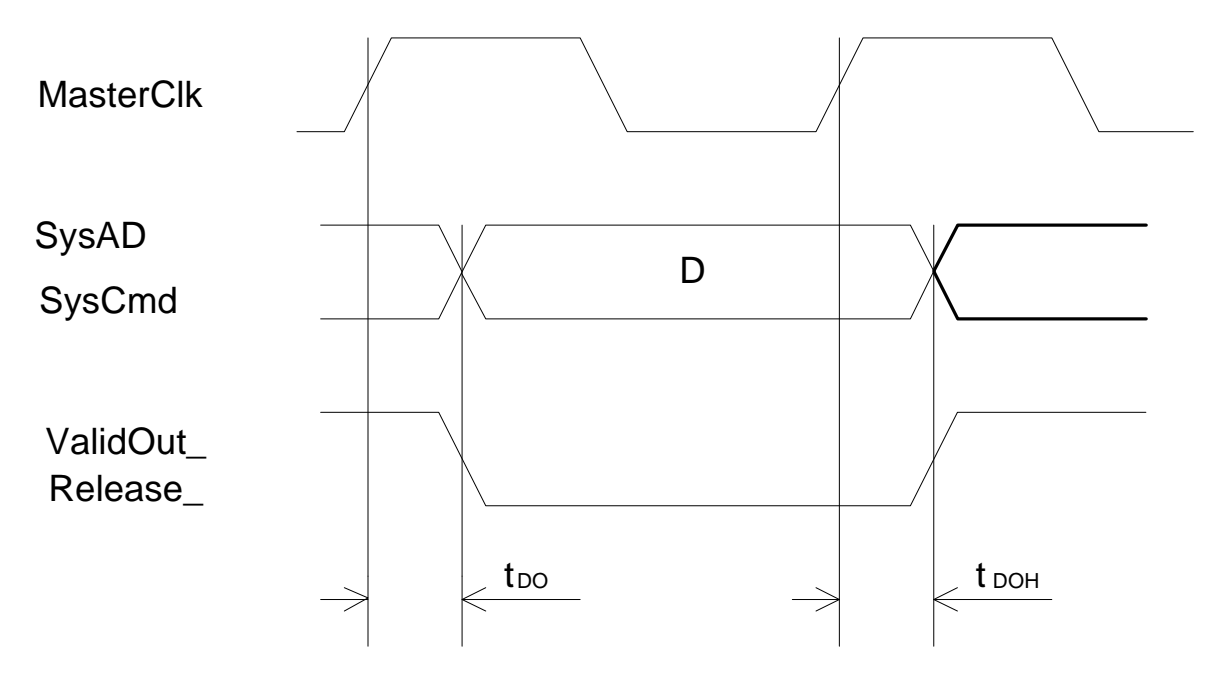

Рисунок 3.70 - Установка выходных сигналов

#### **4 Указания по применению и монтажу**

Указания по применению и эксплуатации микросхем - по ОСТ В 11 0998.

Устанавливать и извлекать микросхемы из контактирующих устройств, а также производить их замену необходимо только после снятия напряжения со всех выводов контактирующего устройства.

Режимы и условия монтажа в аппаратуре микросхем – по ОСТ 11 073.063.

Рекомендуется начинать пайку с выводов земли и питания. Пайку остальных выводов разрешается проводить в любой последовательности.

Порядок подачи на микросхему напряжения питания и входных сигналов: общая точка,  $U_{CC}$ , входные напряжения.

При измерениях и эксплуатации микросхем должны быть приняты меры исключающие возможность накопления электростатических зарядов на выводах микросхемы в соответствии с ОСТ 11 073.062.

Для влагозащиты плат с микросхемами рекомендуется применять лак УР-231 ТУ6-21-14 или ЭП-730 ГОСТ 20824 в три слоя.

Габаритные размеры и расположение выводов микросхемы в корпусе приведены:

- на рисунке 3.68 для микросхемы в корпусе 240CQFP с формованными выводами (ЮКСУ.431281.029ТУ,А);

- на рисунке 3.69 для микросхемы в корпусе 240CQFP с неформованными выводами в технологической рамке (ЮКСУ.431281.029ТУ).

Типовая схема включения микросхемы 1890ВМ3Т приведена на рисунке 4.1.

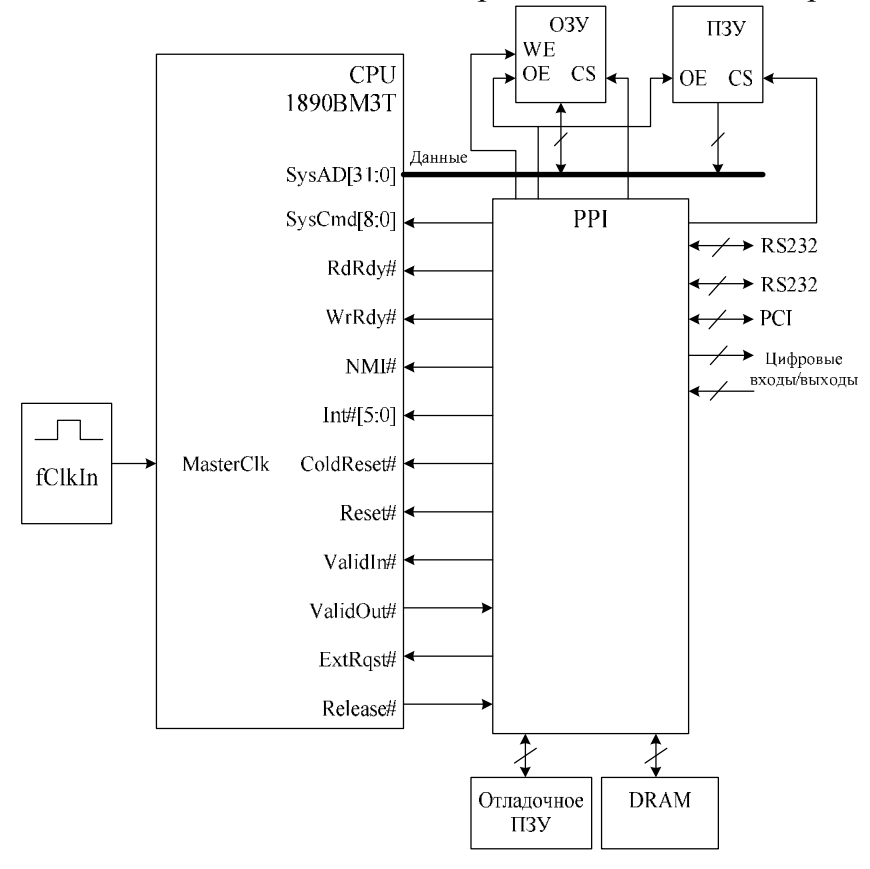

Рисунок 4.1 – Типовая схема включения 1890ВМ3Т

Для работы в режиме ширины шины 32 бита необходимо подключить неиспользуемые сигналы шины SysAD к общей точке через резистор 10 кОм и установить режим ширины шины SysAD 32 бита (Int# [4]=1). Кодировка начальных режимов работы приведена в таблице 3.54 настоящего документа.

### **5 Применение в режимах и условиях, не предусмотренных в ТУ**

Если в процессе разработки РЭА к микросхемам предъявляются требования применения в режимах и условиях, отличных от установленных в ТУ на микросхемы, потребитель проводит испытания и тщательное исследование работы микросхем в таких режимах и условиях.

При положительных результатах испытаний применение микросхем в этих режимах и условиях согласовывается с потребителем по ОСТ 11 0492.

### **6 Требования по безопасности**

При применении микросхем соблюдать требования безопасности, установленные «Правилами техники безопасности и производственной санитарии в электронной промышленности», изд. «Энергия», Москва, 1973, раздел «К», ГОСТ 12.2.007.0, ГОСТ 12.3.002, а также требования безопасности, установленные при работе с устройствами вычислительной техники и другой радиоэлектронной аппаратуры.

# **Приложение А**

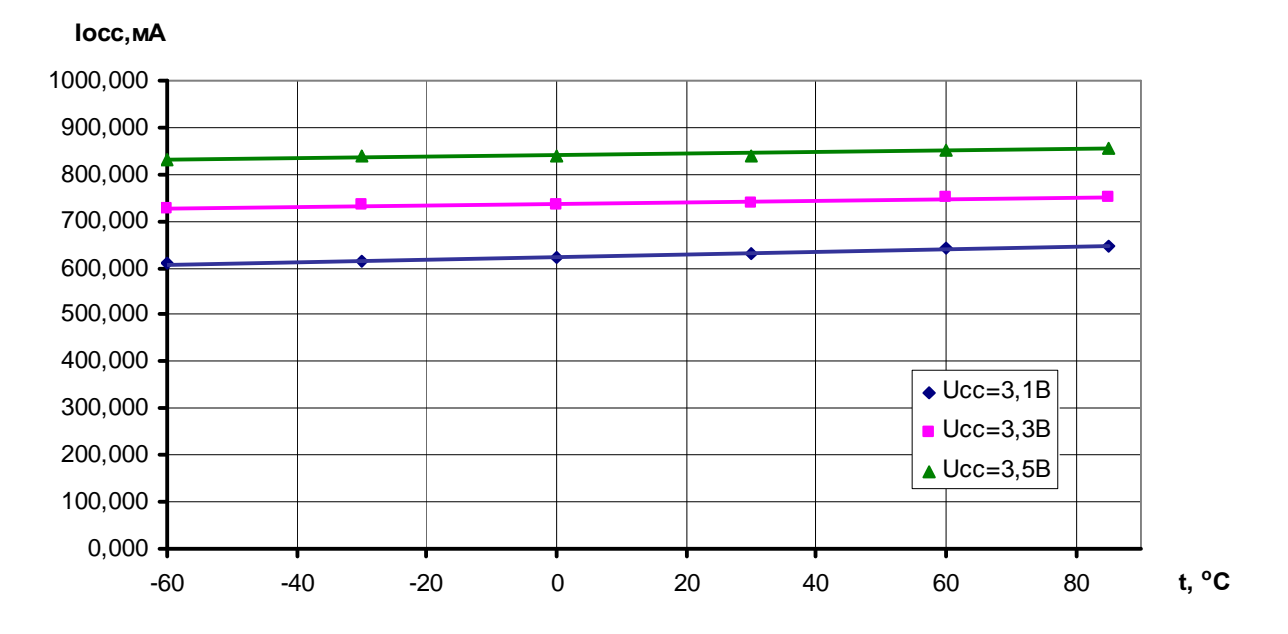

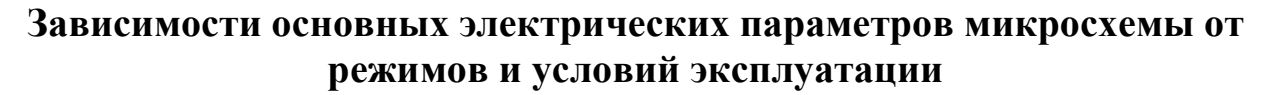

**Рисунок А.1 - Зависимость динамического тока потребления (Iocc) от температуры (t) в диапазоне напряжений питания**

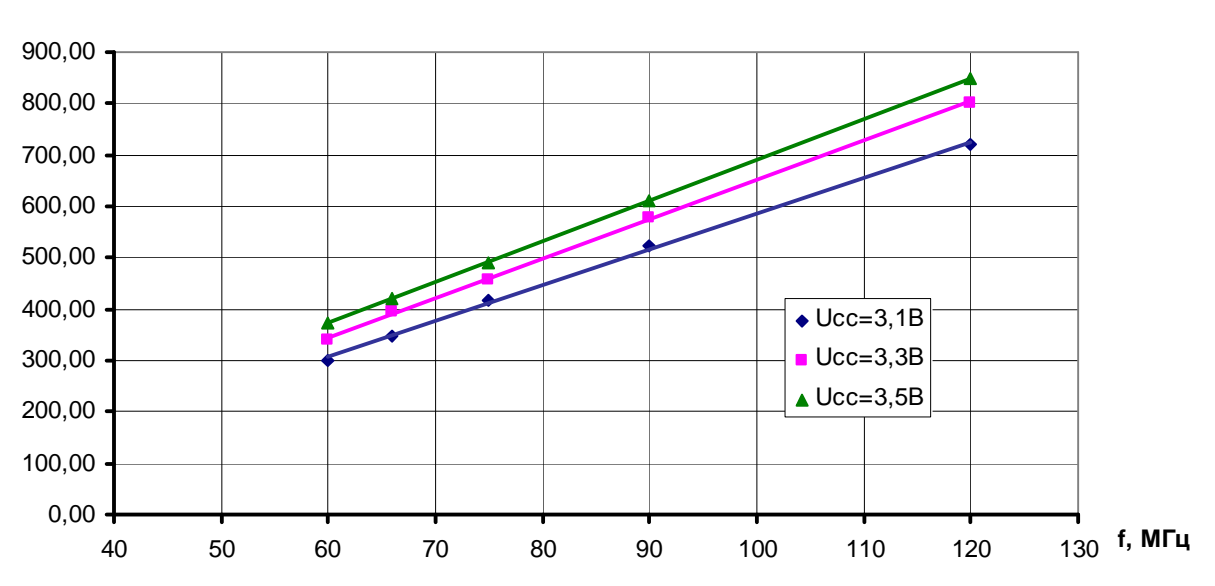

**Рисунок А.2 - Зависимость динамического тока потребления (Iocc) от рабочей частоты (f) в диапазоне напряжений питания**

**Iocc,мА**

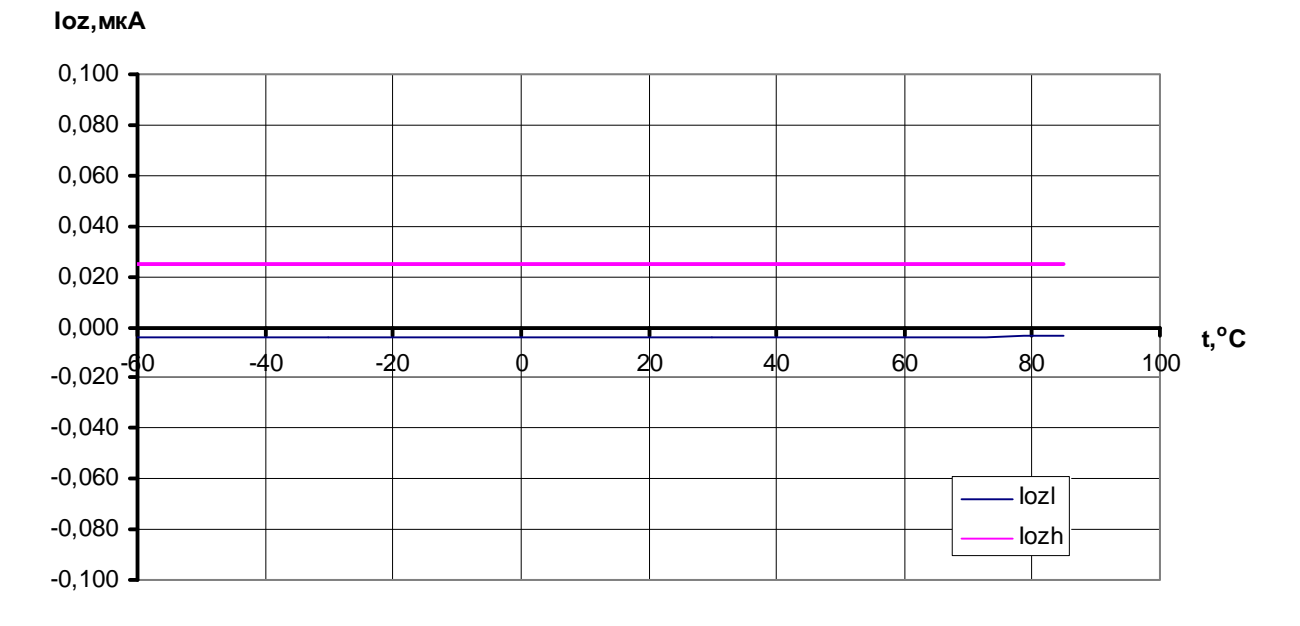

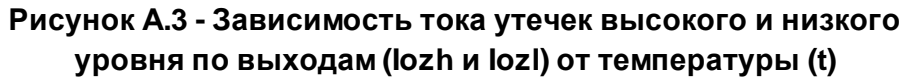

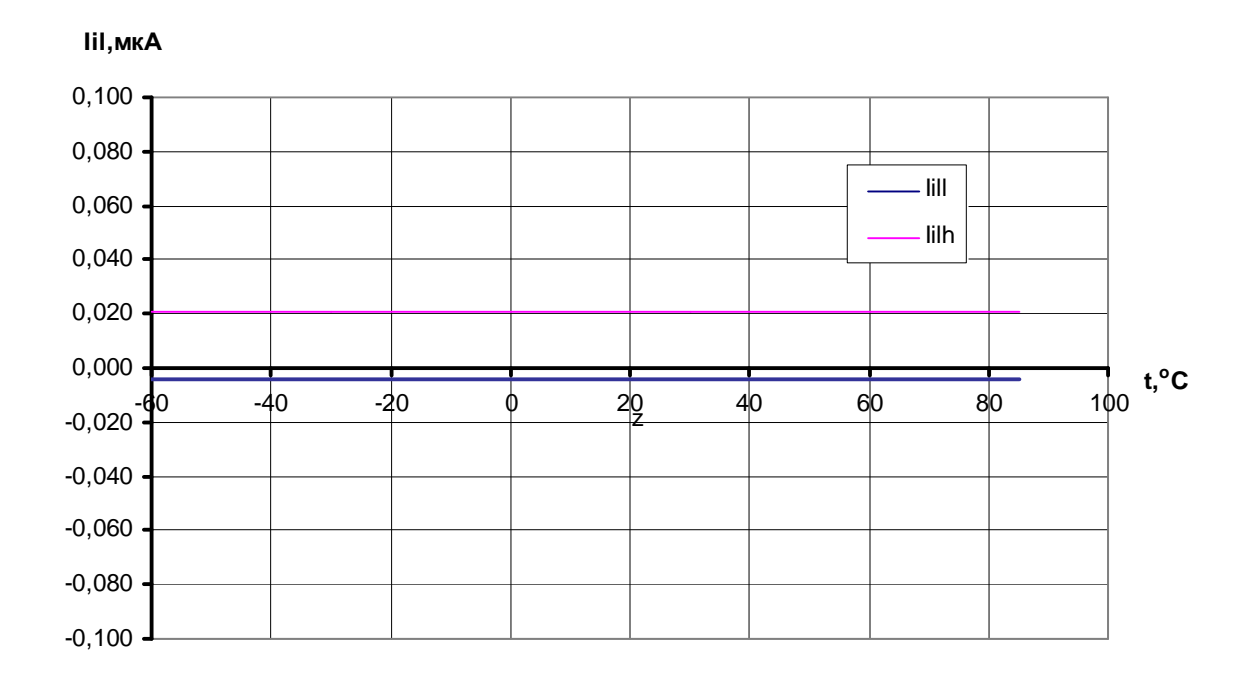

**Рисунок А.4 - Зависимость тока утечек высокого и низкого уровня по входам (Iilh и Iill) от температуры (t)**

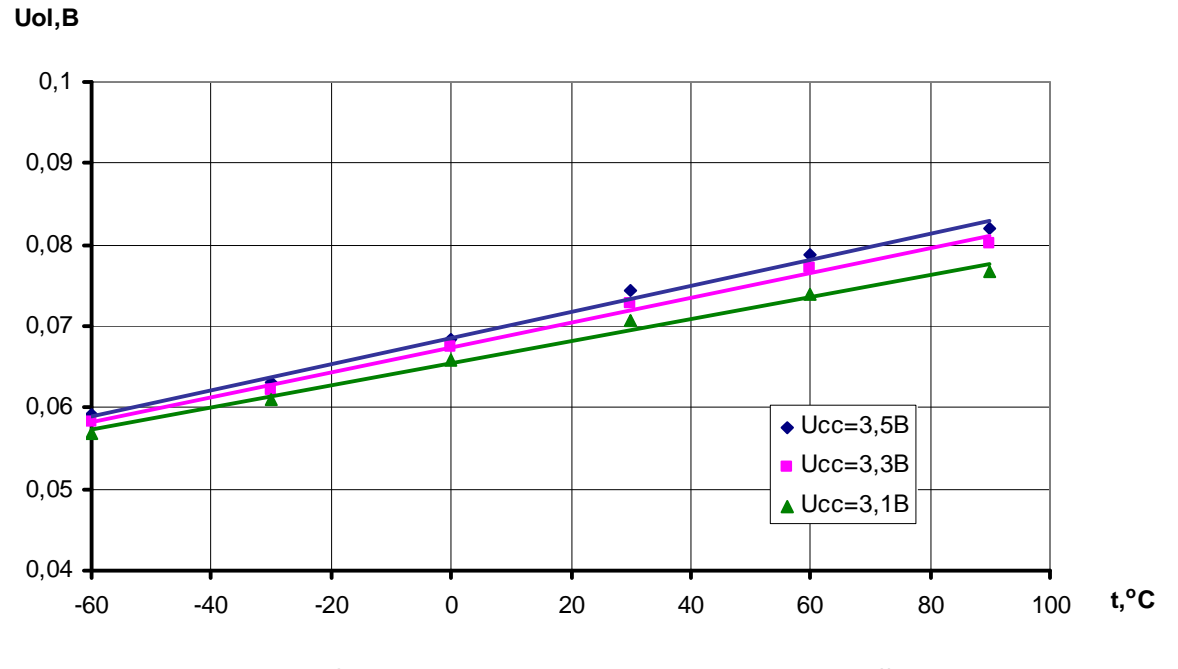

**Рисунок А.5 - Зависимость выходных напряжений низкого логического уровня от температуры среды (при Io=4мА)**

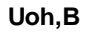

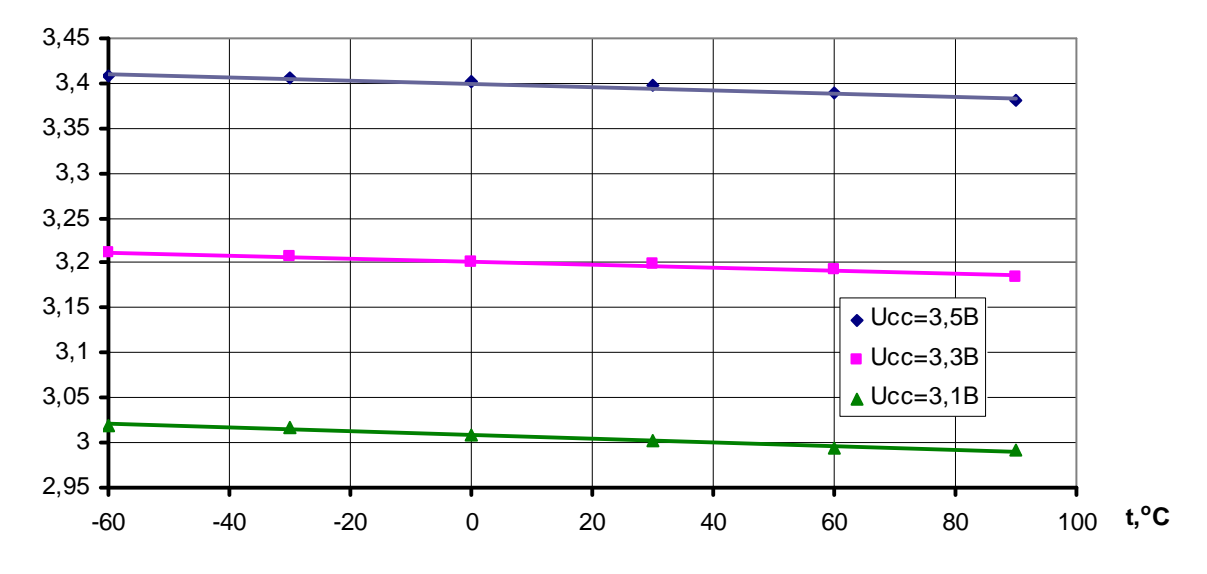

**Рисунок А.6 - Зависимость выходных напряжений высокого логического уровня от температуры среды (при Io=4мА)**

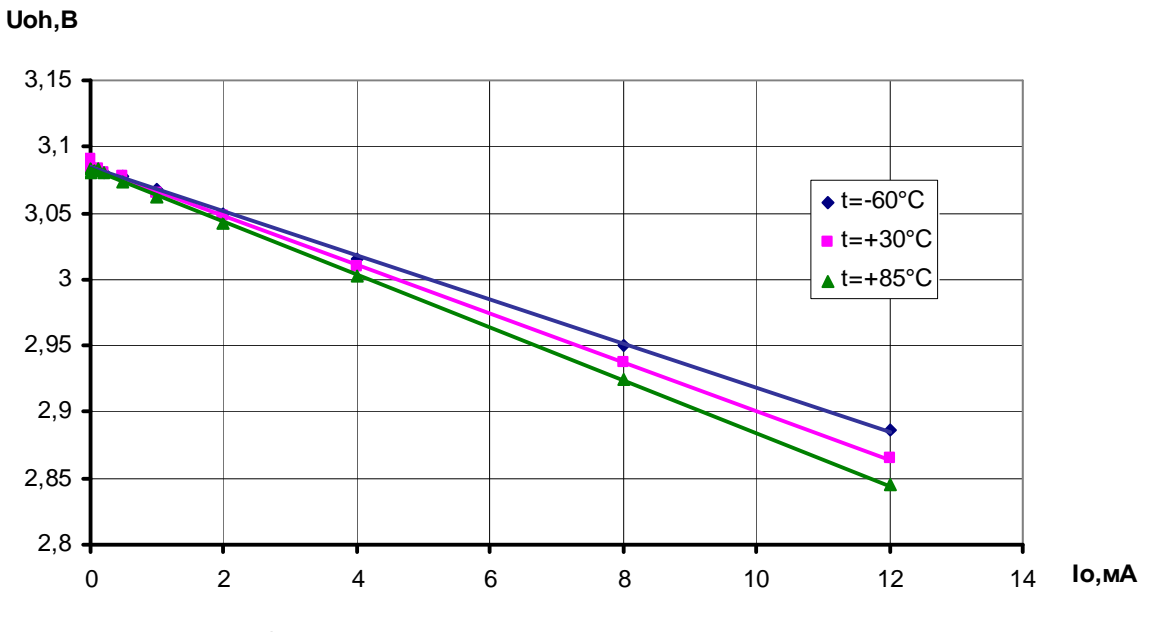

**Рисунок А.7 - Зависимость выходного напряжения высокого логического уровня от выходного тока (при Ucc=3,1 В)**

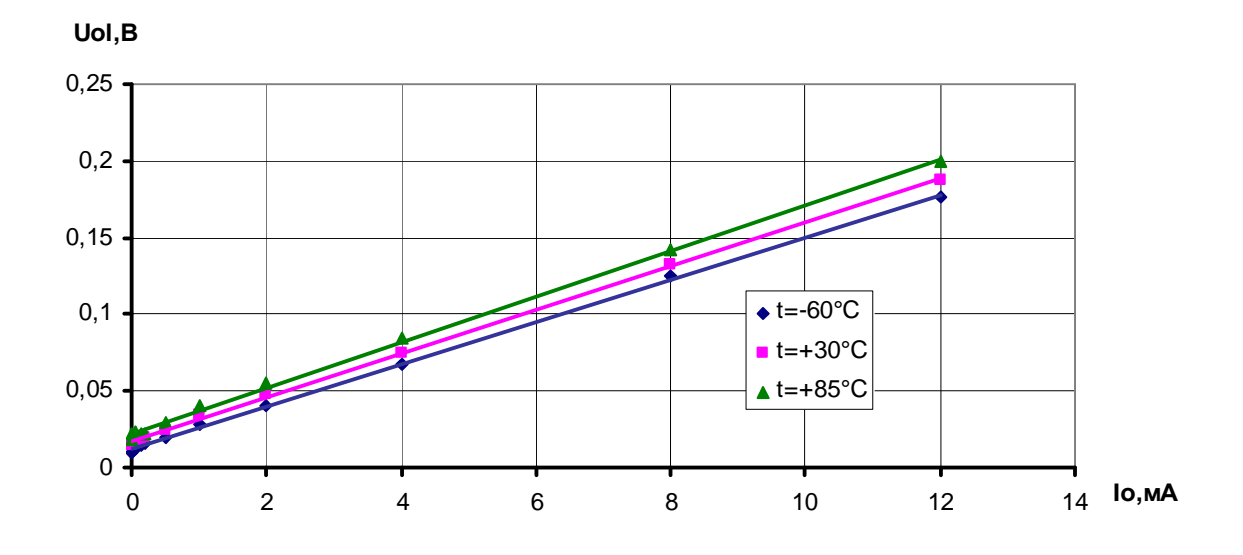

**Рисунок А.8 - Зависимость выходного напряжения низкого логического уровня от выходного тока (при Ucc=3,1В)**

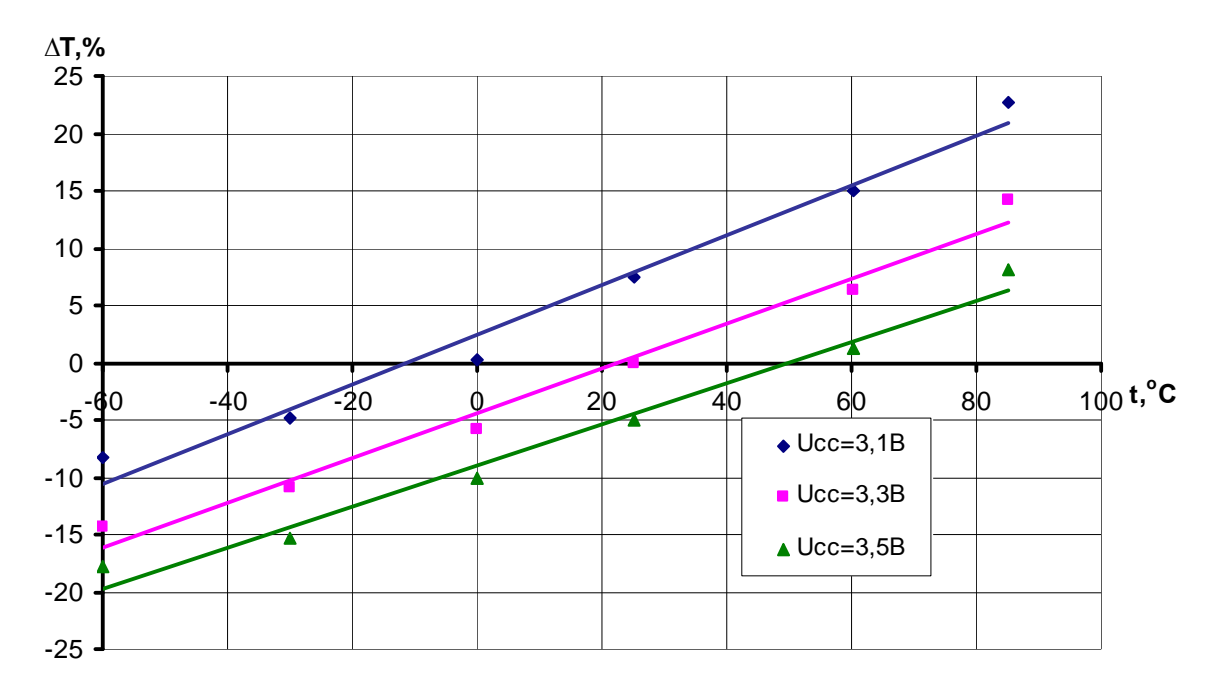

**Рисунок А.9 - Зависимость временных задержек (∆T) от температуры (t) в диапазоне напряжений питания**

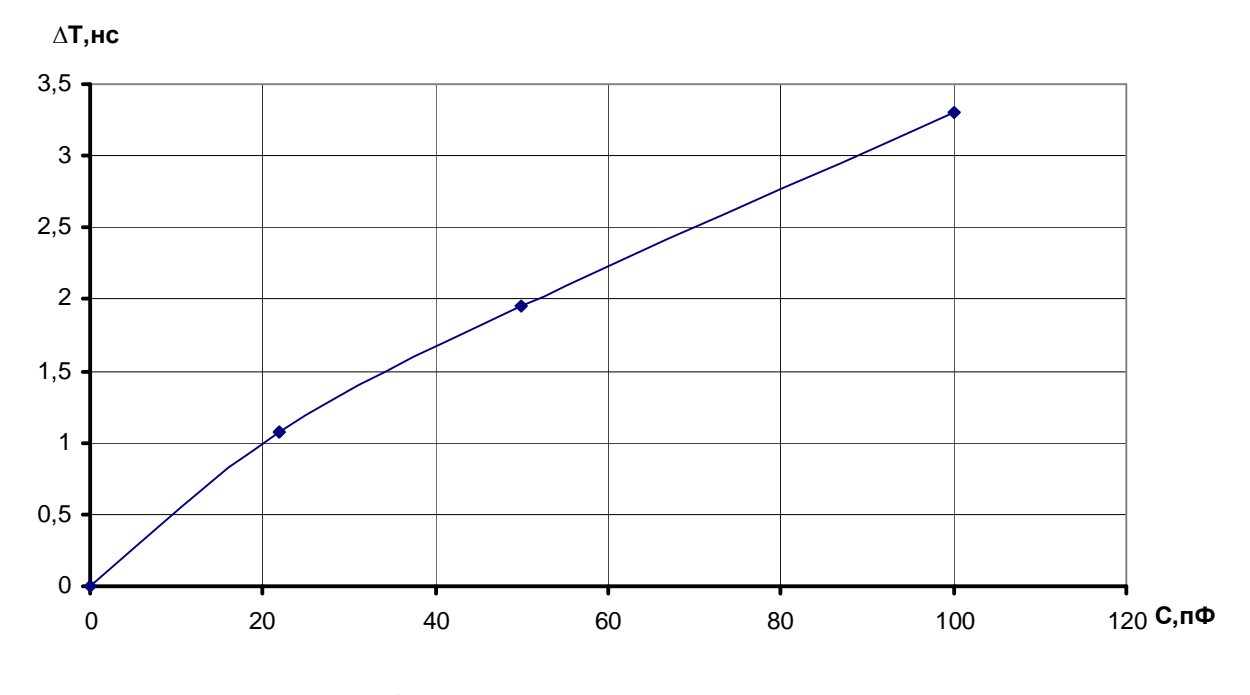

**Рисунок А.10 - Зависимость изменения временных задержек (∆Т) от ёмкости (С)**

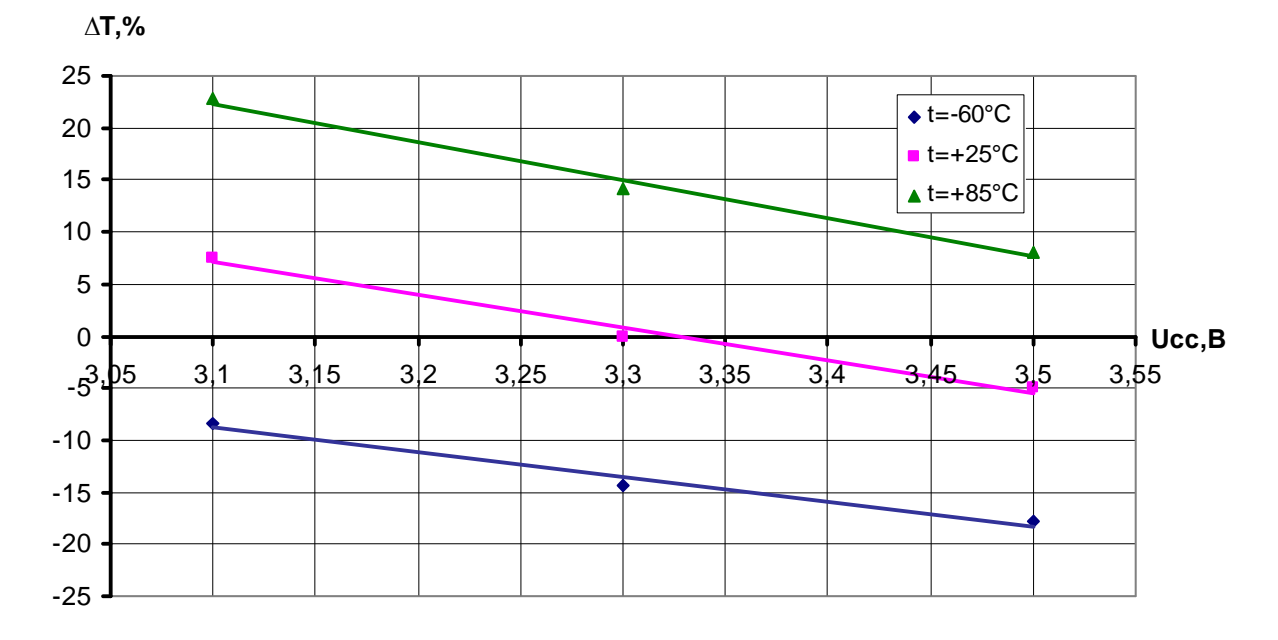

**Рисунок А.11 - Зависимость изменения временных задержек (∆Т) от напряжения питания (Ucc) в диапазоне температур**

|                  |                                |                                |                                            |                          |                          | Лист регистрации изменений |                                                              |  | Дата |  |
|------------------|--------------------------------|--------------------------------|--------------------------------------------|--------------------------|--------------------------|----------------------------|--------------------------------------------------------------|--|------|--|
|                  |                                |                                | Номера листов (страниц)<br>Bcero<br>листов |                          |                          |                            | Номер<br>Входящий<br>Под-<br>документа<br>номер соп-<br>пись |  |      |  |
| Изм              | Изме-                          | $\overline{3}$ аме-            | Новых                                      | Изъя-                    | (страниц)                |                            | роводите-                                                    |  |      |  |
|                  | нен-                           | нен-                           |                                            | TЫX                      | в доку-                  |                            | льного                                                       |  |      |  |
|                  | ${\bf H}{\bf b}{\bf I}{\bf X}$ | ${\bf H}{\bf b}{\bf I}{\bf X}$ |                                            |                          | менте                    |                            | документа                                                    |  |      |  |
|                  |                                |                                |                                            |                          |                          |                            | и дата                                                       |  |      |  |
| $\mathbf{1}$     | $\blacksquare$                 | Bce                            | $\overline{\phantom{a}}$                   | $\overline{\phantom{a}}$ | $\overline{\phantom{a}}$ | ЮКСУ.                      |                                                              |  |      |  |
|                  |                                |                                |                                            |                          |                          | 00.0503-05                 |                                                              |  |      |  |
| $\boldsymbol{2}$ | $10$                           | $\blacksquare$                 | $\blacksquare$                             | $\blacksquare$           | $\blacksquare$           | ЮКСУ.                      |                                                              |  |      |  |
|                  |                                |                                |                                            |                          |                          | 00.0504-05                 |                                                              |  |      |  |
| $\mathfrak{Z}$   | $\overline{a}$                 | Bce                            | $\overline{a}$                             | $\blacksquare$           | $\overline{a}$           | ЮКСУ.                      |                                                              |  |      |  |
|                  |                                |                                |                                            |                          |                          | 00.0529-05                 |                                                              |  |      |  |
| $\overline{4}$   | $10$                           | $\overline{\phantom{a}}$       | $\blacksquare$                             | $\blacksquare$           | $\blacksquare$           | ЮКСУ.                      |                                                              |  |      |  |
|                  |                                |                                |                                            |                          |                          | 00.0530-05                 |                                                              |  |      |  |
|                  |                                |                                |                                            |                          |                          |                            |                                                              |  |      |  |
|                  |                                |                                |                                            |                          |                          |                            |                                                              |  |      |  |
|                  |                                |                                |                                            |                          |                          |                            |                                                              |  |      |  |
|                  |                                |                                |                                            |                          |                          |                            |                                                              |  |      |  |
|                  |                                |                                |                                            |                          |                          |                            |                                                              |  |      |  |
|                  |                                |                                |                                            |                          |                          |                            |                                                              |  |      |  |
|                  |                                |                                |                                            |                          |                          |                            |                                                              |  |      |  |
|                  |                                |                                |                                            |                          |                          |                            |                                                              |  |      |  |
|                  |                                |                                |                                            |                          |                          |                            |                                                              |  |      |  |
|                  |                                |                                |                                            |                          |                          |                            |                                                              |  |      |  |
|                  |                                |                                |                                            |                          |                          |                            |                                                              |  |      |  |
|                  |                                |                                |                                            |                          |                          |                            |                                                              |  |      |  |
|                  |                                |                                |                                            |                          |                          |                            |                                                              |  |      |  |
|                  |                                |                                |                                            |                          |                          |                            |                                                              |  |      |  |
|                  |                                |                                |                                            |                          |                          |                            |                                                              |  |      |  |
|                  |                                |                                |                                            |                          |                          |                            |                                                              |  |      |  |
|                  |                                |                                |                                            |                          |                          |                            |                                                              |  |      |  |
|                  |                                |                                |                                            |                          |                          |                            |                                                              |  |      |  |
|                  |                                |                                |                                            |                          |                          |                            |                                                              |  |      |  |
|                  |                                |                                |                                            |                          |                          |                            |                                                              |  |      |  |
|                  |                                |                                |                                            |                          |                          |                            |                                                              |  |      |  |
|                  |                                |                                |                                            |                          |                          |                            |                                                              |  |      |  |
|                  |                                |                                |                                            |                          |                          |                            |                                                              |  |      |  |
|                  |                                |                                |                                            |                          |                          |                            |                                                              |  |      |  |
|                  |                                |                                |                                            |                          |                          |                            |                                                              |  |      |  |
|                  |                                |                                |                                            |                          |                          |                            |                                                              |  |      |  |
|                  |                                |                                |                                            |                          |                          |                            |                                                              |  |      |  |
|                  |                                |                                |                                            |                          |                          |                            |                                                              |  |      |  |
|                  |                                |                                |                                            |                          |                          |                            |                                                              |  |      |  |

Лист регистрации изменений